# **UNIVERSIDADE FEDERAL DE JUIZ DE FORA INSTITUTO DE CIÊNCIAS EXATAS CURSO DE ESTATÍSTICA**

**João Gabriel Malaguti Sobrinho**

**Amostragem sistemática com passos modificados**

Juiz de Fora 2019

## **João Gabriel Malaguti Sobrinho**

**Amostragem sistemática com passos modificados**

Monografia apresentada ao curso de Estatística da Universidade Federal de Juiz de Fora como requisito parcial à obtenção do título de Bacharel em Estatística.

Orientador: PhD. Marcel de Toledo Vieira

Juiz de Fora 2019

Ficha catalográfica elaborada através do programa de geração automática da Biblioteca Universitária da UFJF, com os dados fornecidos pelo(a) autor(a)

Malaguti Sobrinho, João Gabriel.

 Amostragem sistemática com passos modificados / João Gabriel Malaguti Sobrinho. -- 2019. 106 p. : il.

 Orientador: Marcel de Toledo Vieira Trabalho de Conclusão de Curso (graduação) - Universidade Federal de Juiz de Fora, Instituto de Ciências Exatas, 2019.

 1. Amostragem sistemática. 2. Simulação Monte Carlo. 3. Efeito do plano amostral. I. Vieira, Marcel de Toledo, orient. II. Título.

### **João Gabriel Malaguti Sobrinho**

### **Amostragem sistemática com passos modificados**

Monografia apresentada ao Curso de Estatística da Universidade Federal de Juiz de Fora como requisito parcial à obtenção do título de Bacharel em Estatística.

Aprovada em (dia) de Outubro de 2019

### BANCA EXAMINADORA

PhD. Marcel de Toledo Vieira - Orientador Universidade Federal de Juiz de Fora

\_\_\_\_\_\_\_\_\_\_\_\_\_\_\_\_\_\_\_\_\_\_\_\_\_\_\_\_\_\_\_\_\_\_\_\_\_\_\_

PhD. Pedro Luis do Nascimento Silva Escola Nacional de Ciências Estatísticas

\_\_\_\_\_\_\_\_\_\_\_\_\_\_\_\_\_\_\_\_\_\_\_\_\_\_\_\_\_\_\_\_\_\_\_\_\_\_\_\_

DSc. Augusto Carvalho Souza Universidade Federal de Juiz de Fora

\_\_\_\_\_\_\_\_\_\_\_\_\_\_\_\_\_\_\_\_\_\_\_\_\_\_\_\_\_\_\_\_\_\_\_\_\_\_\_\_

Dedico este trabalho aos acadêmicos invisíveis que me guiaram até aqui. Deixo este pequeno fragmento para guiar os próximos às luzes. LVMINA SPARGERE.

#### **AGRADECIMENTOS**

Agradeço, primeiramente, à minha família por sempre incentivar a busca por educação. Dentre todas as possíveis heranças, sinto que essa seja a mais importante possível.

Agradeço também aos que compõem minha família por escolha: Letícia Bahia, Laura Castro, Michele Pontes, Matheus Hotz e Julia Machado, que me acompanham a tempo bastante para serem parte integral de minha vida e assim se manterão.

O apoio dos amigos conquistados durante a faculdade também foi indispensável. Aqui deixo os nomes dos mais importantes: Laura Helena Amorim, Aleksander Yacovenco, Rafael Terra, Samuel Faria e João Vítor de Lima (meus principais coautores), Gisele Maia, Nícolas Oliveira, Aline Castro e Juliana Fernandes.

À professora Karina Yaginuma, deixo aqui meu mais profundo obrigado. Sem seu apoio e ensino eu não teria alcançado este estágio em minha vida acadêmica e muito provavelmente nunca consideraria continuar na área. Ao professor Alfredo Chaoubah, agradeço pelos anos como meu orientador. Por me apresentar à área pela qual me apaixonei, além de me orientar por anos, agradeço ao professor Marcel Vieira.

Agradeço também aos professores que me ensinaram e incentivaram durante minha graduação: Lupércio Bessegato, Camila Zeller, Luiz Cláudio Ribeiro, Tiago Magalhães, Ângela Coelho, Tufi Soares, Augusto Souza, Michel Helcias, Ronaldo Rocha e Henrique Hippert.

Seria um agradecimento inadequado, considerando minha pretensão de seguir uma carreira acadêmica, se deixasse de lado outros professores e professoras que marcaram minha vida. Agradeço aqui à professora Valéria Rosa e os professores Hugo Sare e Kennedy Pedroso do departamento de matemática da UFJF, assim como ao professor Mario Dantas do departamento de ciência da computação. Aos professores Wesley Pontes, Marília Costa, Priscila Campos, Dimas Guido, Pedro Faria e Dilmer Silva a quem devo muito de minha formação básica e que ajudaram a atiçar minha curiosidade. Juro aqui que servirão de molde para minha existência acadêmica.

Muito obrigado a todos.

"In a game of questions the winner isn't the one who remembers the answers, but the one who has decided what to play for – otherwise life would be dull, and figuring it out would be too easy." Anton Korzun, Glass Masquerade

"We can only see a short distance ahead, but we can see plenty there that needs to be done."

Alan Mathison Turing, Computing Machinery and Intelligence

#### **RESUMO**

Amostragem sistemática é um método amostral muito utilizado na prática por ser simples e rápido. No entanto, ele apresenta certas limitações tais como: (i) a impossibilidade de estimação da variância de estimadores de forma analítica a partir de uma única amostra, e (ii) a perda de precisão se a população apresenta alguma periodicidade. Neste estudo propomos uma alteração no método de modo a mitigar a perda de precisão nestes casos mantendo a simplicidade da amostragem sistemática clássica. Sendo assim, fazemos uma proposta de alteração a partir da introdução de um valor (*offset*) a ser somado ou subtraído à enumeração alterando quais são as unidades selecionadas. Denominamos a classe de métodos propostos de amostragem sistemática com passos modificados.

Por meio de simulações Monte Carlo, analisamos computacionalmente a precisão de tipos alternativos de amostragem sistemática com passos modificados para cinco populações diferentes (uma população aleatória e quatro populações periódicas) em relação à amostragem aleatória simples e à amostragem sistemática clássica. O tamanho de amostra deste estudo foi escolhido de forma a gerar o pior caso nas populações ordenadas e a população aleatória é considerada neste estudo como uma situação usual.

Nossos resultados sugerem que as propostas metodológicas apresentadas resultam em estimadores com precisão melhor do que o método clássico de amostragem sistemática para populações com as diferentes periodicidades consideradas.

Palavras-Chave: Amostragem sistemática, Simulação Monte Carlo, Efeito do plano amostral.

#### **ABSTRACT**

Systematic sampling is a sampling method widely used in practice for being simple and fast. However, it presents certain limitations such as: (i) impossibility of estimating variance of estimators from a single sample, and (ii) loss of precision if the population has some measure of periodicity. In this study, we propose an alteration in the method in order to ameliorate loss of precision in these cases while maintaining the simplicity of classic systematic sampling. Therefore, we propose as alteration the introduction of an offset to be added or subtracted to the enumeration, altering which are the units sampled. The class of methods proposed were denominated systematic sampling with modified steps.

Through Monte Carlo simulations, we analyzed the precision of alternative types of systematic sampling with modified steps for five different populations (one random population and four periodic populations) in relation to simple random sampling and classic systematic sampling. The sample size was chosen in order to generate worst case scenario in the ordered populations and the random population is considered in this study as a usual situation.

Our results suggest that the proposed methodologies result in estimators with better precision than the classic method of systematic sampling for the populations with different periodicities considered.

Keywords: Systematic sampling, Monte Carlo simulation, Design effect.

# **LISTA DE ILUSTRAÇÕES**

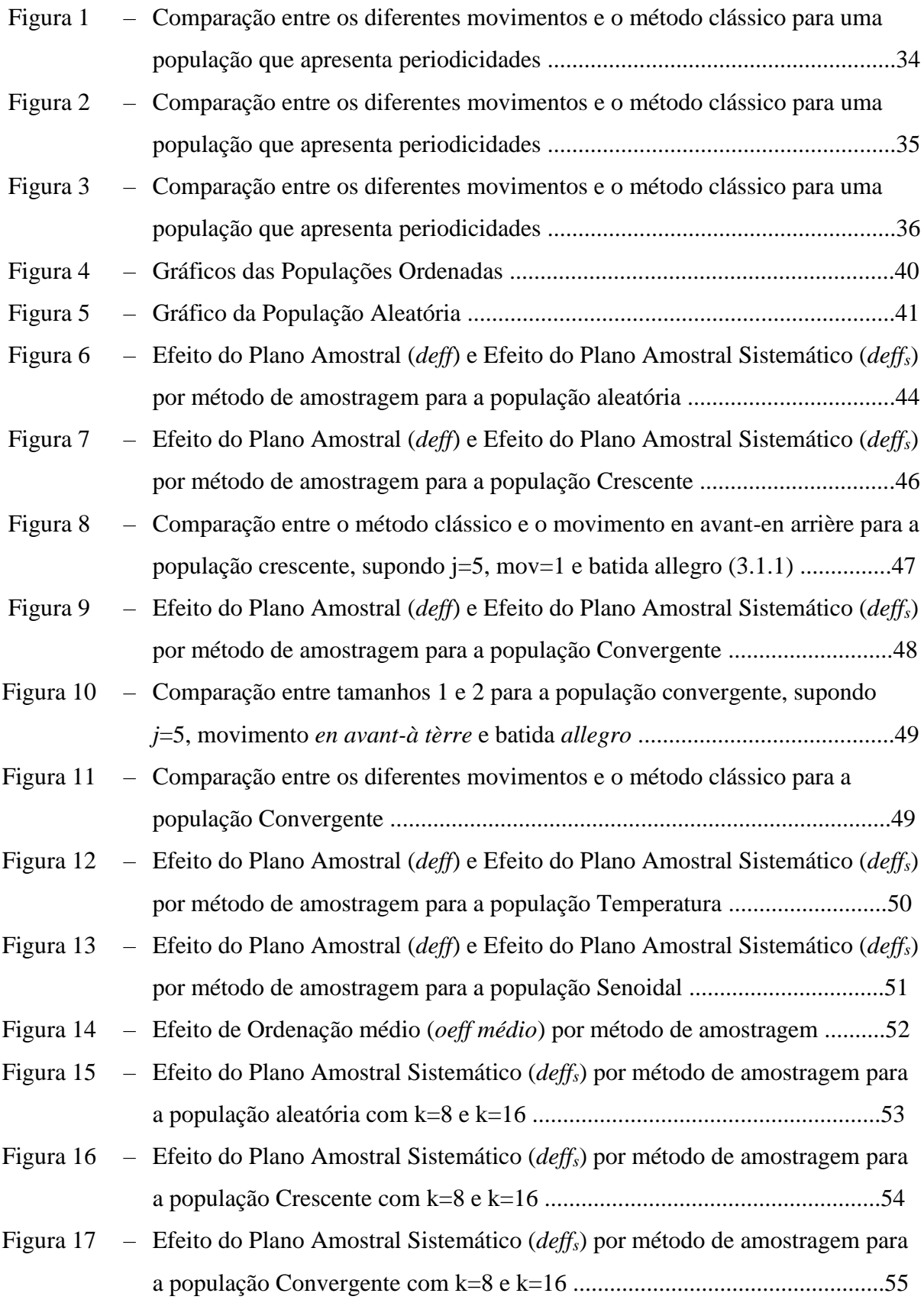

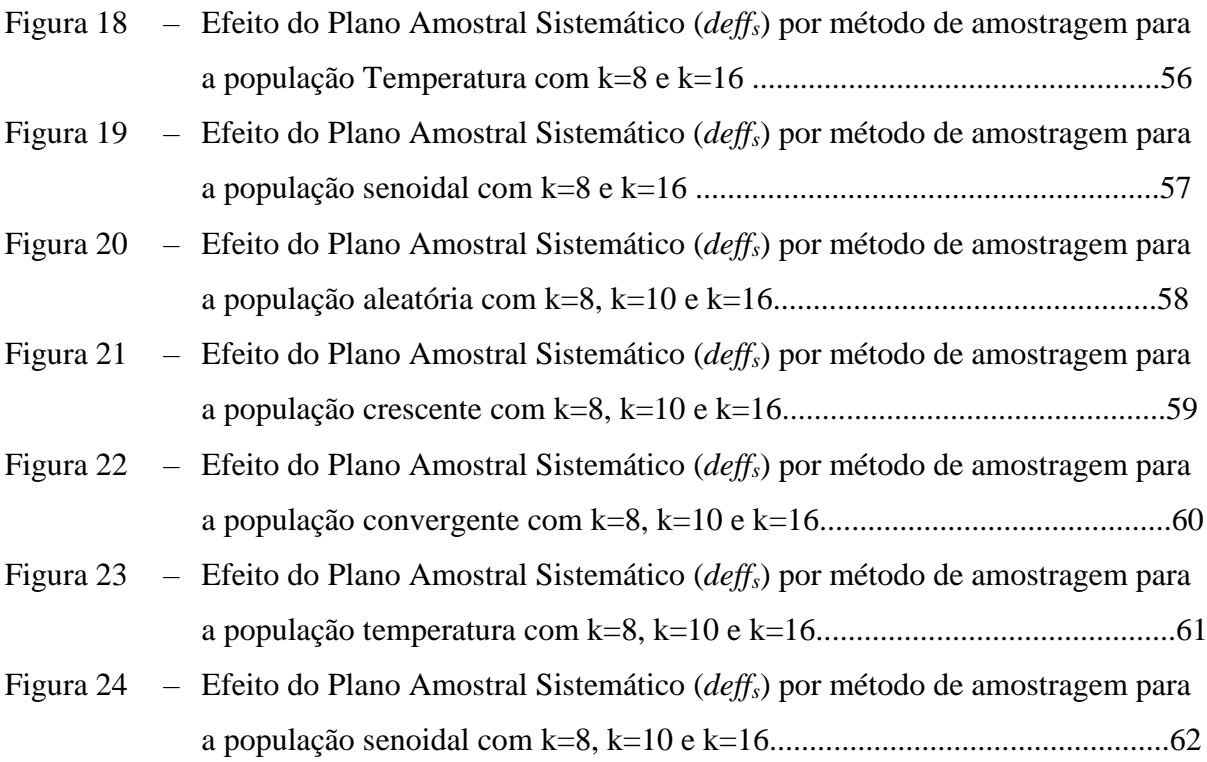

### **LISTA DE TABELAS**

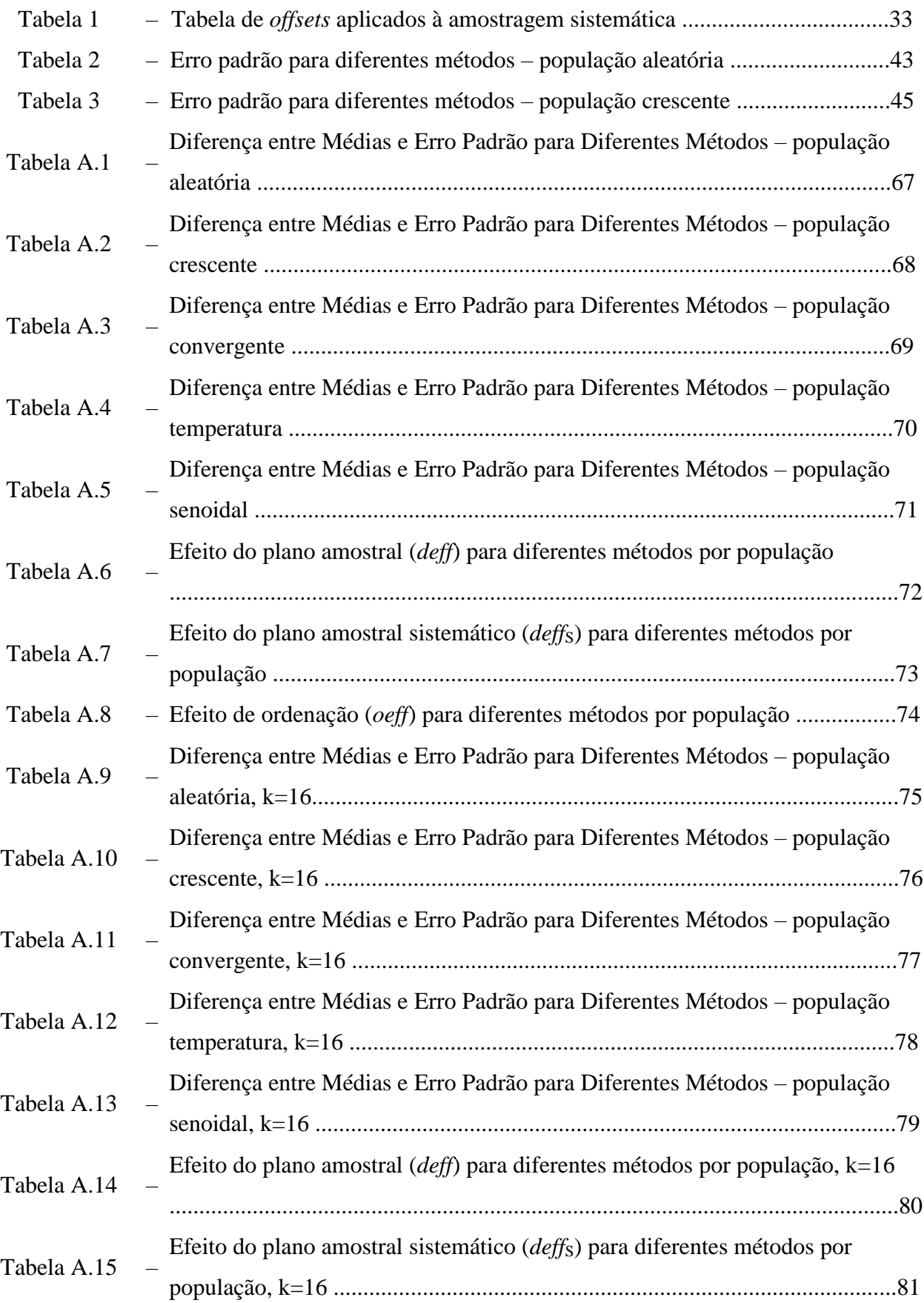

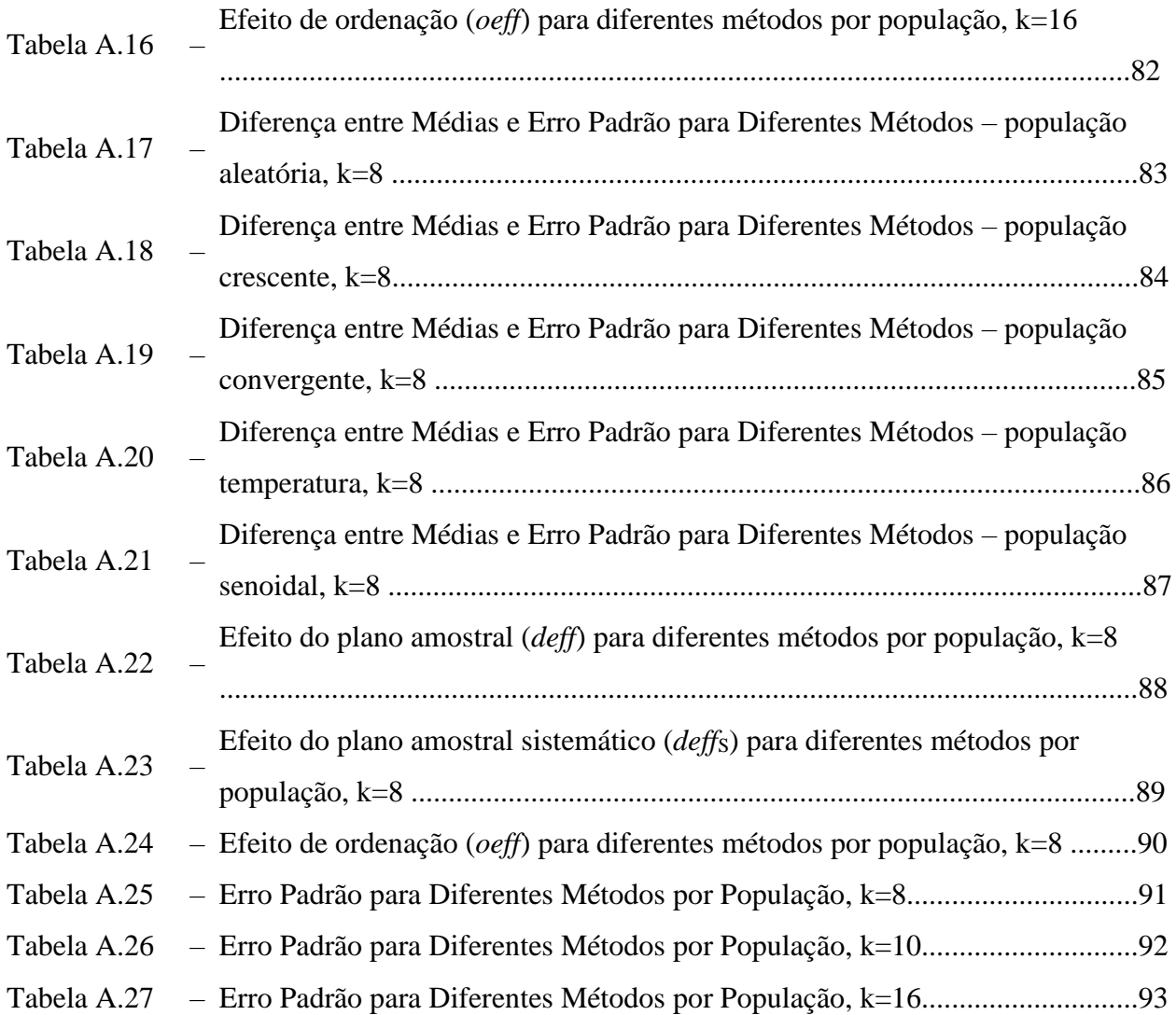

## **LISTA DE ABREVIATURAS E SIGLAS**

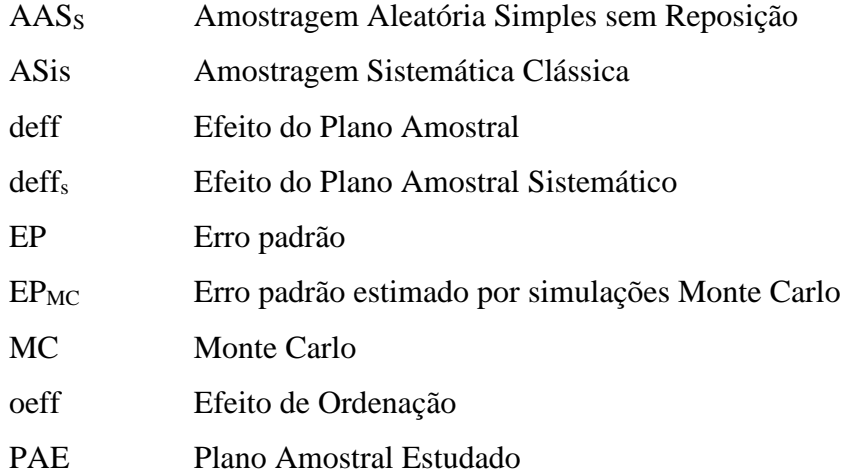

## **LISTA DE SÍMBOLOS**

- 1.1.1 Amostragem Sistemática com Passos Modificados de movimento *en avant-à tèrre*, batida *allegro* e tamanho 1.
- 1.1.2 Amostragem Sistemática com Passos Modificados de movimento *en avant-à tèrre*, batida *allegro* e tamanho 2.
- 1.1.3 Amostragem Sistemática com Passos Modificados de movimento *en avant-à tèrre*, batida *allegro* e tamanho 3.
- 1.2.1 Amostragem Sistemática com Passos Modificados de movimento *en avant-à tèrre*, batida *andante* e tamanho 1.
- 1.2.2 Amostragem Sistemática com Passos Modificados de movimento *en avant-à tèrre*, batida *andante* e tamanho 2.
- 1.2.3 Amostragem Sistemática com Passos Modificados de movimento *en avant-à tèrre*, batida *andante* e tamanho 3.
- 1.3.1 Amostragem Sistemática com Passos Modificados de movimento *en avant-à tèrre*, batida *adagio* e tamanho 1.
- 1.3.2 Amostragem Sistemática com Passos Modificados de movimento *en avant-à tèrre*, batida *adagio* e tamanho 2.
- 1.3.3 Amostragem Sistemática com Passos Modificados de movimento *en avant-à tèrre*, batida *adagio* e tamanho 3.
- 2.1.1 Amostragem Sistemática com Passos Modificados de movimento *en arrière-à tèrre*, batida *allegro* e tamanho 1.
- 2.1.2 Amostragem Sistemática com Passos Modificados de movimento *en arrière-à tèrre*, batida *allegro* e tamanho 2.
- 2.1.3 Amostragem Sistemática com Passos Modificados de movimento *en arrière-à tèrre*, batida *allegro* e tamanho 3.
- 2.2.1 Amostragem Sistemática com Passos Modificados de movimento *en arrière-à tèrre*, batida *andante* e tamanho 1.
- 2.2.2 Amostragem Sistemática com Passos Modificados de movimento *en arrière-à tèrre*, batida *andante* e tamanho 2.
- 2.2.3 Amostragem Sistemática com Passos Modificados de movimento *en arrière-à tèrre*, batida *andante* e tamanho 3.
- 2.3.1 Amostragem Sistemática com Passos Modificados de movimento *en arrière-à tèrre*,

batida *adagio* e tamanho 1.

- 2.3.2 Amostragem Sistemática com Passos Modificados de movimento *en arrière-à tèrre*, batida *adagio* e tamanho 2.
- 2.3.3 Amostragem Sistemática com Passos Modificados de movimento *en arrière-à tèrre*, batida *adagio* e tamanho 3.
- 3.1.1 Amostragem Sistemática com Passos Modificados de movimento *en avant-en arrière*, batida *allegro* e tamanho 1.
- 3.1.2 Amostragem Sistemática com Passos Modificados de movimento *en avant-en arrière*, batida *allegro* e tamanho 2.
- 3.1.3 Amostragem Sistemática com Passos Modificados de movimento *en avant-en arrière*, batida *allegro* e tamanho 3.
- 3.2.1 Amostragem Sistemática com Passos Modificados de movimento *en avant-en arrière*, batida *andante* e tamanho 1.
- 3.2.2 Amostragem Sistemática com Passos Modificados de movimento *en avant-en arrière*, batida *andante* e tamanho 2.
- 3.2.3 Amostragem Sistemática com Passos Modificados de movimento *en avant-en arrière*, batida *andante* e tamanho 3.
- 3.3.1 Amostragem Sistemática com Passos Modificados de movimento *en avant-en arrière*, batida *adagio* e tamanho 1.
- 3.3.2 Amostragem Sistemática com Passos Modificados de movimento *en avant-en arrière*, batida *adagio* e tamanho 2.
- 3.3.3 Amostragem Sistemática com Passos Modificados de movimento *en avant-en arrière*, batida *adagio* e tamanho 3.
- A Número de réplicas Monte Carlo
- j Valor selecionado aleatoriamente no intervalo  $[1, k]$
- k Tamanho do intervalo, definido pela parte inteira de  $N/n$
- mov Valor inteiro do parâmetro tamanho, offset
- n Tamanho da amostra
- N Tamanho da População

# **SUMÁRIO**

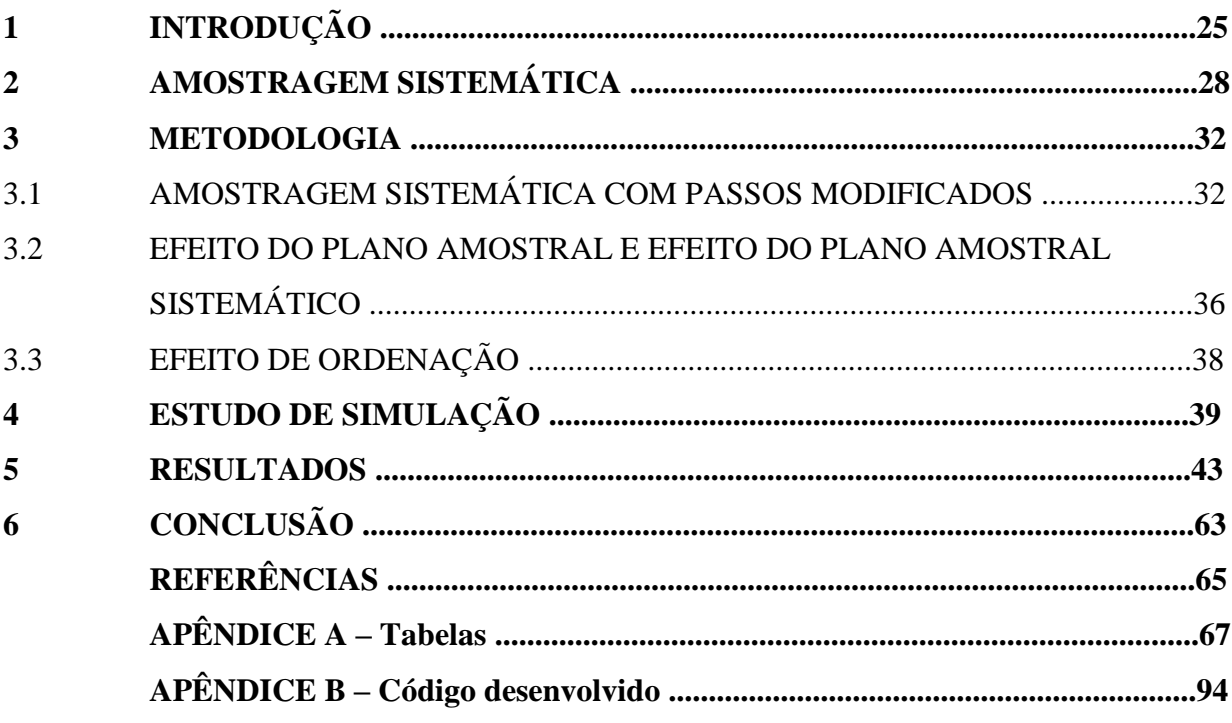

### **1 INTRODUÇÃO**

Amostragem sistemática é um plano amostral bastante utilizado na prática, não só em pesquisas sociodemográficas mas também em áreas como administração ou silvicultura. Suas principais qualidades são sua rapidez, simplicidade de implementação e capacidade de espalhar uma amostra, esta última muito necessária para análises agrícolas (BUCKLAND, 1951) (KERSHAW et al, 2017).

No entanto, o método também apresenta certas limitações, como (i) a impossibilidade de estimação da variância de estimadores de forma analítica a partir de uma única amostra, e (ii) a perda de precisão se a população apresenta alguma periodicidade. (WOLTER, 1984).

O principal objetivo deste trabalho é propor uma alteração ao método de amostragem sistemática (doravante referido como método clássico, ou amostragem sistemática clássica) de modo a manter suas principais qualidades e aliviar o efeito de suas limitações. Sabemos também que para pesquisas em certas áreas, como silvicultura, a aleatorização da população antes da retirada da amostra é inviável, e em alguns casos ocultaria alguma informação ligada à sua enumeração natural (KISH, 1965).

Desenvolvemos uma alteração que envolve a introdução de um valor (*offset*) a ser somado ou subtraído à enumeração selecionada, alterando assim quais elementos compõem a amostra. Definimos três hiperparâmetros a serem escolhidos pelo pesquisador, denominados tamanho, batida e movimento. Tamanho se refere ao valor do *offset*, o qual neste estudo assume apenas os valores 1, 2 e 3. É importante notar que quando o tamanho é igual a zero, o método se reduz à amostragem sistemática clássica. Batida se refere a quais passos devem se introduzir o *offset*, também com três opções analisadas: *allegro* (todos os passos), *andante* (a cada dois passos) e *adagio* (a cada três passos). Movimento se refere ao tipo de modificação, tendo três possíveis opções: soma do *offset* aos passos pares, subtração do *offset* aos passos pares e soma do *offset* aos passos pares juntamente com subtração do *offset* aos passos ímpares. Temos então 27 possíveis combinações de valores para os hiperparâmetros e, portanto, 27 tipos de amostragem sistemática com passos modificados que serão alvo do estudo.

Para a comparação dos planos amostrais foi desenvolvido um código no software R (R CORE TEAM, 2019) para a análise da precisão dos estimadores sob os diferentes tipos de amostragem sistemática com passos modificados, sob amostragem sistemática clássica e sob amostragem aleatória simples aplicados à cinco diferentes populações (quatro populações com periodicidades e uma população sem periodicidade, aqui denominada 'aleatória').

Este trabalho está organizado da seguinte maneira: o capítulo 2 contém a revisão da literatura sobre amostragem sistemática clássica, o capítulo 3 apresenta a metodologia, definindo o método proposto e as estatísticas utilizadas para a comparação dos métodos. O capítulo 4, por sua vez, explicita o estudo de simulação Monte Carlo, com o capítulo seguinte abordando seus resultados. O capítulo 6 apresenta as considerações finais. O apêndice A contém as tabelas de resultados completas e o apêndice B contém o código criado para o estudo.

## **2 AMOSTRAGEM SISTEMÁTICA**

A amostragem sistemática, que é um dos planos amostrais mais empregados na prática (IACHAN, 1982) (KISH, 1965) por sua simplicidade e facilidade de implementação, consiste em selecionar todos os *k*-ésimos elementos a partir de uma partida aleatória.

Seja *Y* a variável de interesse definida para a população a ser estudada, com *N* elementos  $\{Y_1, Y_2, \ldots, Y_N\}$ , da qual se deseja selecionar *n* elementos por amostragem. Supomos, por conveniência, que *k = N/n* é um número inteiro. Divide-se a população em n estratos implícitos (KISH, 1965) (também chamados zonas, ou passos) com *k* elementos cada. Uma partida *j* pertencente ao intervalo [1, *k*] é selecionada de maneira aleatória e determina a amostra como:

$$
Amostra = \{j, j + k, j + 2k, j + 3k, ...\}
$$

Todos os elementos da população têm igual probabilidade de seleção (*1/k*). A amostragem sistemática é frequentemente usada juntamente com estratificação e conglomeração. Assim, a definição algébrica anterior também pode ser aplicada para a seleção de *n* de um total de *N* conglomerados, trazendo também vantagem no caso comum (KISH, 1965) em que não se sabe o tamanho do conglomerado antes de se ir a campo.

Quando *N* não é múltiplo inteiro de *n*, temos que diferentes amostras podem variar de tamanho, com diferença de uma unidade (COCHRAN, 1977). Tal perturbação é considerada insignificante quando o tamanho de amostra excede 50, mas é improvável de ser grande mesmo quando *n* é pequeno (COCHRAN, 1977). Também pode ser considerada a eliminação de elementos da população (com probabilidades iguais) de modo que o tamanho populacional se reduza a *nk*. Assim, a probabilidade de seleção sob os dois procedimentos é *n/N*.

Lahiri (1954) propõe a amostragem sistemática circular, a qual tem média amostral não-viesada e tamanho de amostra constante. Este método considera os *N* elementos dispostos em um círculo, de modo que o último valor da lista é seguido pelo primeiro. O valor *k* é o inteiro mais próximo de *N/n*, e seleciona-se um valor aleatório no intervalo [1, *N*]. Por exemplo, suponha que queremos selecionar 5 elementos de uma população com 28 elementos. Nesse caso, *k*=6. Se o número selecionado aleatoriamente for *j*=13 a amostra selecionada será {13,19,25,3,9}. Este método também é recomendado por Murthy (1967) e Konijn (1973).

Dados quantitativos em sequência são frequentes, sejam sequências temporais (como em dados meteorológicos ou determinação da qualidade de produtos numa linha de produção) ou sequências espaciais, como o rendimento de plantas dispostas em linha, diâmetro de um fio em diferentes pontos ou ainda altitudes ao longo de uma estrada.

Caso diferenças espaciais existam na distribuição, então uma amostra sistemática é mais representativa do que uma amostra aleatória simples em relação às flutuações de diferentes regiões da área atualizada, sendo capaz de apresentar essas diferenças na amostra (WADLEY, 1945).

O principal motivo que leva à utilização da amostragem sistemática é o fato que sua aplicação é fácil e flexível (KISH, 1965) (COCHRAN, 1977), como em tarefas administrativas que selecionam todo *j*-ésimo quarteirão de um mapa ou toda *j*-ésima linha de uma lista. O mesmo pode se dizer de sua aplicação por um pesquisador em campo para a seleção de uma amostra de domicílios. Além disso, a verificação da seleção da amostra também é mais simples.

Outra vantagem comumente associada ao método é a facilidade com a qual ele produz uma amostra com alocação proporcional, devido ao espalhamento regular da amostra ao longo da população. Deste modo, qualquer estratificação existente na ordenação da população será refletida na amostra. Essa vantagem geralmente é presente em aplicações agrícolas, na qual o espaço geográfico pode configurar um estrato.

Ambas as vantagens citadas podem estar presentes no tipo de situação na qual elementos são acrescentados a uma lista conforme sua chegada, de maneira aleatória (números de matrícula numa universidade, admissões em um hospital, recibos em arquivos, etc.) (KISH, 1965).

O método, no entanto, apresenta algumas fraquezas conhecidas, como sua perda de precisão na presença de tendências na população.

Existem ao menos três soluções para este problema: correções de Yates (Yates' *endcorrections*, no original em inglês) (YATES, 1948), amostragem sistemática centrada (MADOW, 1953) e amostragem sistemática modificada de Singh (SINGH, JINDAL & GARG, 1968).

As correções de Yates consistem em atribuir pesos ao primeiro e ao último elemento da amostra antes do cálculo da média amostral. Bellhouse e Rao (1975) estenderam as correções de Yates para o método circular apresentado anteriormente.

A amostragem sistemática centrada, no entanto, altera a maneira pela qual a amostra é selecionada. O valor j, ao invés de ser sorteado, é definido como o valor central do intervalo  $[1, k]$ . Há um teorema, provado por Madow (1953), que mostra que se a população é
monotônica então amostragem sistemática centrada é mais eficiente que amostragem sistemática clássica.

O método de Singh também altera a seleção, mudando a fórmula que determina os elementos selecionados para o conjunto para *n* par e *n* ímpar, respectivamente:

$$
Amostra = \begin{cases} j+ik \\ N-j-ik+1 \end{cases}, i = 0,1,...,\frac{n}{2}-1 \quad \text{para } n \text{ par, e}
$$

$$
Amostra = \begin{cases} j+ik \\ N-j-ik+j \\ j+\frac{1}{2}(n-1)k \end{cases}, \quad i = 0,1, ..., \frac{n-1}{2} - 1
$$
para *n* ímpar.

A amostragem sistemática clássica também apresenta perda de precisão quando sua população alvo apresenta alguma periodicidade. Listas, registros e arquivos podem ter tendências para regularidades. Por exemplo as primeiras entradas de cada página podem tender a serem diferentes de entradas posteriores. Por esse motivo se recomenda investigações preliminares antes de se instituir amostragem sistemática quando não se conhece a população ou se suspeita periodicidades (YATES, 1948), mesmo correndo o risco da própria amostra não indicar sua periodicidade (HANSEN, HURWITZ & MADOW, 1953).

Populações com uma tendência quasiperiódica são comuns (COCHRAN, 1977), como o trânsito de uma seção de estrada ao longo de 24 horas ou volume de água em diferentes marés. Em algumas populações naturais quasiperiódicas a eficiência pode ser ruim para certos valores de *n* e muito boa para outros valores (BUCKLAND, 1951). Não temos informações sobre o quão frequente é este efeito (COCHRAN, 1977). Até mesmo efeitos periódicos amortecidos, sujeitos a regeneração, podem reduzir consideravelmente a precisão (YATES, 1948). Padrões com periodicidades são prováveis de existir em pesquisas de uso de terra, silvicultura, geologia e similares (WOLTER, 1984).

O pior caso da amostragem sistemática quando aplicada à uma população com periodicidades é quando o intervalo (1 a *k*) entre os elementos é igual ao período ou a um múltiplo dele (HANSEN, HURWITZ & MADOW, 1953). No caso que o período é igual a *k*, toda a observação da amostra é a mesma, então a amostra é tão precisa como uma única observação retirada da população (COCHRAN, 1977). Mas se o período do ciclo for *2k* então a amostragem sistemática clássica provavelmente terá variância menor que a amostragem aleatória simples. (MADOW & MADOW, 1944). Mesmo assim, alguns estatísticos como

Kendall (1948) são contrários ao uso do método quando existe qualquer periodicidade na população.

Há algumas possíveis soluções propostas na literatura para o caso das periodicidades, como aleatorizar a ordenação da população (embora sendo pouco prático na sua utilização especialmente em silvicultura e destruiria estratificações naturais presentes). Outra é a seleção replicada de várias amostras diferentes ou ainda alterar o valor de *j* em diferentes seções (por exemplo, um novo sorteio a cada *x* seleções) (KISH, 1965).

Quando estratificação com muitos estratos é empregada e amostras sistemáticas são selecionadas de forma independente para cada estrato os efeitos das periodicidades tendem a se cancelar (COCHRAN, 1977).

Amostragem sistemática também apresenta o problema da inexistência de estimadores adequados para o erro padrão de estimativas de total, média, etc. (YATES, 1948). Isso acontece porque para ser válida sob todas as condições, cálculo de variâncias requer a possibilidade de ao menos duas seleções aleatórias por estrato. Mas amostras sistemáticas são compostas por seleções únicas de cada estrato implícito, além de não serem independentes entre os estratos (KISH, 1965).

Um estudo por Wolter (1984) comparou oito diferentes estimadores para o erro padrão da média de maneira empírica, comentando que é impossível obter um estimador não viesado ou até mesmo consistente. Em tese, podemos obter um estimador não viesado quando retiramos vários valores de *j*, mas esta prática pode levar a estimações ineficientes da média populacional (GAUTSCHI, 1957).

Ainda temos que para populações periódicas, quando o intervalo é múltiplo do período a variância de  $\bar{y}$  é grande, mas suas estimativas tendem a ser muito pequenas. Em contrapartida, quando o intervalo é múltiplo da metade do período (período é 2k) sua variância é pequena e as estimativas tendem a ser grandes (WOLTER, 1984).

### 3 **METODOLOGIA**

### 3.1 AMOSTRAGEM SISTEMÁTICA COM PASSOS MODIFICADOS

A alteração proposta ao método clássico de amostragem sistemática é, resumidamente, a introdução de um *offset* ao valor sorteado *j* em determinados passos. O valor deste offset, se ele é somado ou subtraído de *j* e em quais passos essa introdução é feita formam os hiperparâmetros deste esquema de amostragem, denominados neste trabalho respectivamente de *tamanho*, *movimento* e *batida*. Para evitar os riscos associados com o uso de termos que apresentam número grande de significados dentro da área estatística, nos apropriamos de termos utilizados em balé, mantendo assim a temática relacionada a passos.

Em relação ao hiperparâmetro tamanho, temos que ele pode assumir quaisquer valores inteiros, mas apenas a adoção de valores no intervalo [1, k-1] levam a resultados diferentes. Quando o *offset* tem valor pertencente ao conjunto {0, k, 2k, 3k, ...} o método proposto tem como caso particular a amostragem sistemática clássica. Da mesma maneira, o conjunto  $\{k +$ 1, 2k + 1, 3k + 1, ...} é equivalente à definição do *offset* = 1, e assim sucessivamente. De maneira geral, seja *mov* um valor inteiro qualquer pertencente ao conjunto dos números naturais, temos que {k + *mov*, 2k + *mov*, 3k + *mov*, ...} é equivalente ao uso do *offset mov*. Para este estudo analisamos apenas o efeito dos valores 1, 2 e 3.

Considerando que o *offset* pode ser sempre somado ou sempre subtraído, ou ainda alternadamente somado ou subtraído em diferentes passos, definimos os seguintes movimentos a serem estudados: soma do offset aos passos pares, subtração do offset aos passos pares e soma do offset aos passos pares juntamente com subtração do offset aos passos ímpares. Caso a mesma mudança fosse realizada em todos os passos, teríamos o caso particular o método clássico da amostragem sistemática, mas com outro valor inicial *j'*. Todos as variações propostas mantêm o valor do primeiro passo (*j*) inalterado. Denominamos os diferentes movimentos "Pas en Avant-À Tèrre" (AV-AT), "Pas en Arrière-À Tèrre" (AR-AT) e "Pas en Avant-en Arrière" (AV-AR), respectivamente, conforme apresentado de maneira mais simples, podemos visualizar as diferenças entre os métodos na tabela a seguir.

|                | Método   |         |         |                              |
|----------------|----------|---------|---------|------------------------------|
|                | Clássico | $AV-AT$ | $AR-AT$ | AV-AR                        |
| Passos Pares   |          | $+mov$  | $-mov$  | $+mov$                       |
| Passos Impares |          |         |         | $-mov$                       |
|                |          |         |         | Fonte: Elaborado pelo autor. |

Tabela 1 – Tabela de Valores para o Hiperparâmetro Movimento Aplicados a Amostragem Sistemática

Como é possível que  $(j + mov)$  e  $(j - mov)$  estejam fora do intervalo dos passos, propomos uma adaptação do conceito de amostra sistemática circular para cada passo: consideramos o conjunto de k elementos como um círculo, de modo que a introdução do

*offset mov* com o valor j sempre estará contido no intervalo [1, k].

$$
(j - mov) = \begin{cases} (j - mov), & se (j - mov) > 0\\ k + (j - mov), & caso contrário \end{cases}
$$

Por exemplo, caso  $j = 5$ ,  $mov = 3$  e  $k = 10$ , o valor que será selecionado em cada passo seria o segundo, (*j* – *mov* = 2). No entanto, caso *j* = 2, o valor selecionado então seria o nono  $(j - \text{mov} = -1, k - 1 = 9).$ 

$$
(j + mov) = \begin{cases} (j + mov), & se (j - mov) < k \\ (j + mov) - k, & case \text{ contrário} \end{cases}
$$

Por exemplo, caso *j* = 5, *mov* = 3 e *k* = 10, o valor que será selecionado em cada passo seria o oitavo, (*j* + *mov* = 8). No entanto, caso *j* = 8, o valor selecionado então seria o primeiro  $(j + \text{mov} = 11, 11 - k = 1).$ 

O hiperparâmetro *batida* diz respeito à frequência de introdução do *offset* nos passos: caso introduzido em todos os passos determinados pelo hiperparâmetro *movimento* denominamos *allegro* (AL), a cada dois passos recebe o nome de *andante* (AN) e a cada três passos, *adagio* (AD). Conforme a frequência de passos diminui, o método se aproxima da amostragem sistemática clássica, pela menor quantidade de elementos a qual o elemento *mov* é somado ou subtraído. Por exemplo, considerando um conjunto com 100 passos e movimento AV-AR, a *batida* AL altera 99 passos (o inicial nunca é alterado), enquanto que a *batida* AN altera 49 e AD apenas 33.

Temos então três diferentes valores para três hiperparâmetros, totalizando 27 diferentes variações de esquemas amostrais pertencentes à classe de amostragem sistemática com passos modificados. Resumidamente, os hiperparâmetros podem assumir os seguintes valores:

$$
Tamanho = \begin{cases} 1 \\ 2 \\ 3 \end{cases}
$$

$$
Batida = \begin{cases} AL \\ AN \\ AD \end{cases}
$$

$$
Movimento = \begin{cases} AV - AT \\ AR - AT \\ AV - AR \end{cases}
$$

Para uma melhor visualização das diferenças entre os movimentos, apresentamos uma série de imagens a seguir que mostram a aplicação do método clássico e dos três movimentos considerando tamanho 1 e *batida allegro* (Figura 1), tamanho 2 e *batida allegro* (Figura 2) e tamanho 1 e *batida adagio* (Figura 3). Os pontos vermelhos indicam o elemento selecionado. Cada sequência de valores crescente configura um passo. Para todas as figuras, *j* é igual a 5 e *k* igual a dez.

Figura 1 – Comparação entre os diferentes movimentos e o método clássico para uma população que apresenta periodicidades.

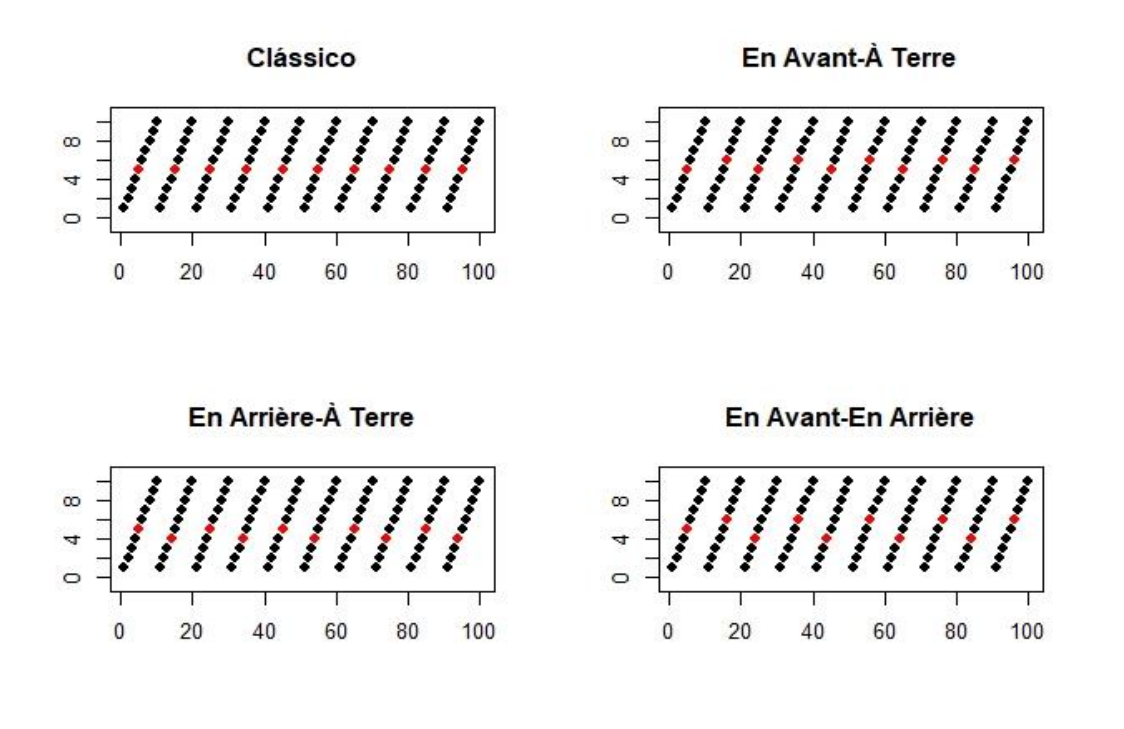

Fonte: Elaborado pelo autor.

Podemos notar a diferença entre o método clássico, cujos elementos amostrados possuem todos a mesma posição, devido ao fato do período ser igual a k, enquanto que os outros movimentos apresentam uma leve perturbação.

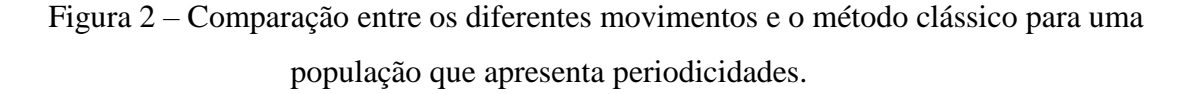

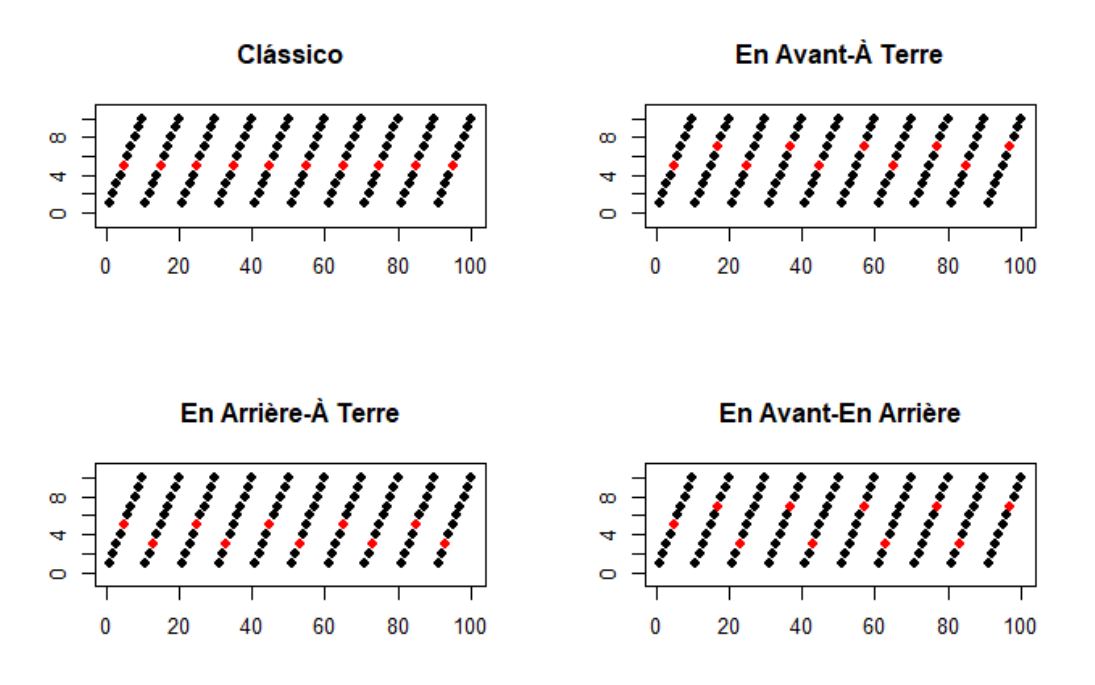

Fonte: Elaborado pelo autor.

As perturbações da Figura 1 se encontram mais pronunciadas na Figura 2 pelo aumento do valor associado ao hiperparâmetro *tamanho*. Na Figura 3, a quantidade de valores diferentes dos selecionados pelo método clássico é menor que as anteriores, já que com a *batida adagio* as alterações são realizadas apenas a cada três passos.

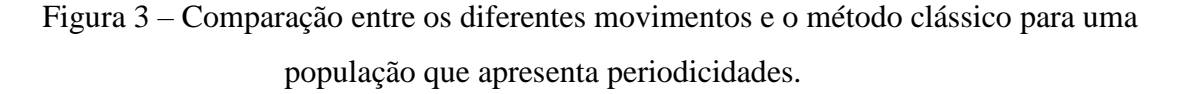

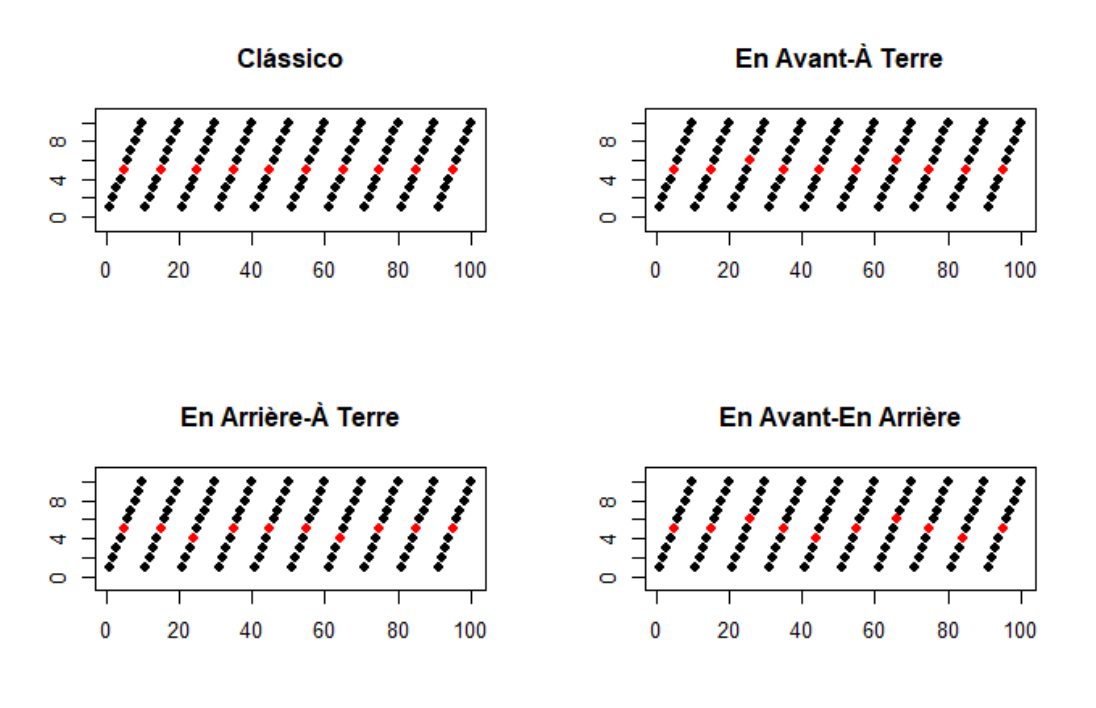

Fonte: Elaborado pelo autor.

O conjunto de amostras possíveis para o método clássico tem cardinalidade igual ao tamanho *k* do intervalo. Cada combinação de hiperparâmetros para o método proposto mantém a cardinalidade *k* do conjunto de amostras, mas como os hiperparâmetros são selecionados de maneira arbitrária, podemos também seleciona-los de maneira probabilística sorteando-os. Assim, a cardinalidade passa de k para  $27 * k$  no caso em que restringimos o hiperparâmetro tamanho aos valores 1, 2 e 3 e para  $9*(k-1)*k$  no caso sem restrição. Por exemplo, se *k* = 10, o número de amostras possíveis do método clássico é 10, do método proposto com restrição de tamanho é 270 e do método proposto sem restrição é 810.

# 3.2 EFEITO DO PLANO AMOSTRAL E EFEITO DO PLANO AMOSTRAL SISTEMÁTICO

Para que possamos analisar o comportamento de estimadores sob a amostragem sistemática com passos modificados em relação a métodos já empregados na prática, precisamos utilizar uma medida padrão. Existem, na área de amostragem, duas principais medidas cujo objetivo é a comparação entre métodos: o efeito do plano amostral de Kish

(*design effect*, ou *deff*) e o efeito do plano amostral ampliado de Skinner (*misspecification effect*, ou *meff*) (SKINNER, 1989). Como o *meff* é útil para avaliar desempenho de estimadores de variância, mas não para comparar eficiência de planos amostrais alternatimos, utilizaremos o *deff* como definido a seguir. Importante notar que a fórmula abaixo pode ser utilizada para estimar tanto o *meff* quanto o *deff* mas suas interpretações sobre os valores resultantes diferem.

$$
\widehat{deff} = \widehat{meff} = \frac{V(\hat{\mu})_{PAE}}{\widehat{V}(\hat{\mu})_{AAS}}
$$

Em que  $\hat{V}(\mu)_{\text{PAE}}$  é o estimador da variância do estimador da média sob o plano amostral estudado e  $\hat{V}(\mu)$ <sub>AAS</sub> é o estimador da variância do estimador da média sob amostragem aleatória simples sem reposição (AAS<sub>S</sub>).

Temos que quando *meff* = 1, inexiste viés quando ignoramos o plano amostral utilizado; quando *meff* < 1, o viés é negativo e quando *meff* > 1, o viés é positivo. De maneira mais simples, essa é uma maneira de quantificar o erro que cometemos ao considerar que o plano analisado é AASS.

Para o *deff*, no entanto, a interpretação é relacionada à precisão dos planos comparados: quando *deff* = 1, os planos estudado e aleatório simples são equivalentes, quando *deff* < 1 o plano estudado tem precisão melhor (menor erro padrão) que o método aleatório simples e quando *deff* > 1, a amostragem aleatória simples é melhor que a amostragem estudada.

Resultados preliminares deste estudo indicaram que a utilização do *deff* para as populações ordenadas gera números muito diferentes do que se normalmente vê na literatura, o que dificulta a análise. O motivo é a grande diferença entre os valores obtidos pela amostragem aleatória simples (não afetada pela ordenação) e as amostragens sistemáticas (não só afetadas, mas sendo analisadas no pior caso possível, quando o período é igual a *k*). Visando mitigar esse problema e permitir uma comparação mais direta entre a amostragem sistemática clássica e a proposta, propomos a adoção de uma versão alterada do *deff*, que é aqui denominada de efeito do plano amostral sistemático e a sigla *deffS*, e é definida como

$$
\widehat{deff}_S = \frac{\widehat{V}(\widehat{\mu})_{PAB}}{\widehat{V}(\widehat{\mu})_{ASis}}
$$

Em que  $\hat{V}(\hat{\mu})_{\text{PAE}}$  é o estimador da variância do estimador da média considerando o plano amostral estudado e  $\hat{V}(\hat{\mu})_{ASis}$  é o estimador da variância do estimador da média considerando amostragem sistemática clássica (ASis).

De maneira geral, quando *deff<sup>S</sup>* = 1, os planos estudado e sistemático são equivalentes, quando *deff<sup>S</sup>* < 1 o plano estudado tem precisão melhor (menor erro padrão) que o método clássico e quando *deff<sup>S</sup>* > 1, a amostragem sistemática clássica é melhor que a amostragem estudada.

### 3.3 EFEITO DE ORDENAÇÃO

Propomos também uma medida que permite a estimação do efeito da ordenação na variância do estimador (*ordering effect*, ou *oeff*). O efeito de ordenação é definido como a variância do estimador sob um certo plano amostral aplicado à população listada a partir de sua ordenação inicial -  $\hat{V}(\bar{y})_{\bar{p}_{op}$  original - dividida pela variância do estimador sob o mesmo plano amostral aplicado à mesma população à qual foi aplicada uma permutação aleatória -  $\hat{V}(\hat{\mu})_{Pop\ Permutada}$ , como

$$
oeff = \frac{\hat{V}(\hat{\mu})_{Pop\,original}}{\hat{V}(\hat{\mu})_{Pop\,Permutada}}
$$

Quando o *oeff* é próximo de 1 temos que a ordenação original não impacta na variância do estimador seguindo o plano amostral definido. Caso *oeff* esteja entre 0 e 1, a ordenação original diminui a variância e para *oeff* > 1, a ordenação original aumenta a variância.

#### **4 ESTUDO DE SIMULAÇÃO**

Estudos de simulação, como simulações Monte Carlo (MC), são métodos estatísticos computacionais baseados na geração de diferentes amostras independentes para se obter respostas aproximadas para problemas probabilísticos, sendo utilizado desde o século XX (LEWIS & ORAV, 1989). A precisão deste método está relacionada ao número de amostras geradas (iterações ou rodadas do estudo), seguindo a lei dos grandes números que descreve que com um grande número de ensaios, o valor esperado dos resultados observados converge para a média verdadeira.

Como planos amostrais tais como os anteriormente apresentados são por definição estocásticos, podemos então realizar simulações MC para alcançar resultados confiáveis embora não exatos. Na área de amostragem, estudos de simulação semelhantes ao aqui proposto são numerosos. Podemos citar, por exemplo, o seu uso para a estimação do efeito do plano amostral complexo de pesquisas longitudinais (VIEIRA & SKINNER, 2008) (VIEIRA, SALGUEIRO & SMITH, 2015), para investigar amostragens não probabilísticas (SPERANDEI et al, 2017) e para analisar o efeito de balanceamento e calibração em pesquisas (PARETO & PAVONE, 2010).

Para que possamos realizar simulações Monte Carlo, primeiro precisamos fazer algumas definições, como a população alvo, o tamanho de amostra e as medidas a serem calculadas. O código desenvolvido para o estudo encontra-se por completo no Apêndice B.

Foram considerados quatro padrões (conjuntos) de valores para cada um dos primeiros dez elementos (de 1 a 10) da população alvo. Esses conjuntos então foram repetidos mil vezes para formar as populações ordenadas, com *N* = 10000 elementos, onde *N* é o tamanho da população. Os padrões e as subsequentes populações são denominados "Crescente", "Convergente", "Temperatura", "Senoidal". O conjunto destas populações geradas foi denominado populações ordenadas. A seguir apresentamos gráficos dos primeiros 100 elementos gerados para cada população.

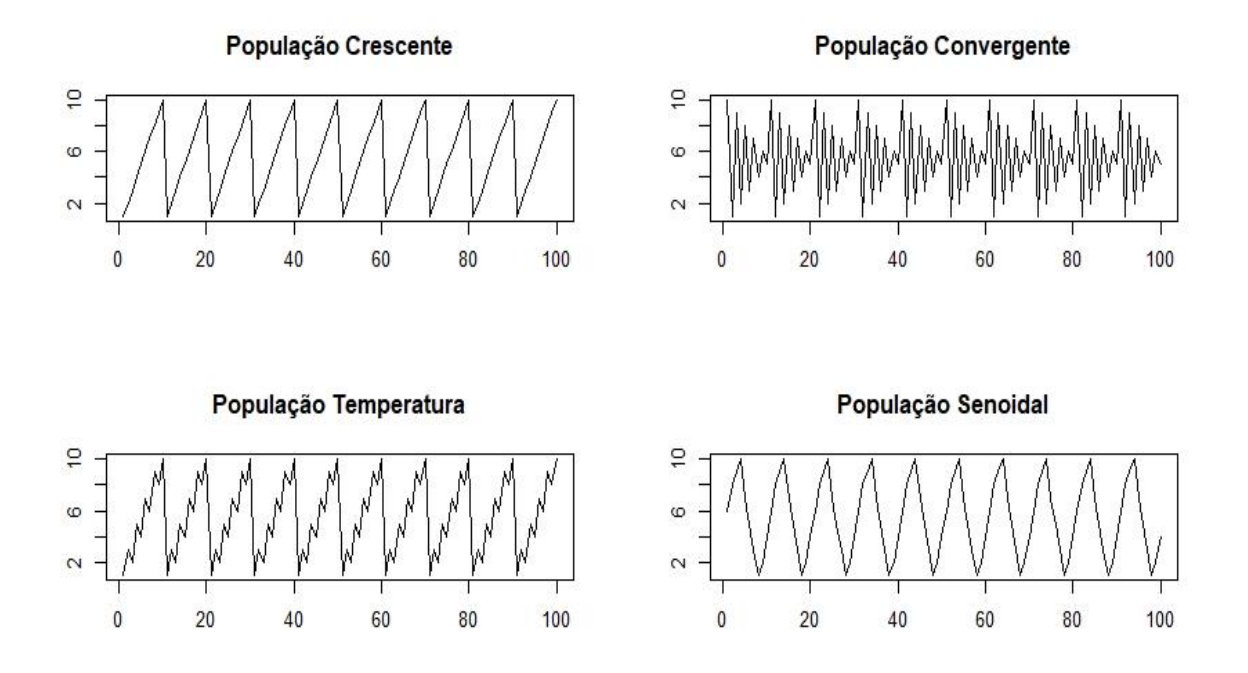

Figura 4 – Gráficos das Populações Ordenadas.

Fonte: Elaborado pelo autor.

Cada uma das populações se assemelha a pelo menos uma variável real. A população "Crescente" pode ser entendida como, por exemplo, registros de compras ordenados por valor em cada mês. A população "Convergente" representa medidas de uma máquina ou peça industrial que sofre desgaste até sua regeneração. "Temperatura" se refere ao conjunto de máximas e mínimas de temperatura durante um período de tempo que apresenta tendência a aumentar o valor. Além de várias variáveis físicas terem comportamento senoidal, como aquelas estudadas pelo ramo da ondulatória (YOUNG & FREEDMAN, 2008), outras também apresentam tal comportamento como o tráfego de carros de uma certa seção de estrada ao longo de um dia.

As quatro populações apresentam média populacional  $\bar{Y} = 5.5$  e variância populacional  $S^2 = 8.250825.$ 

A quinta população analisada foi criada aleatorizando os valores de uma das populações anteriormente criadas, garantindo assim uma população com mesma média e variância que as outras. A seguir, apresentamos um gráfico dos valores de uma seção desta população.

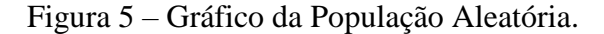

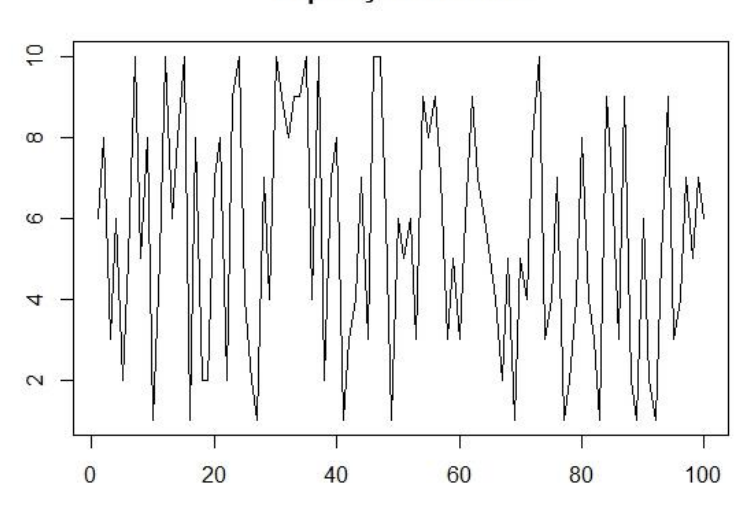

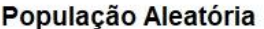

Fonte: Elaborado pelo autor.

Além das 27 combinações anteriormente mencionadas que compõem a classe de amostragem sistemática com passos modificados e, obviamente, o método clássico, também neste estudo foi realizada também o método da amostragem aleatória simples sem reposição (AASs), tanto para servir de *benchmark* quanto para o cálculo do *deff*.

O tamanho de amostra ( $n = 1000$ ) foi escolhido por causar o pior caso possível nas populações ordenadas, que acontece quando o período das periodicidades (dez, nesse caso) é igual a  $k = N/n$ . A população aleatória é considerada como caso médio/usual.

Foram realizadas  $A = 1.000.000$  de iterações Monte Carlo para se assegurar convergência e aumentar a precisão dos erros padrão (EP) estimados para o estimador da média, denotada por  $\bar{y}$ , que é o parâmetro de interesse. Foram considerados 29 diferentes cenários aplicados a cada uma das 5 populações, sendo um cenário para cada um dos desenhos amostrais considerados: amostragem aleatória simples sem reposição, amostragem sistemática clássica e 27 alternativas com passos modificados para a amostragem sistemática.

Foram calculados os valores esperados e desvios padrão do estimador da média sob cada um dos planos amostrais considerados, sendo o desvio padrão estimativa Monte Carlo para o erro padrão. Apesar de Wolter (1984) apresentar diferentes fórmulas para a estimação do erro padrão da média provindo de uma amostra sistemática, incluindo a fórmula usual para AAS, a escolha de se utilizar a estimativa MC para o erro padrão é favorecer a comparação de todos os métodos de amostragem. As fórmulas Monte Carlo são definidas a seguir.

$$
\overline{y}_{MC} = \sum_{i=1}^{A} \overline{y}_i / A
$$
  

$$
EP_{MC}(\overline{y}) = \sqrt{\frac{1}{A} \sum_{i=1}^{A} (\overline{y}_i - \overline{y}_{MC})^2}
$$

Onde  $\bar{y}_i$  é a média amostral na iteração i,  $\bar{y}_{MC}$  é a estimativa MC para a média (sendo o valor esperado das médias) e A é o número de amostras selecionadas considerando um determinado cenário.

A partir dos erros padrões calcula-se então os *deff*, *deff*s e *oeff* para as diferentes populações e métodos de amostragem. Não são calculados o *deff* para AASs, o *deff*s para ASis ou o *oeff* para a população aleatória visto que, por definição, eles resultariam no valor 1. O cálculo de *deff*<sup>S</sup> para AASs não é definido, e, portanto, não realizado.

#### **5 RESULTADOS**

Para todos os métodos e populações considerados, temos que o valor esperado das médias tende a média populacional, o que indica que a média amostral é estimador não viesado para a média populacional, como esperado com base na literatura, visto que nosso valor inicial *j* é selecionado aleatoriamente (COCHRAN, 1977) (KERSHAW et al, 2017). Resultados mais detalhados são apresentados nas tabelas A.1 a A.5 que integram o apêndice A.

Para a população aleatória (Tabela 2), os valores para o erro padrão da média são bastante próximos, com alguns valores da classe proposta ainda sendo menores do que o associado à amostragem aleatória simples.

|                   | $EP_{MC}$ |
|-------------------|-----------|
| AASs              | 0.0904    |
| ASis              | 0.1020    |
| <b>ASPM 1.1.1</b> | 0.0929    |
| <b>ASPM 2.1.1</b> | 0.0860    |
| <b>ASPM 2.3.2</b> | 0.1083    |
| <b>ASPM 3.1.1</b> | 0.0983    |
| <b>ASPM 3.2.3</b> | 0.0818    |

Tabela 2 – Erro Padrão para Diferentes Métodos – População Aleatória

Fonte: Elaborado pelo autor.

Para uma melhor visualização dos resultados, usamos gráficos de barras a partir dos valores do efeito do plano amostral e efeito do plano amostral sistemático, apresentados na Figura 6. Nelas, o resultado para amostragem sistemática clássica aparece em cor preta e seu valor determina a linha horizontal para o gráfico do *deff*. A barra horizontal no gráfico do deff<sub>S</sub> é em 1 para facilitar a visualização dos três cenários apresentados no capítulo 3. Em tons de azul temos o movimento en avant-à tèrre, em vermelho en arrière-à tèrre e em verde en avant-en arrière. Os tons mais claros das cores utilizadas simbolizam a batida *allegro*, os tons médios a batida *andante* e os tons mais escuros a batida *adagio*. Para barras de mesmo tom e cor, o valor do offset se altera de 1 (para a barra mais à esquerda), para 2 (na central) e para 3 (na barra mais à direita).

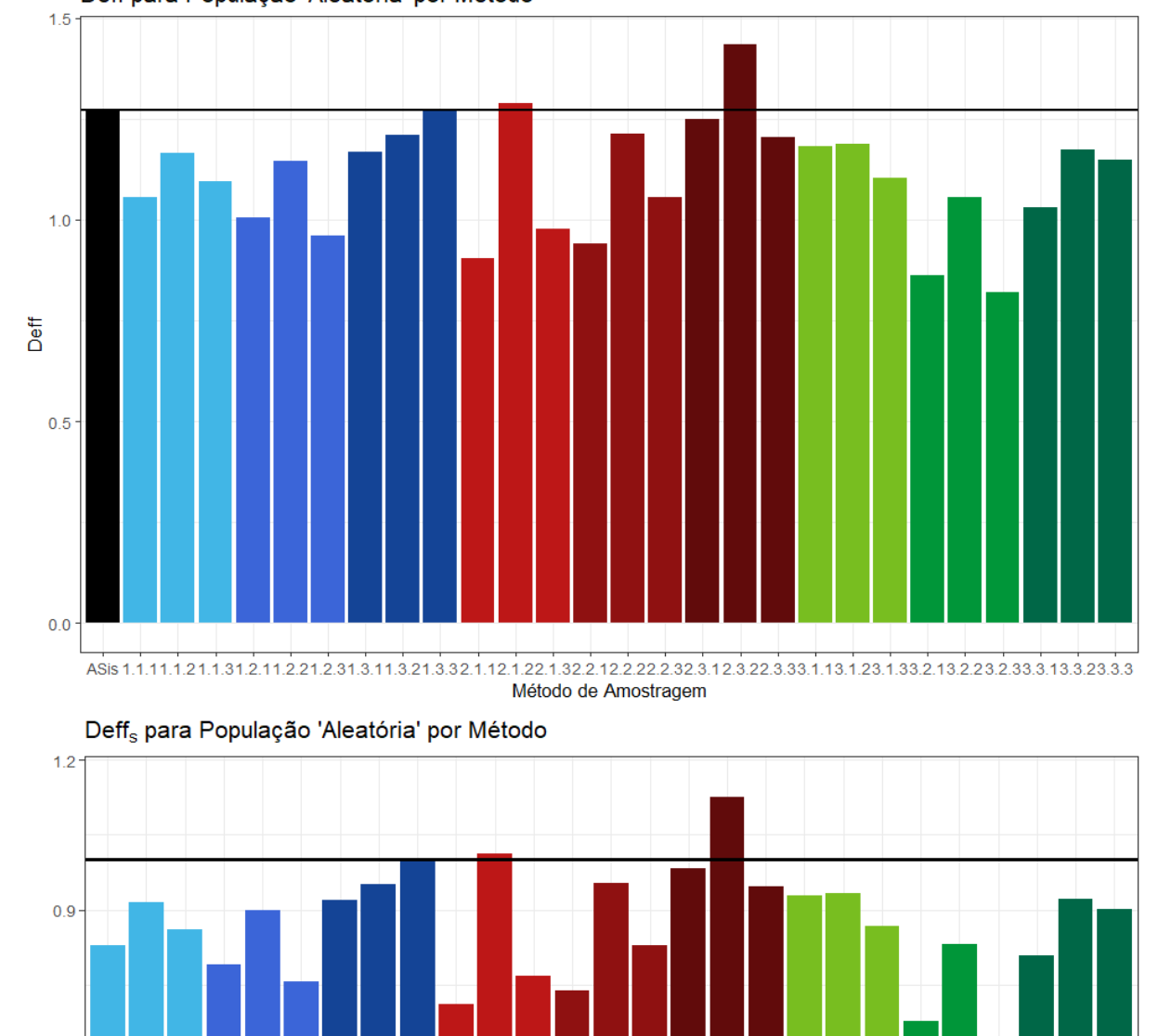

Figura 6 – Efeito do Plano Amostral (*deff*) e Efeito do Plano Amostral Sistemático

(*deffs*) por método de amostragem para a população aleatória.

Deff para População 'Aleatória' por Método

 $\overline{\mathbb{E}}^{\bullet}$  0.6 - $0.3$  $0.0$ Método de Amostragem

É mais fácil notar, a partir das figuras, que 24 dos 27 tipos da classe proposta têm valores de efeito do plano amostral menores do que o método clássico, o que significa que os estimadores da média sob estes planos propostos possuem maior precisão do que sob o método clássico para a população aleatória.

Para as populações ordenadas, os valores para o erro padrão para as diferentes alternativas da amostragem sistemática destoam do valor para a amostragem aleatória simples que permanece próximo ao valor do parâmetro para a população aleatória. Começaremos a análise pela população Crescente (Tabela 3).

|                              | $EP_{MC}$ |  |  |
|------------------------------|-----------|--|--|
| AASs                         | 0.0903    |  |  |
| ASis                         | 2.8715    |  |  |
| <b>ASPM 1.1.1</b>            | 2.4483    |  |  |
| <b>ASPM 2.1.1</b>            | 2.4497    |  |  |
| <b>ASPM 2.3.1</b>            | 2.6445    |  |  |
| <b>ASPM 3.1.1</b>            | 2.0601    |  |  |
| <b>ASPM 3.2.3</b>            | 1.2280    |  |  |
| Fonte: Elaborado pelo autor. |           |  |  |

Tabela 3 – Erro Padrão para Diferentes Métodos – População Crescente

Nestas populações, o cálculo do efeito do plano amostral sistemático e sua visualização se tornam mais importantes. Para as populações ordenadas também podemos estudar o efeito de ordenação. Podemos identificar alguns possíveis padrões a partir da observação da Figura 7 a seguir, como por exemplo quanto maior o hiperparâmetro tamanho, menor o *deff* e *deffS*. Também podemos notar que ao aumentar a batida (de *allegro* para *andante* e para *adagio*) maiores são os efeitos. Os eixos verticais, que na Figura 6 eram diferentes, porém próximos, passam a ser muito dissimilares entre os valores de *deff* (que ultrapassa o valor 1000) e *deff<sup>S</sup>* (que se mantém com seu extremo em 1,2 para permitir melhor comparação entre os gráficos desta medida).

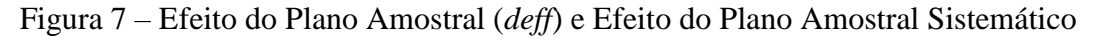

(*deffs*) por método de amostragem para a população Crescente.

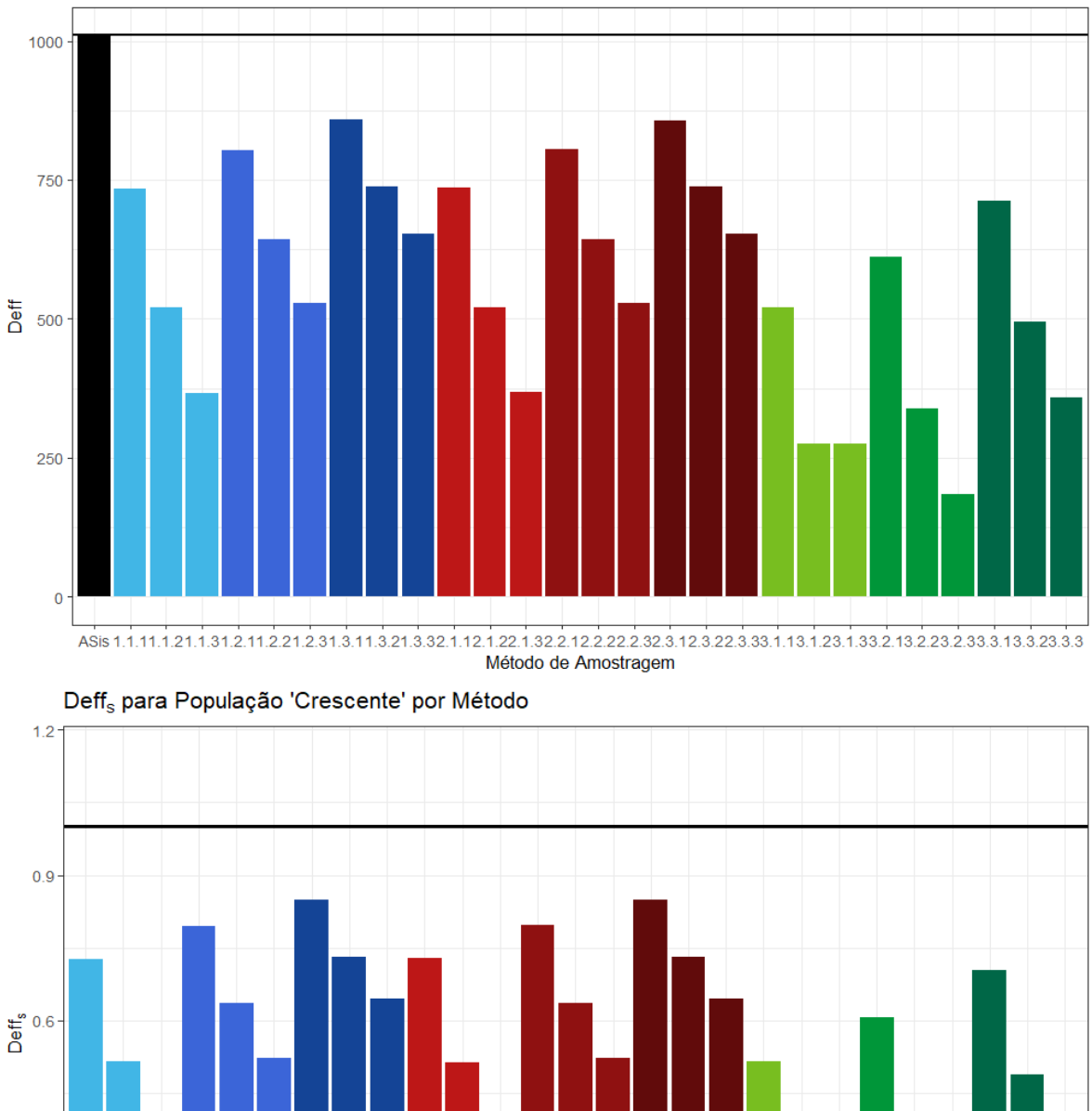

Deff para População 'Crescente' por Método

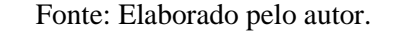

O movimento *En Avant-En Arrière* (em verde) é o que apresenta os melhores resultados, por espalhar mais a amostra em relação ao seu valor inicial *j*, como pode ser visto

Método de Amostragem

 $0.3$ 

 $0.0$ 

na Figura 8. Os pontos vermelhos indicam o elemento selecionado pelo método clássico, os azuis pelo método modificado e o ponto rosa pelos dois métodos.

Figura 8 – Comparação entre o método clássico e o movimento *en avant-en arrière* para a população crescente, supondo *j*=5, *mov*=1 e batida *allegro* (3.1.1).

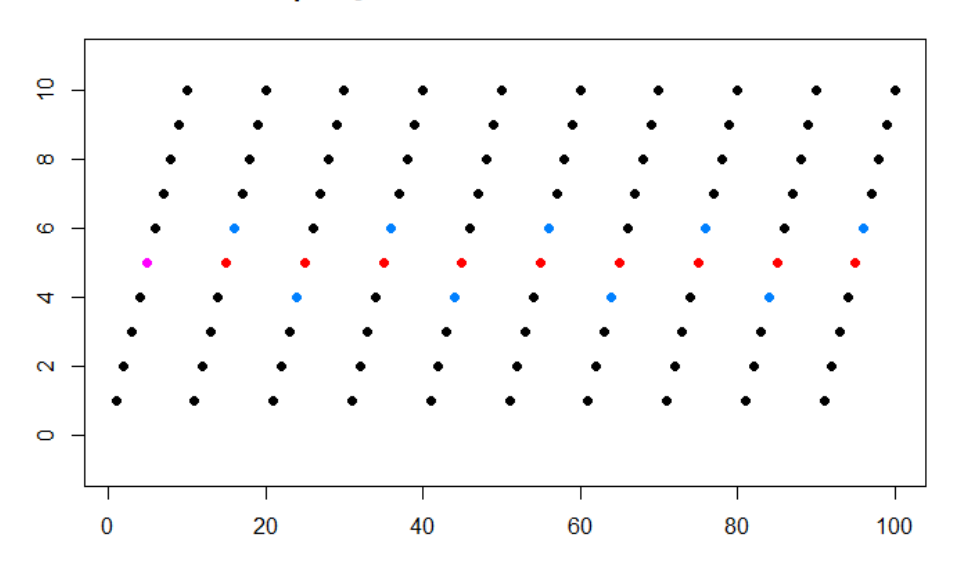

#### Comparação Clássico/En Avant-En Arrière

Fonte: Elaborado pelo autor.

Para a população Convergente (Figura 9), o padrão relacionado à batida se mantém, mas o relacionado ao tamanho não (padrões encontrados na população Crescente). Nota-se que a maioria dos valores é menor do que 60% do valor do *deff* para o método clássico, que pode ser facilmente visto na tabela A.7 do apêndice A e na Figura 9, considerando as barras com altura menor que 0,6.

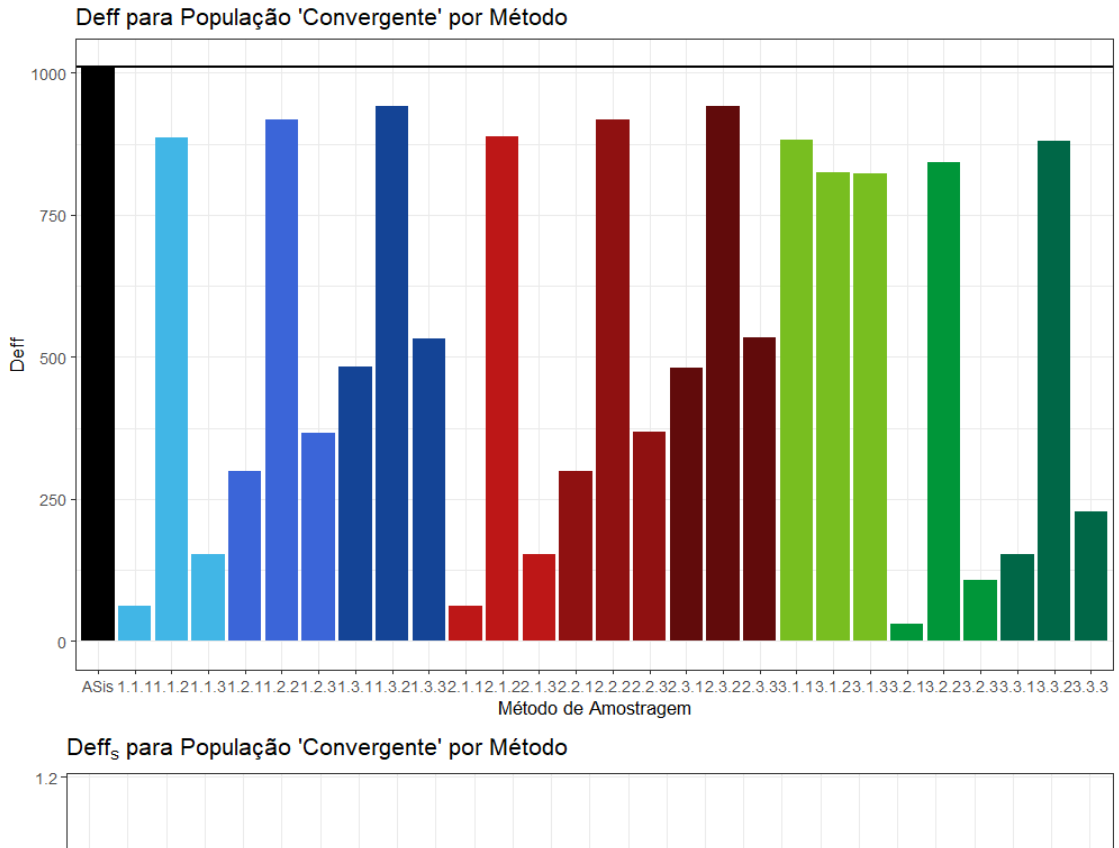

Figura 9 – Efeito do Plano Amostral (*deff*) e Efeito do Plano Amostral Sistemático (*deffs*) por método de amostragem para a população Convergente.

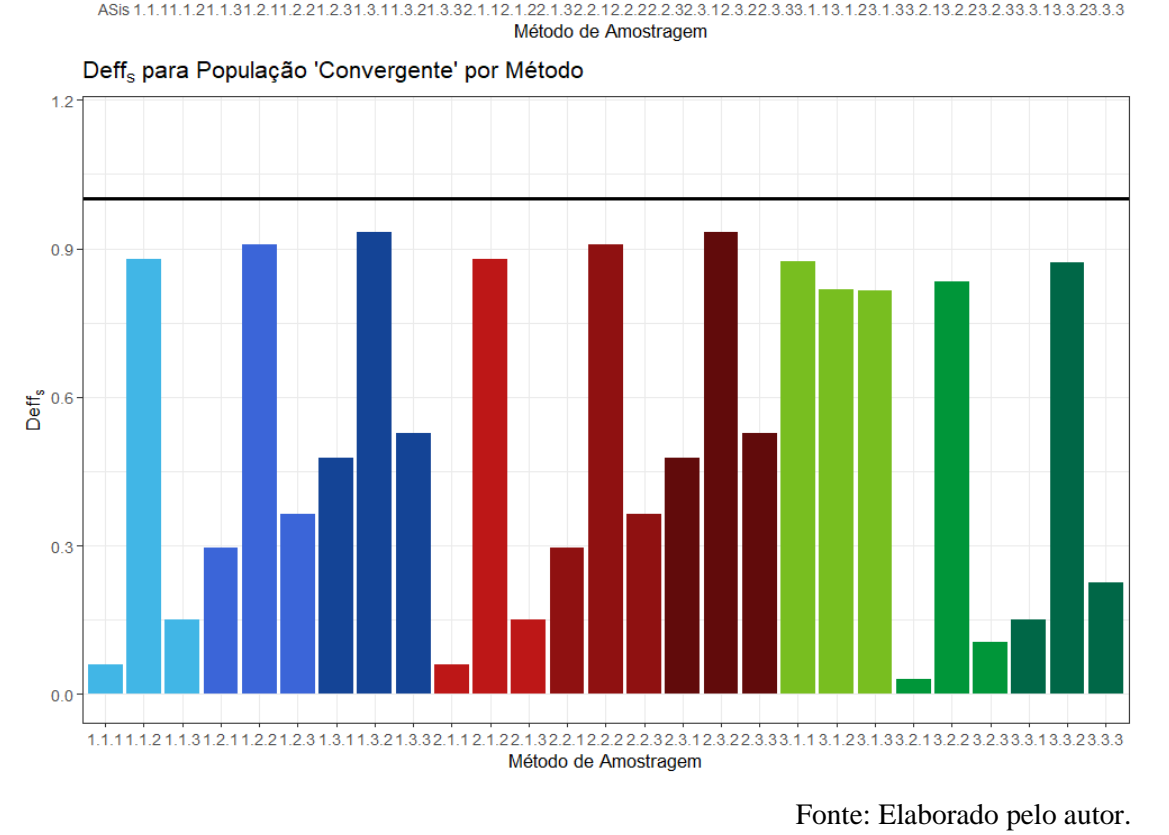

Em seu lugar, temos picos no tamanho igual 2 e um aumento do tamanho 1 ao tamanho 3, significando que a precisão é mais baixa para o valor 2 do que para os outros valores e mais alta no valor 1. Este pico em 2 se deve ao fato que esta periodicidade é tal que para *offsets* pares o novo elemento selecionado fica muito mais próximo do valor original *j* do que para *offsets* ímpares, sendo suas médias amostrais mais distantes da média populacional (Figura 10).

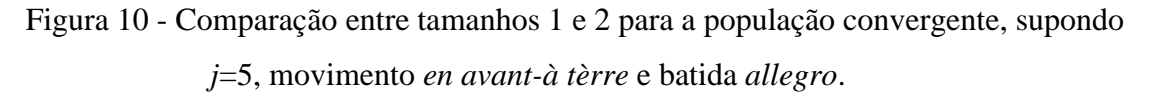

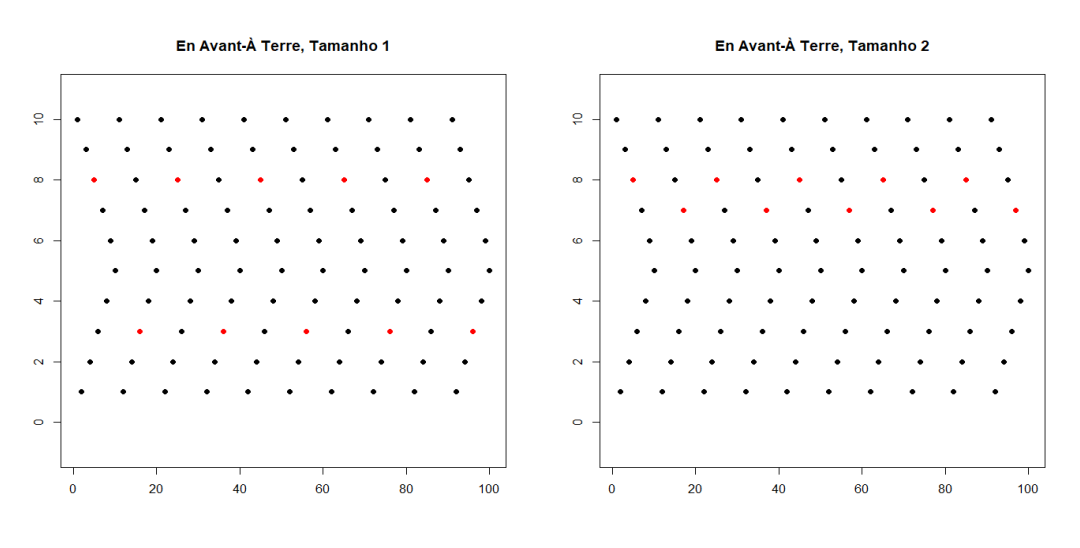

Fonte: Elaborado pelo autor.

Algo similar ocorre para o movimento *En Avant-En Arrière* com batida *allegro*, causando os picos para todos os tamanhos analisados (Figura 11).

Figura 11 – Comparação entre os diferentes movimentos e o método clássico para a população Convergente.

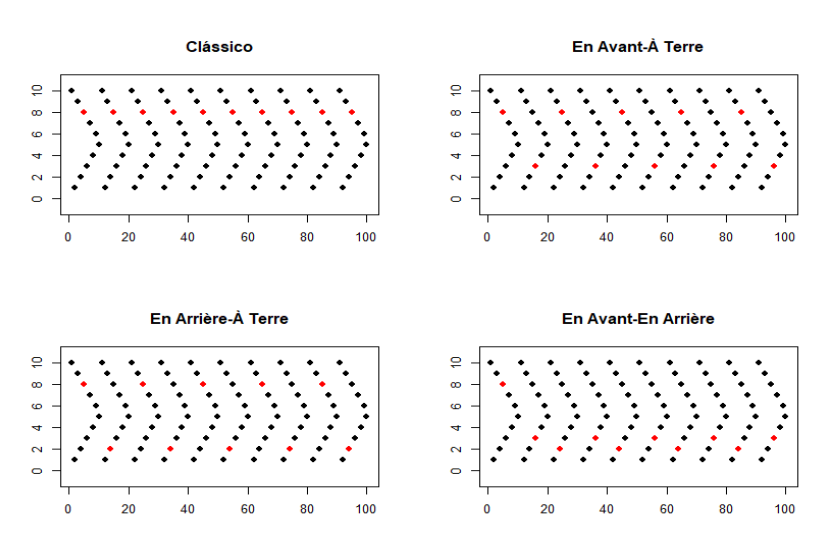

Fonte: Elaborado pelo autor.

A quarta população analisada é a aqui denominada "Temperatura". Novamente o padrão da batida aparece (cada tom mais escuro apresenta barras mais altas e menor precisão), assim como o padrão do tamanho, que conforme o tamanho aumenta, a precisão também (Figura 12).

Figura 12 – Efeito do Plano Amostral (*deff*) e Efeito do Plano Amostral Sistemático (*deffs*) por método de amostragem para a população Temperatura.

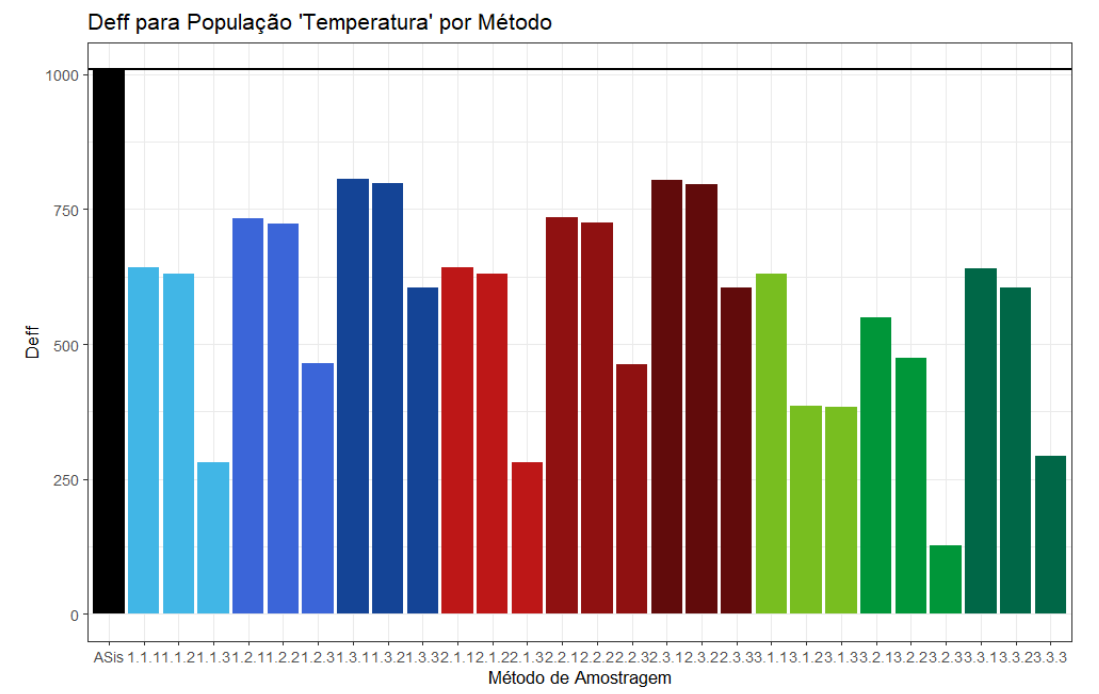

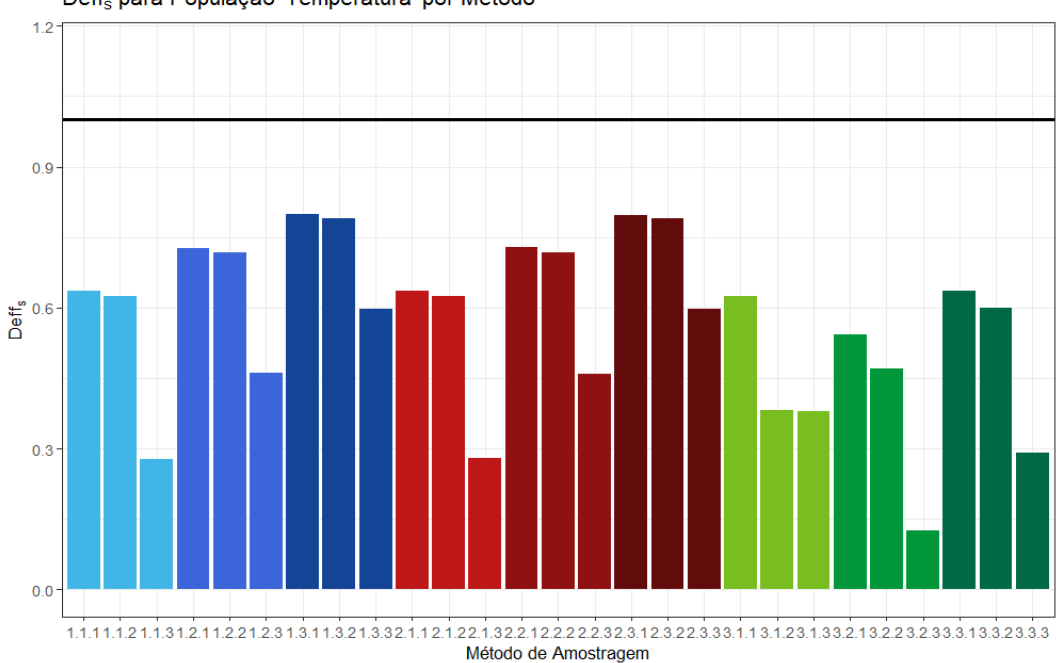

Deff<sub>s</sub> para População 'Temperatura' por Método

Tais padrões se repetem na população senoidal, com as quedas relacionadas ao tamanho sendo mais bruscas e os aumentos relacionados a batida sendo mais sutis, como podem ser vistos na Figura 13 a seguir.

Figura 13 – Efeito do Plano Amostral (*deff*) e Efeito do Plano Amostral Sistemático (*deffs*) por método de amostragem para a população Senoidal.

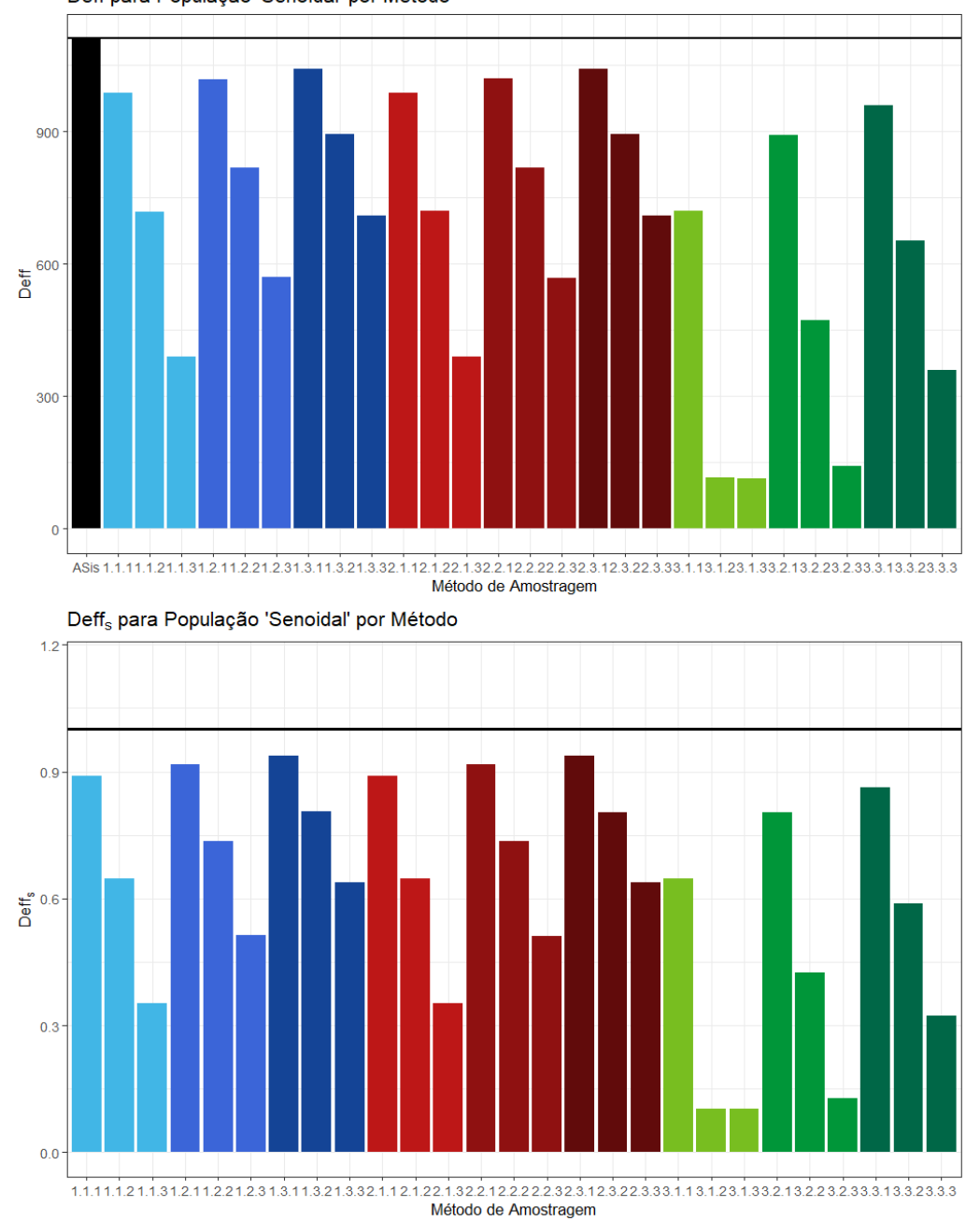

Deff para População 'Senoidal' por Método

Fonte: Elaborado pelo autor.

Temos então que para todas as quatro populações ordenadas e para todos os 27 tipos de amostragem sistemática com passos modificados analisados, os métodos propostos se mostraram mais precisos do que o método clássico da amostragem sistemática.

Em relação ao efeito de ordenação, temos que os diferentes tipos considerados de periodicidades resultam em diferentes efeitos sobre o comportamento dos estimadores seguindo os padrões apresentados pelos efeitos de plano amostral ampliado e plano amostral sistemático. Ao calcular o *oeff* médio (Figura 14), notamos que, dentre as alternativas de amostragem sistemática, a classe proposta tende a ser menos afetada pela ordenação do que o método clássico, e conforme o valor do hiperparâmetro *tamanho* aumenta esse efeito diminui. A amostragem aleatória simples sem reposição (em cinza na figura seguinte) não é afetada pela ordenação e seu valor se aproxima de 1.

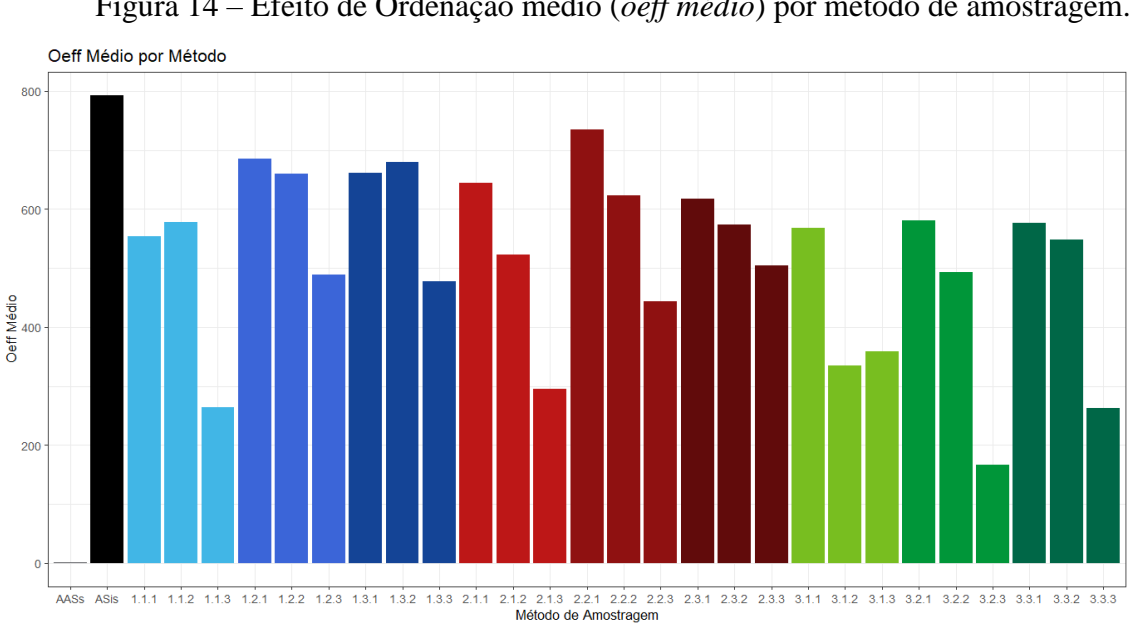

Figura 14 – Efeito de Ordenação médio (*oeff médio*) por método de amostragem.

Fonte: Elaborado pelo autor.

Para promover uma visão mais completa do método proposto fizemos também a simulação (com A=10<sup>5</sup> replicações, neste caso) para outros dois valores de *k*;  $k = 8$  e  $k = 16$ , valores de *k* mais próximos de 10 que determinam tamanho de amostra inteiros (*n* = 1250 e *n* = 625, respectivamente). Os resultados detalhados podem ser consultados nas tabelas A.9 a A.13 e A.16 a A.21 que integram o apêndice A. Novamente, verificamos que a média amostral é estimador não viesado para a média populacional.

Para as populações aleatórias, notamos um aumento no número de alternativas de amostragem sistemática que tem precisão pior do que o método clássico (Figura 15), mas é necessário o comentário que estas populações aleatórias, não só são diferentes entre si, também são diferentes da apresentada anteriormente, devido ao processo de sua geração. O impacto dessas novas populações no cálculo dos efeitos é desprezível.

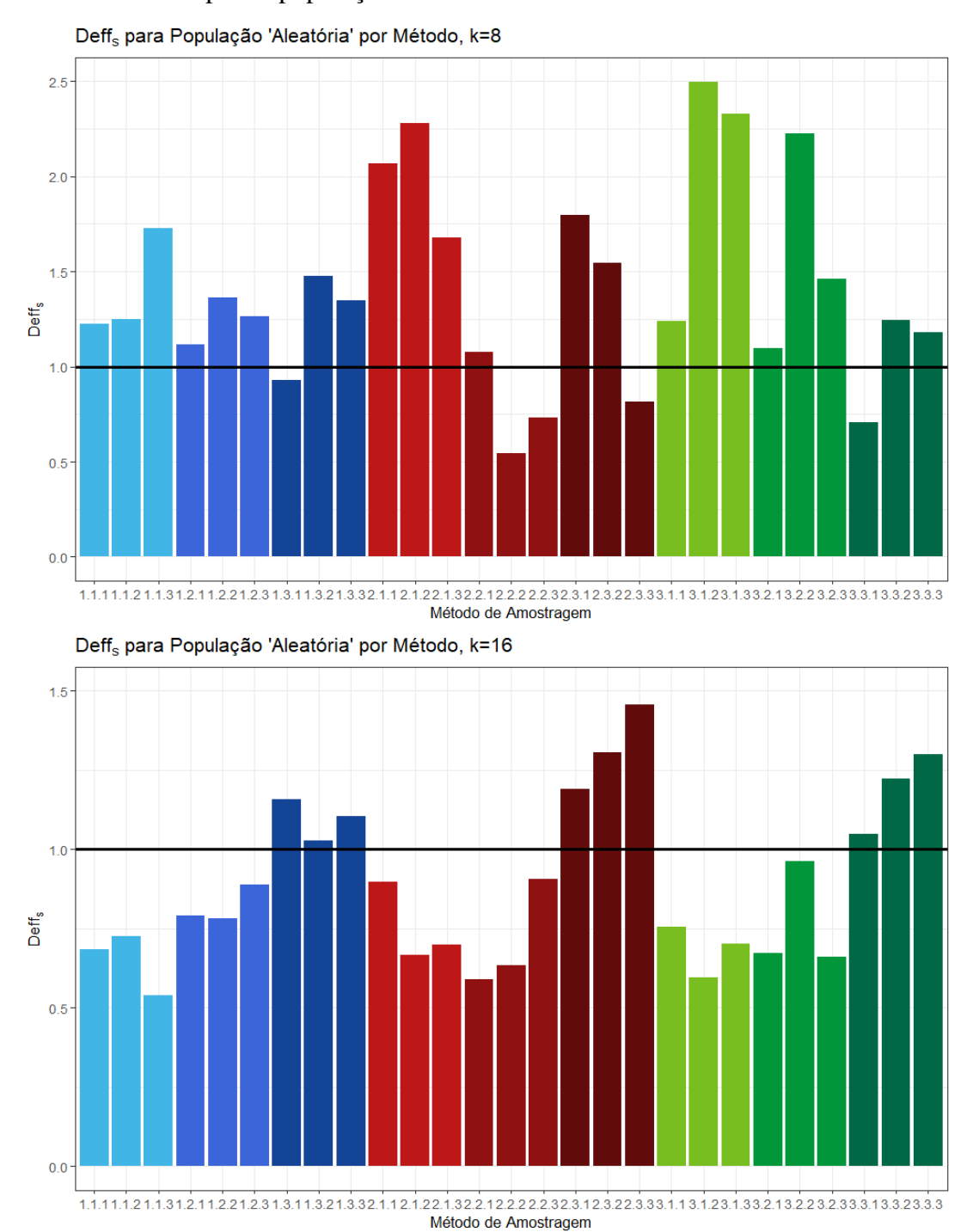

Figura 15 – Efeito do Plano Amostral Sistemático (*deffs*) por método de amostragem para a população aleatória com k=8 e k=16.

Mas, quando analisamos os resultados obtidos a partir dos dados das populações ordenadas, um outro padrão se revela: os piores resultados da classe proposta parecem ser limitados pelo resultado da amostragem sistemática clássica (Figuras 16 a 19). Os valores do gráfico para a população Senoidal com k=16 (Figura 19) que ultrapassam a barra horizontal, são apenas centésimos maiores que 1. As barras ausentes das figuras representam métodos que apresentaram erro padrão igual a zero, devido à média de todas as amostras sendo iguais à média populacional.

Figura 16 – Efeito do Plano Amostral Sistemático (*deffs*) por método de amostragem

para a população Crescente com k=8 e k=16.

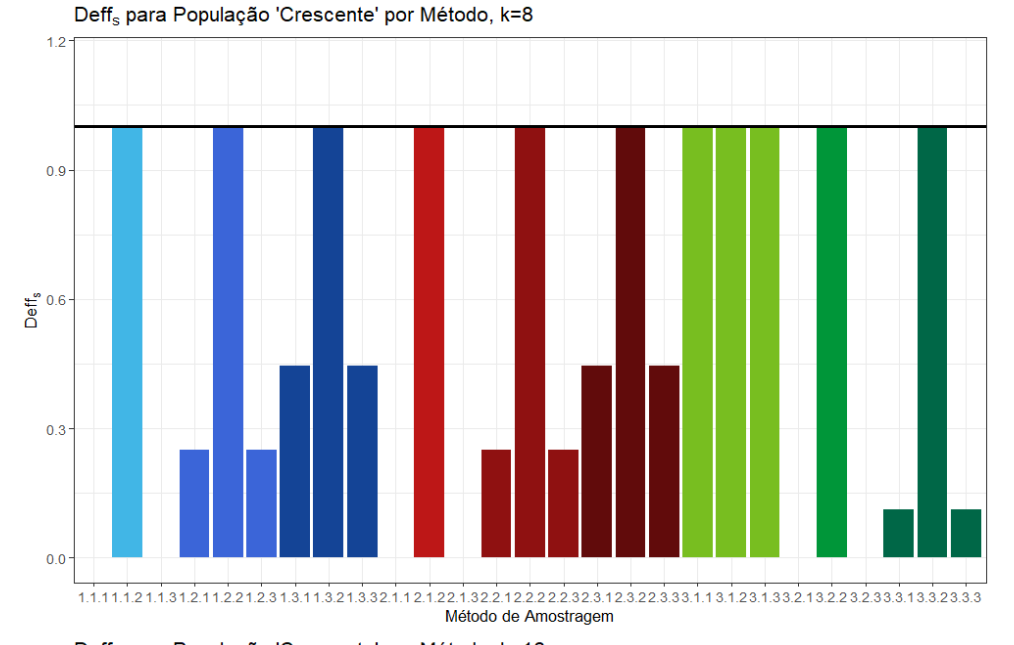

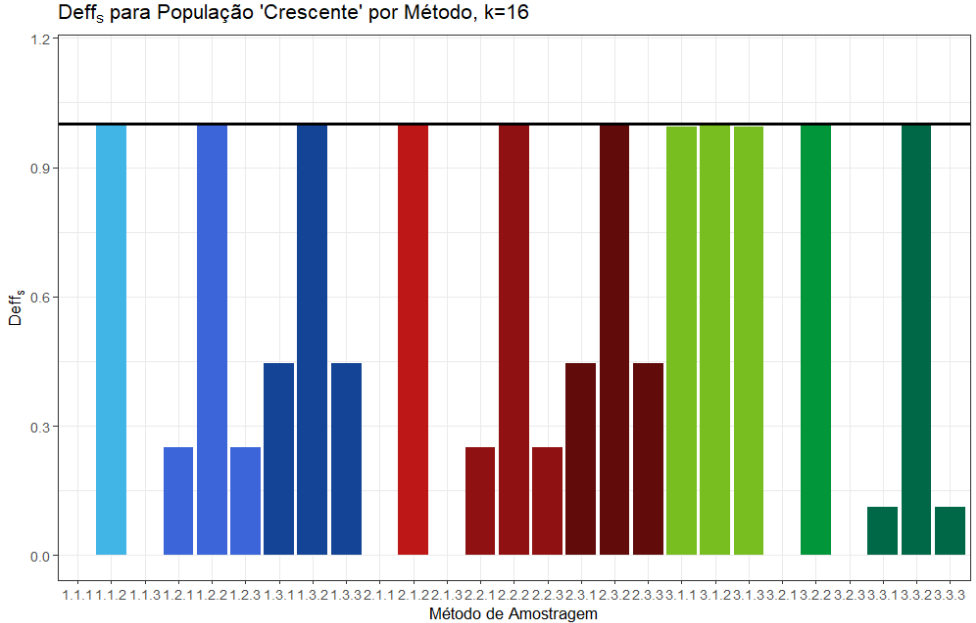

Fonte: Elaborado pelo autor.

Figura 17 – Efeito do Plano Amostral Sistemático (*deffs*) por método de amostragem para a população Convergente com k=16.

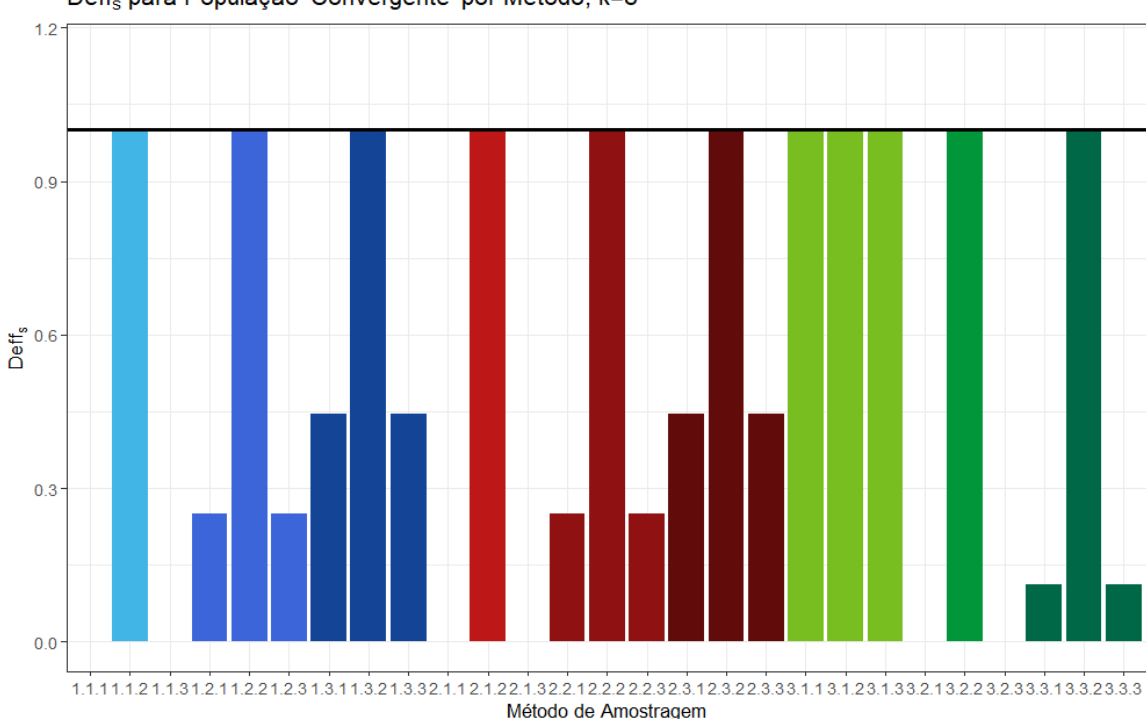

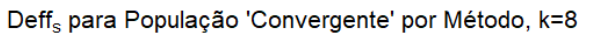

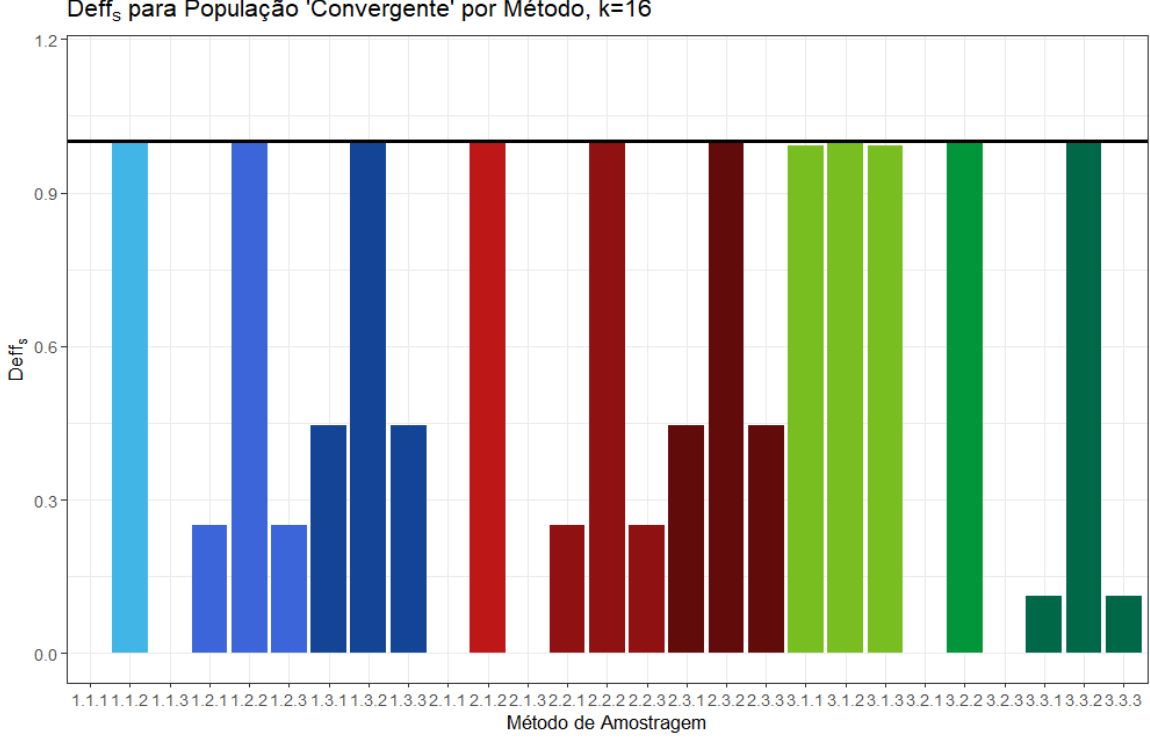

Deff<sub>s</sub> para População 'Convergente' por Método, k=16

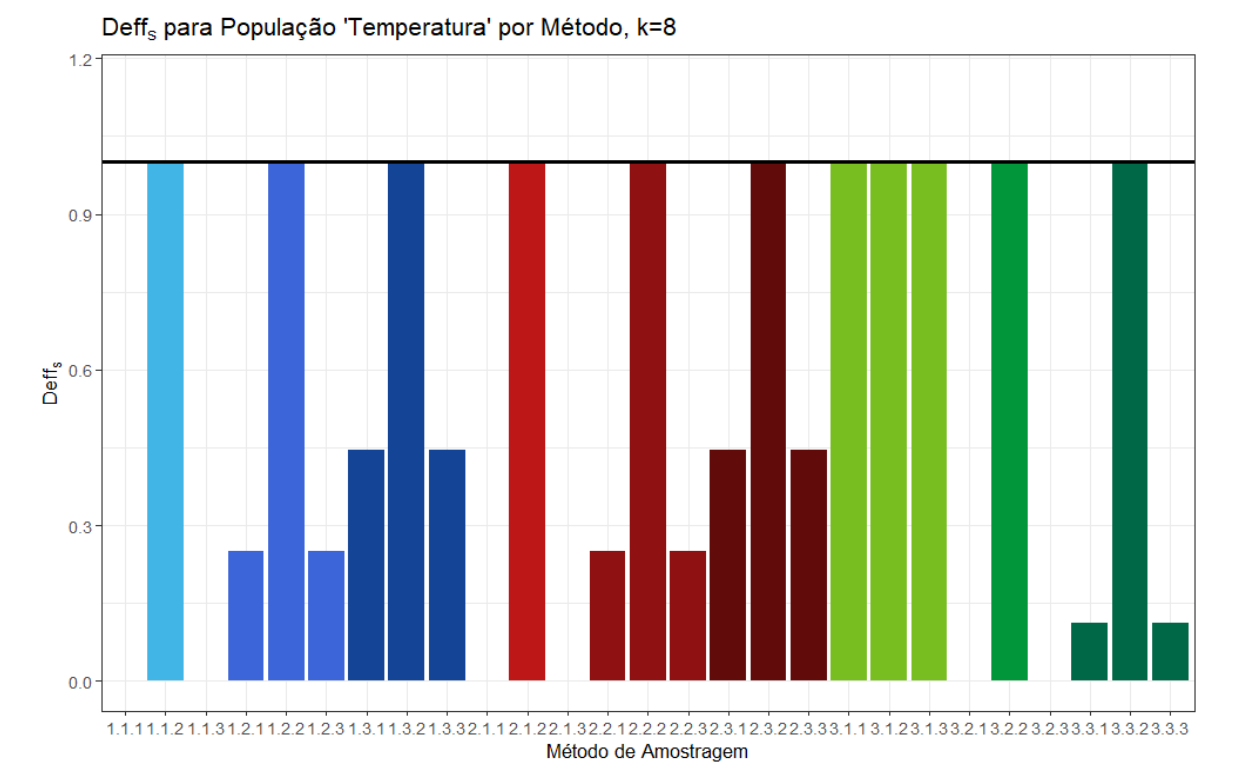

Figura 18 – Efeito do Plano Amostral Sistemático (*deffs*) por método de amostragem para a população Temperatura com k=8 e k=16.

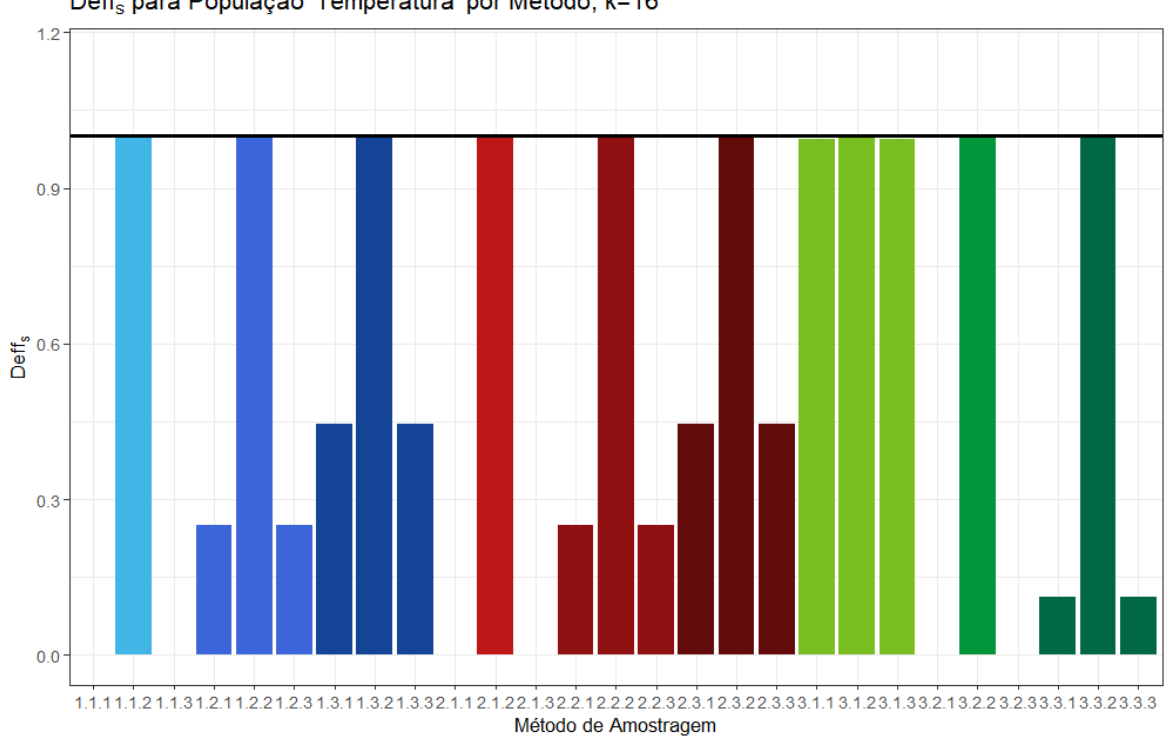

Deff<sub>s</sub> para População 'Temperatura' por Método, k=16

Figura 19 – Efeito do Plano Amostral Sistemático (*deffs*) por método de amostragem para a população senoidal com k=8 e k=16.

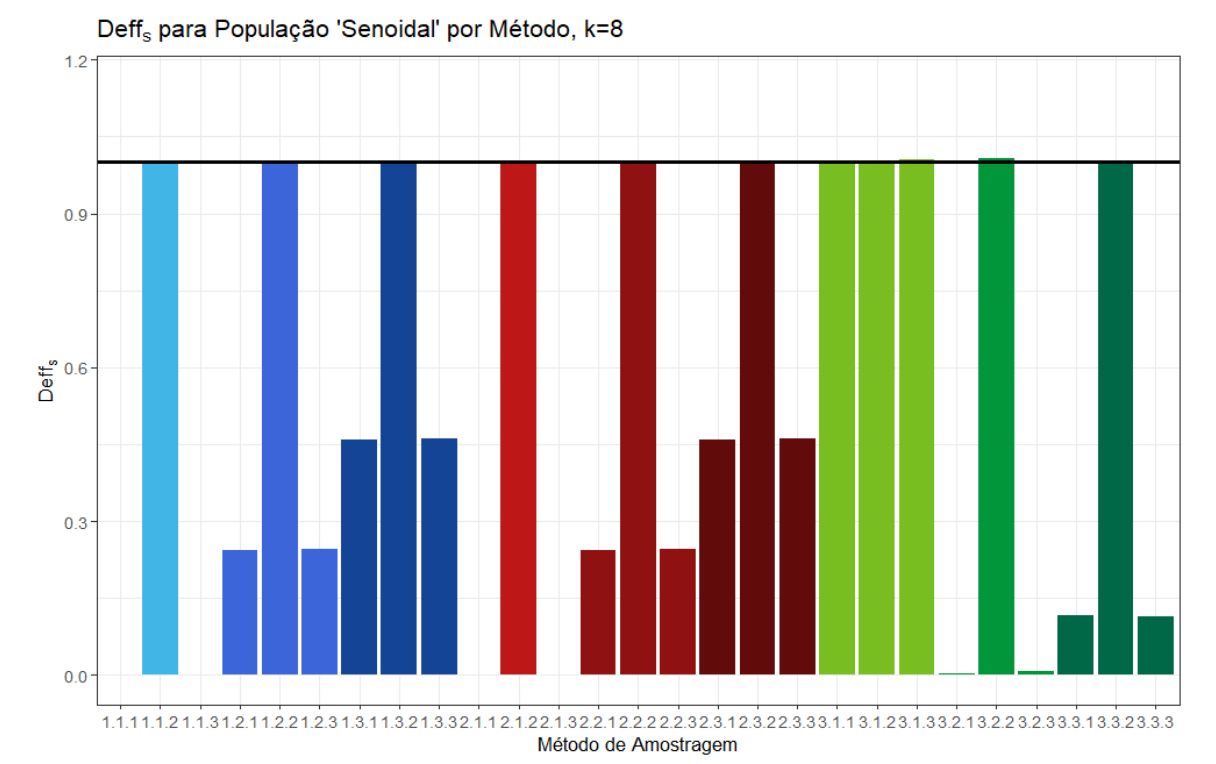

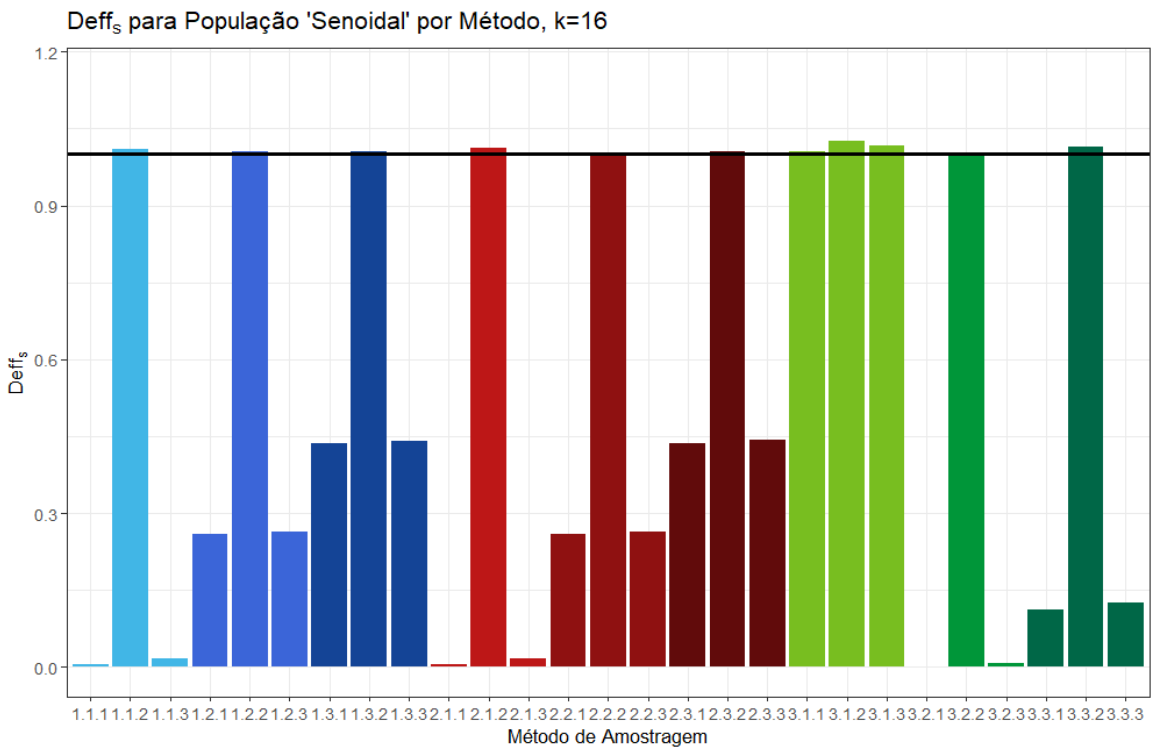

Para completar este estudo também foi realizada a simulação para a amostragem sistemática com passos modificados selecionando aleatoriamente os valores de seus hiperparâmetros. Esta última simulação foi feita para o método com restrição no hiperparâmetro *tamanho* (apenas valores 1, 2 e 3) e sem restrições (podendo assumir os valores inteiros de 1 a 9, incluindo). É importante lembrar que a quantidade de amostras possíveis passa de 10 (para o método clássico) para 270 no caso restrito e para 810 no caso sem restrições.

Novamente, temos que os valores mais altos do efeito do plano amostral sistemático aparecem na população aleatória, mas em k=16 e k=10 eles são menores que 1 e para k=8 eles são bastante próximos de 1 (Figura 20). Para as populações ordenadas, no entanto, os maiores valores para *deffs* são em torno de 0.6, independente do valor de *k* (Figuras 21 a 24), o que indica que o método proposto é melhor do que a amostragem sistemática clássica.

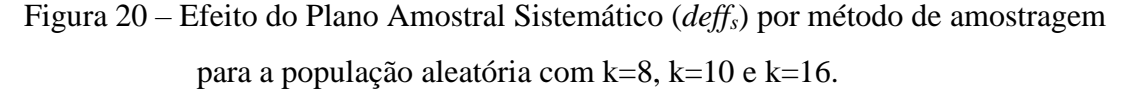

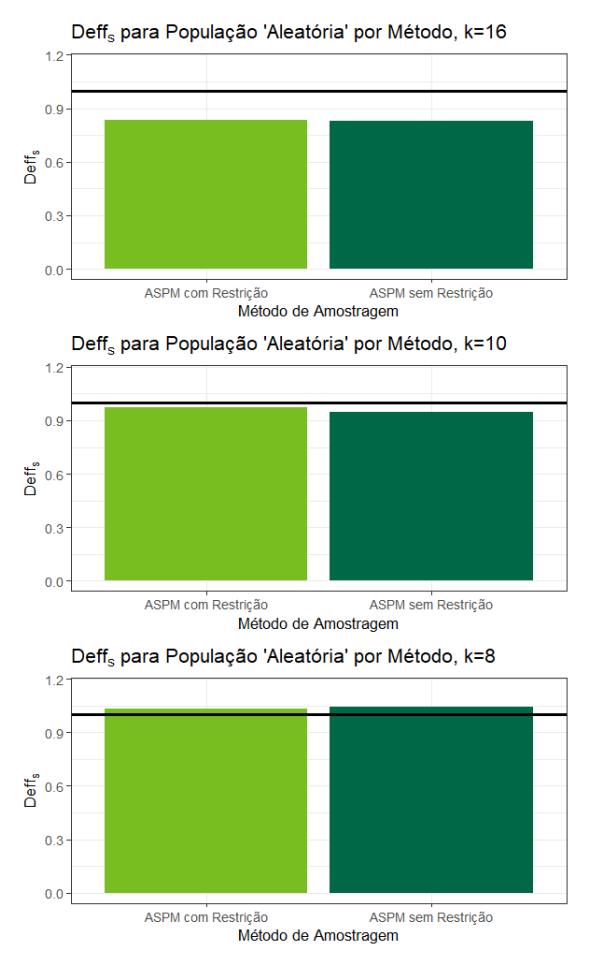

Fonte: Elaborado pelo autor.

Figura 21 – Efeito do Plano Amostral Sistemático (*deffs*) por método de amostragem para a população crescente com k=8, k=10 e k=16.

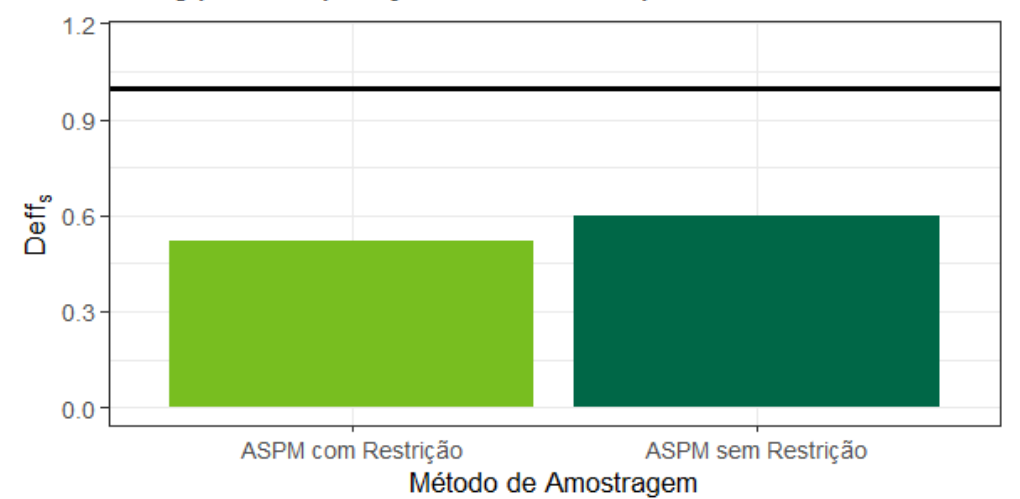

Deff<sub>s</sub> para População 'Crescente' por Método, k=16

Deff<sub>s</sub> para População 'Crescente' por Método, k=10  $1.2$  $0.9$  $\overline{\mathbb{G}}^{\mathfrak{g}}$ 0.6  $0.3$  $0.0$ ASPM com Restrição ASPM sem Restrição

Método de Amostragem

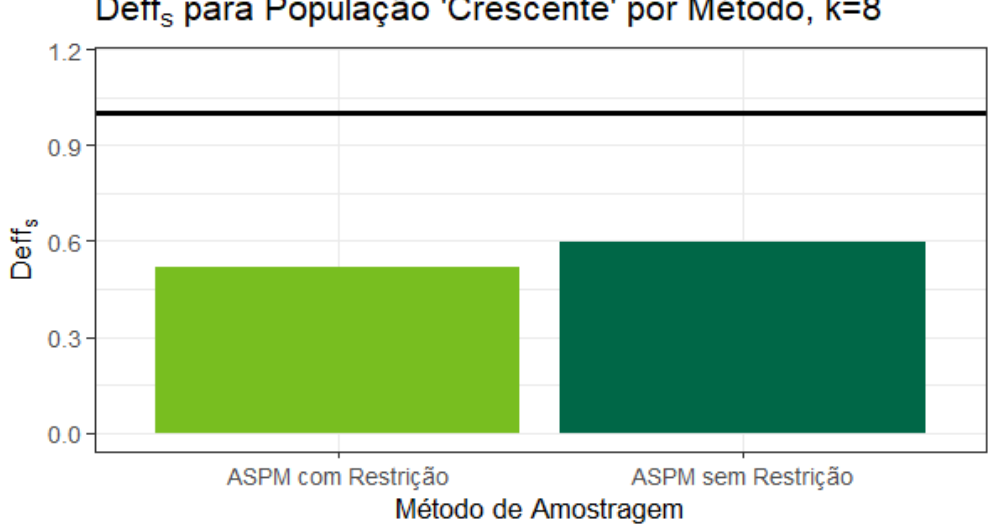

Deff<sub>s</sub> para População 'Crescente' por Método, k=8

Figura 22 – Efeito do Plano Amostral Sistemático (*deffs*) por método de amostragem para a população convergente com k=8, k=10 e k=16.

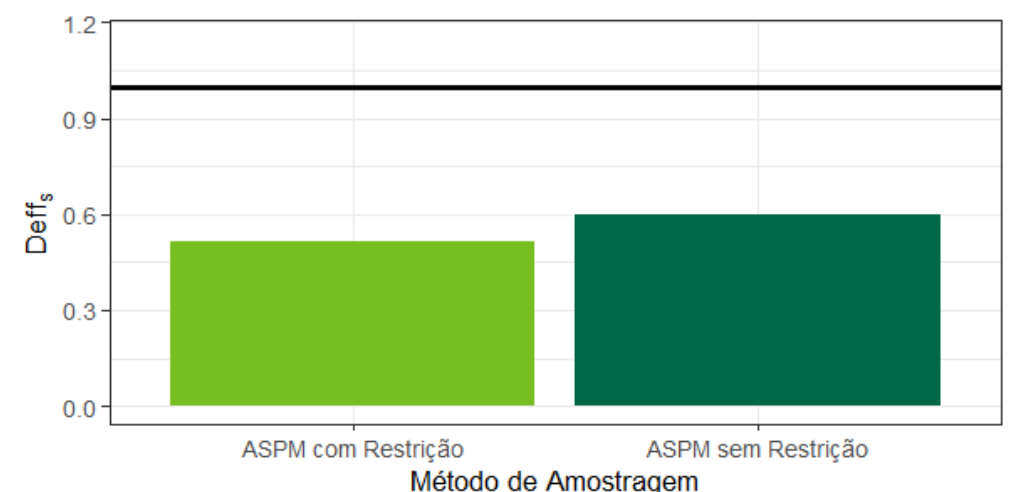

Deff<sub>s</sub> para População 'Convergente' por Método, k=16

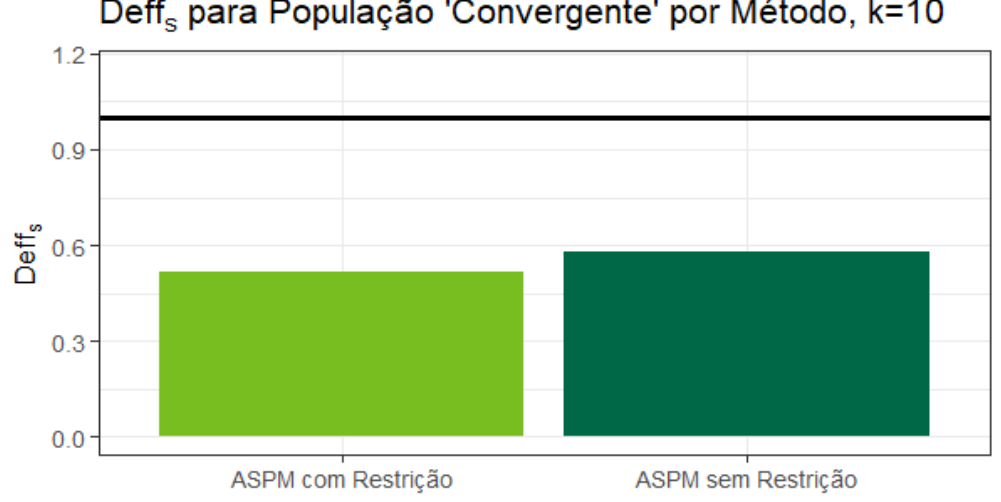

Deff<sub>s</sub> para População 'Convergente' por Método, k=10

Método de Amostragem

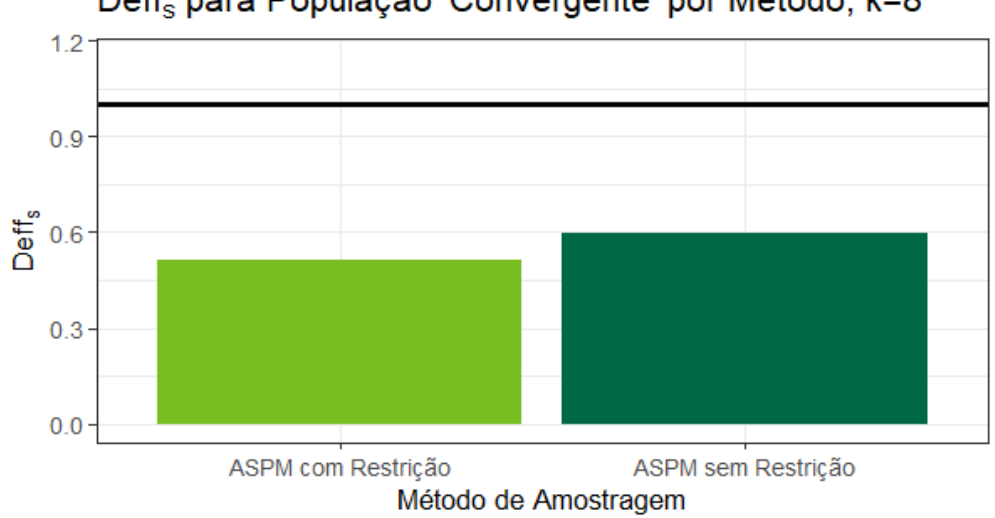

Deff<sub>s</sub> para População 'Convergente' por Método, k=8

60

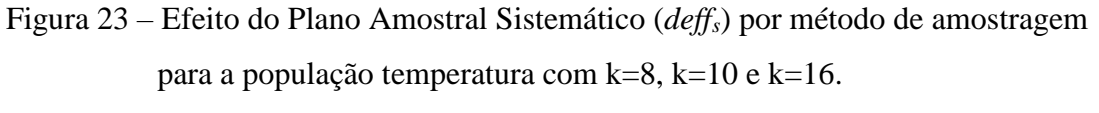

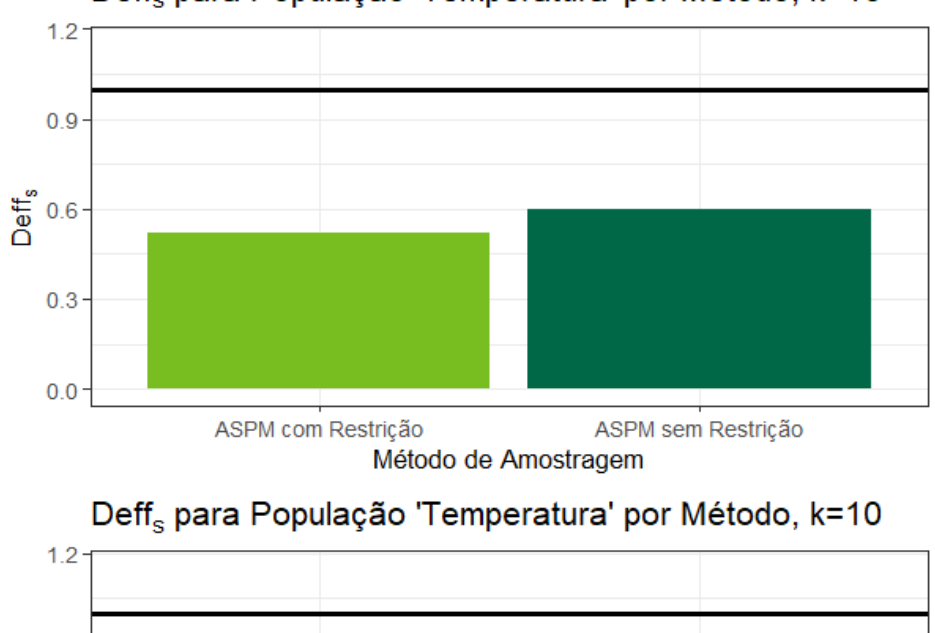

Deff<sub>s</sub> para População 'Temperatura' por Método, k=16

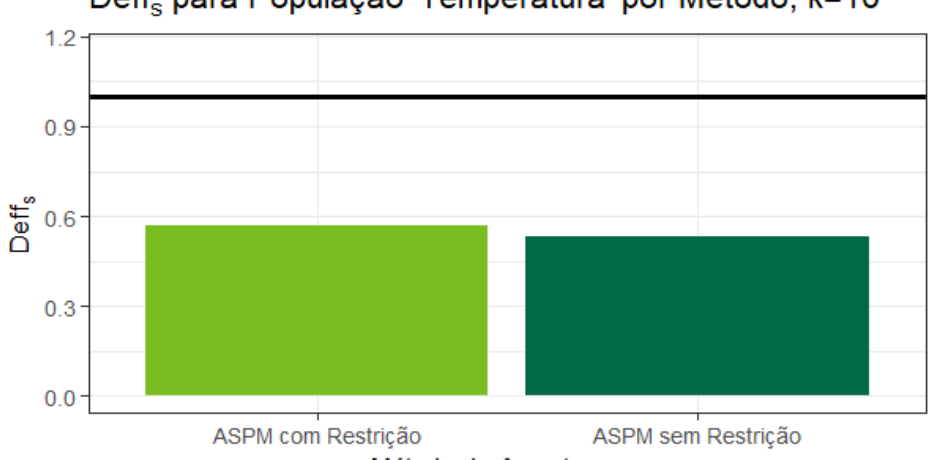

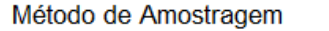

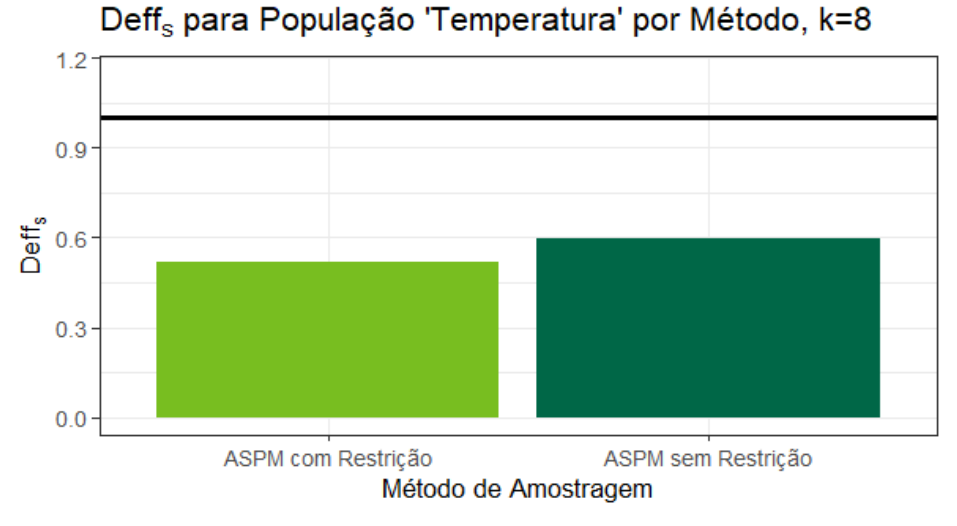

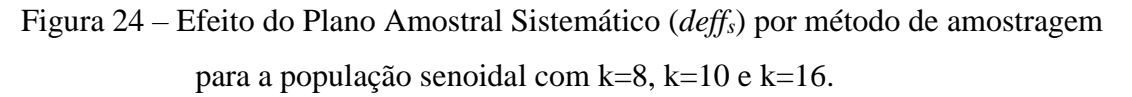

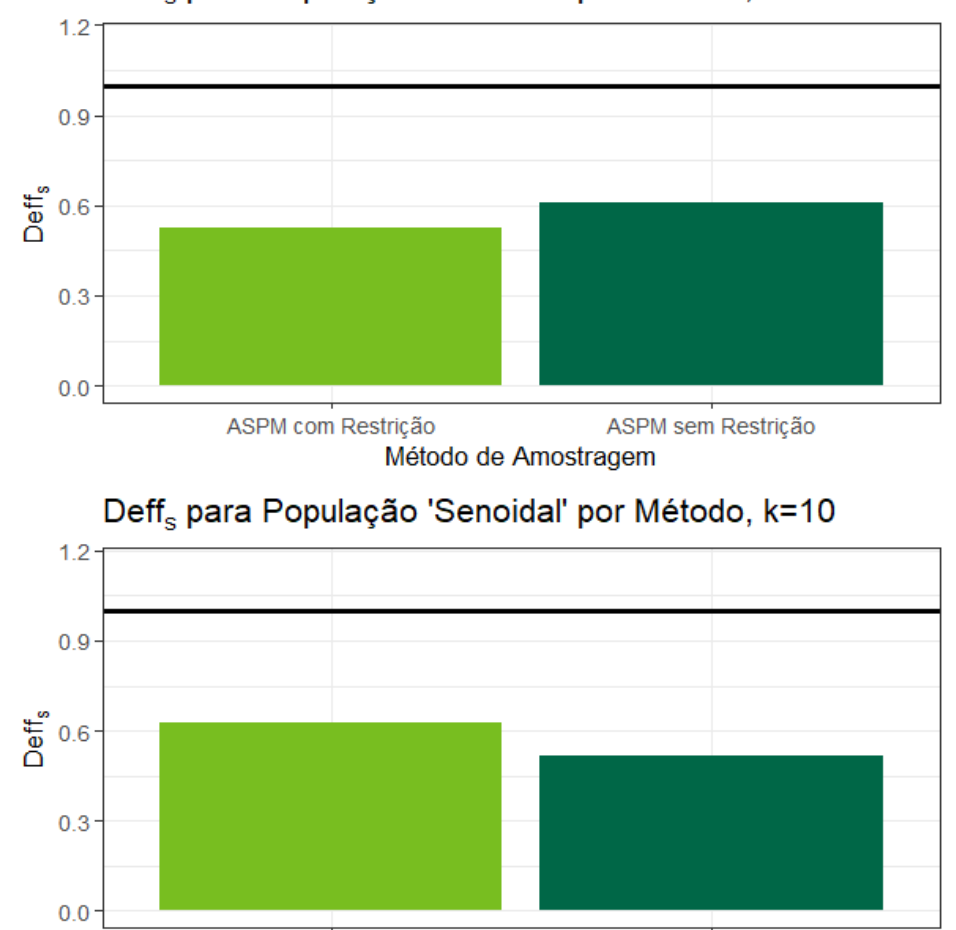

Deff<sub>s</sub> para População 'Senoidal' por Método, k=16

ASPM com Restrição ASPM sem Restrição Método de Amostragem

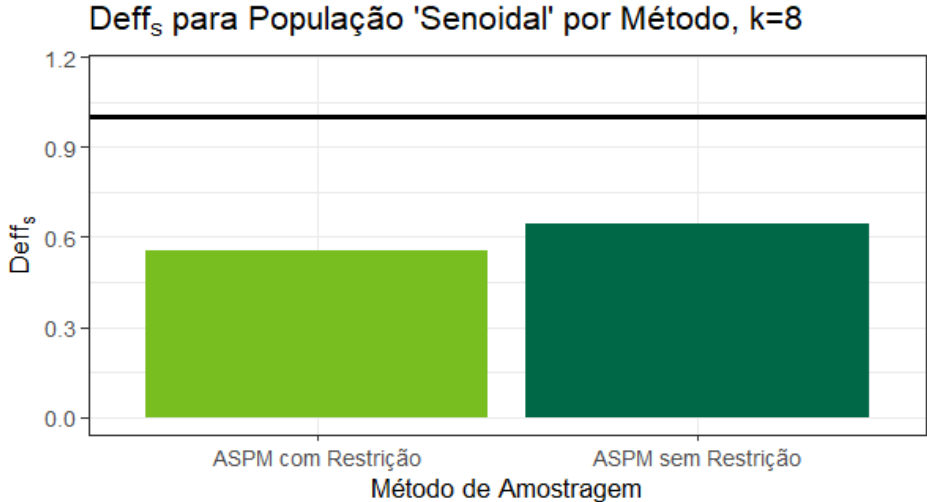

Fonte: Elaborado pelo autor.

## **6 CONCLUSÃO**

Um dos objetivos deste trabalho, ao se deparar com as fraquezas da amostragem sistemática, foi tentar mitigar o efeito de periodicidades presentes nas populações estudadas mantendo a simplicidade do método original.

Por simulações Monte Carlo mostramos que os métodos pertencentes à classe de amostragem sistemática com passos modificados são em maioria mais precisos do que o método sistemático clássico, especialmente no pior caso possível. Os piores resultados da amostragem sistemática com passos modificados tendem aos resultados para o método clássico, indicando que a classe proposta poderia substituir o método clássico na presença de periodicidades.

Este trabalho, conforme apresentado, possui duas claras extensões: aplicações para populações com periodicidades diferentes daquelas consideradas aqui ou quasiperiodicidades: como, por exemplo, senóides amortecidas ou amplificadas e com periodicidades definidas entre intervalos aleatórios; e aplicações em dados reais, como informações sobre marés e nas áreas de silvicultura e climatologia.

Podemos também, mais por motivos acadêmicos do que práticos, investigar o efeito de uma outra mudança no método de amostragem sistemática com passos modificados: ao invés de selecionar os hiperparâmetros de maneira determinística, poderíamos atribuir diferentes probabilidades aos valores e em cada passo realizar um ensaio. Essa alteração retiraria a utilidade prática que o presente trabalho almeja, mas é possível que aumente a precisão em processos que utilizem o computador.

## **REFERÊNCIAS**

BELLHOUSE, D.R.; RAO, J.N.K. Systematic sampling in the presence of a trend.

**Biometrika** v. 62, pp.694-697, 1975.

BUCKLAND, William R. A Review of the Literature of Systematic Sampling, **Journal of the Royal Statistical Society**. Series B (Methodological), v. 13, n. 2, pp. 208-215, 1951.

COCHRAN, William G. Sampling Techniques. 3ª ed. New York: John Wiley & Sons, pp. 205-231, 1977.

GAUTSCHI, Werner. Some Remarks on Systematic Sampling, **The Annals of Mathematical Statistics**. v. 28, n. 2, pp. 385-394, 1957.

HANSEN, Morris H.; HURWITZ, William N.; MADOW, William G. Sample Survey Methods and Theory, Volume 1. New York: John Wiley & Sons, 1953.

IACHAN, Ronaldo. Systematic Sampling: A Critical Review, **International Statistical Review / Revue Internationale de Statistique**, v. 50, n. 3, pp. 293-303, 1982.

KENDALL, Maurice G. Continuation of Dr Jones's Paper. **Biometrika**, v. 35, n. 3/4, pp. 291- 296, 1948.

KERSHAW, John A. *et al*. Forest Mensuration. 5ª ed. Chichester: John Wiley & Sons, 2017.

KISH, Leslie. Survey Sampling, 1ª ed. New York: Wiley-Blackwell, 1965.

KONIJN, H.S. Statistical Theory of Sample Survey Design and Analysis. Amsterdam: North Holland, 1973.

KORZUN, Anton. Glass Masquerade. Los Angeles: Onyx Lute, 2016. 1 jogo eletrônico.

LAHIRI, D.B. On the question of bias in systematic sampling in population censuses. *In:* WORLD POPULATION CONFERENCE, 1, 1954, Roma. **Proceedings**[...]. Roma: United Nations, 1954. pp. 349-361.

LEWIS, Peter. A.W.; ORAV, E. J. Simulation Methodology for Statisticians, Operations Analysts and Engineers, Volume 1. Belmont: Wadsworth, 1989.

MADOW, William G.; MADOW, Lillian H. On the Theory of Systematic Sampling, I. **The Annals of Mathematical Statistics**, v. 15, n. 1, pp. 1–24, 1944.

MADOW, William G. On the Theory of Systematic Sampling, III. Comparison of Centered and Random Start Systematic Sampling. **The Annals of Mathematical Statistics**, v. 24, n. 1, pp. 101–106, 1953.

MURTHY, M.N. Sampling theory and methods. 2ª ed. Calcutta: Indian Statistical Publishing Society, 1967.
PARETO, Adriano; PAVONE, Antonio. Balancing and Calibration in Survey Sampling: A Simulation Study. In: SCIENTIFIC MEETING OF THE ITALIAN STATISTICAL SOCIETY, 45, 2010, Pádua. **Proceedings**[...]. Pádua: Italian Statistics Society, 2010.

R CORE TEAM. R: A language and environment for statistical computing. R Foundation for Statistical Computing, Vienna, Austria. URL [https://www.R-project.org/.](https://www.r-project.org/) 2019.

SINGH, D.; JINDAL, K. K.; GARG, J. N. On Modified Systematic Sampling. **Biometrika** v. 55, n. 3, pp. 541-546, 1968.

SKINNER, Chris J. Introduction to Part A. *In:* SKINNER, C. J.; HOLT, D.; SMITH, T. M. F. eds. **Analysis of Complex Surveys**. 1ª ed. Chichester: John Wiley & Sons, 1989.

SPERANDEI, Sandro et al. Assessing respondent-driven sampling: A simulation study across different networks. **Social Networks**. v. 52, pp. 48-55, 2018.

TURING, Alan M. Computing Machinery and Intelligence. **Mind**, v.59, n. 236, p. 433-460. 1950.

VIEIRA, Marcel D.T.; SKINNER, Chris J. Estimating Models for Panel Survey Data under Complex Sampling. **Journal of Official Statistics**, v. 24, n. 3, pp. 343–364, 2008.

VIEIRA, Marcel D.T.; SALGUEIRO, Maria D.F.; SMITH, Peter W. F. Investigating impacts of complex sampling on latent growth curve modelling. **Journal of Applied Statistics**. v. 43, n.7, pp. 1310-1321, 2015.

WADLEY, F. M. An Application of the Poisson Series to Some Problems of Enumerations. **Journal of the American Statistical Association.** v. 40, n. 229, pp. 85-92, 1945.

WOLTER, Kirk M. An Investigation of Some Estimators of Variance for Systematic Sampling. **Journal of the American Statistical Association.** v. 79, n. 388, pp.781-790, 1984.

YATES, Frank. Systematic sampling. **Philosophical Transactions of the Royal Society of London**. Series A, Mathematical and Physical Sciences. v. 241, n. 834, pp. 345-377, 1948.

YOUNG, Hugh D.; FREEDMAN, Roger A. Sear and Zemansky's University Physics. 12ª ed. São Paulo: Addison Wesley, 2008.

## **APÊNDICE A - Tabelas**

|                   | $\hat{\mu}_0$<br>$(\mu \cdot$ | <b>EP<sub>MC</sub></b> |
|-------------------|-------------------------------|------------------------|
| AASs              | 0                             | 0,090                  |
| <b>ASis</b>       | $\overline{0}$                | 0,102                  |
| <b>ASPM 1.1.1</b> | $\overline{0}$                | 0,093                  |
| <b>ASPM 1.1.2</b> | $\overline{0}$                | 0,098                  |
| <b>ASPM 1.1.3</b> | $\overline{0}$                | 0,095                  |
| <b>ASPM 1.2.1</b> | $\overline{0}$                | 0,091                  |
| <b>ASPM 1.2.2</b> | $\overline{0}$                | 0,097                  |
| <b>ASPM 1.2.3</b> | $\overline{0}$                | 0,089                  |
| <b>ASPM 1.3.1</b> | $\overline{0}$                | 0,098                  |
| <b>ASPM 1.3.2</b> | $\overline{0}$                | 0,099                  |
| <b>ASPM 1.3.3</b> | $\overline{0}$                | 0,102                  |
| <b>ASPM 2.1.1</b> | $\overline{0}$                | 0,086                  |
| <b>ASPM 2.1.2</b> | $\overline{0}$                | 0,103                  |
| <b>ASPM 2.1.3</b> | $\overline{0}$                | 0,089                  |
| <b>ASPM 2.2.1</b> | $\overline{0}$                | 0,088                  |
| <b>ASPM 2.2.2</b> | $\overline{0}$                | 0,100                  |
| <b>ASPM 2.2.3</b> | $\overline{0}$                | 0,093                  |
| <b>ASPM 2.3.1</b> | $\overline{0}$                | 0,101                  |
| <b>ASPM 2.3.2</b> | $\overline{0}$                | 0,108                  |
| <b>ASPM 2.3.3</b> | $\overline{0}$                | 0,099                  |
| <b>ASPM 3.1.1</b> | $\overline{0}$                | 0,098                  |
| <b>ASPM 3.1.2</b> | $\overline{0}$                | 0,099                  |
| <b>ASPM 3.1.3</b> | $\overline{0}$                | 0,095                  |
| <b>ASPM 3.2.1</b> | $\overline{0}$                | 0,084                  |
| <b>ASPM 3.2.2</b> | $\overline{0}$                | 0,093                  |
| <b>ASPM 3.2.3</b> | $\overline{0}$                | 0,082                  |
| <b>ASPM 3.3.1</b> | 0                             | 0,092                  |
| <b>ASPM 3.3.2</b> | $\overline{0}$                | 0,098                  |
| <b>ASPM 3.3.3</b> | $\overline{0}$                | 0,097                  |

Tabela A.1 – Diferença entre Médias e Erro Padrão para Diferentes Métodos – População Aleatória

|                   | $\hat{\mu}$<br>$(\mu \cdot$ | $EP_{MC}$ |
|-------------------|-----------------------------|-----------|
| AASs              | $\theta$                    | 0,090     |
| <b>ASis</b>       | $-0,001$                    | 2,872     |
| <b>ASPM 1.1.1</b> | 0,001                       | 2,448     |
| <b>ASPM 1.1.2</b> | 0,004                       | 2,061     |
| <b>ASPM 1.1.3</b> | 0                           | 1,731     |
| <b>ASPM 1.2.1</b> | 0,001                       | 2,562     |
| <b>ASPM 1.2.2</b> | $-0,002$                    | 2,291     |
| <b>ASPM 1.2.3</b> | 0,001                       | 2,077     |
| <b>ASPM 1.3.1</b> | $-0,001$                    | 2,646     |
| <b>ASPM 1.3.2</b> | $-0,004$                    | 2,454     |
| <b>ASPM 1.3.3</b> | $-0,001$                    | 2,307     |
| <b>ASPM 2.1.1</b> | $-0,004$                    | 2,450     |
| <b>ASPM 2.1.2</b> | $-0,001$                    | 2,060     |
| <b>ASPM 2.1.3</b> | 0                           | 1,732     |
| <b>ASPM 2.2.1</b> | $\overline{0}$              | 2,562     |
| <b>ASPM 2.2.2</b> | $-0,001$                    | 2,291     |
| <b>ASPM 2.2.3</b> | $-0,001$                    | 2,078     |
| <b>ASPM 2.3.1</b> | $-0,001$                    | 2,644     |
| <b>ASPM 2.3.2</b> | $-0,001$                    | 2,455     |
| <b>ASPM 2.3.3</b> | 0,001                       | 2,308     |
| <b>ASPM 3.1.1</b> | 0                           | 2,060     |
| <b>ASPM 3.1.2</b> | $\overline{0}$              | 1,499     |
| <b>ASPM 3.1.3</b> | $\overline{0}$              | 1,497     |
| <b>ASPM 3.2.1</b> | 0,003                       | 2,235     |
| <b>ASPM 3.2.2</b> | 0,002                       | 1,661     |
| <b>ASPM 3.2.3</b> | 0                           | 1,228     |
| <b>ASPM 3.3.1</b> | $-0,002$                    | 2,410     |
| <b>ASPM 3.3.2</b> | 0,002                       | 2,009     |
| <b>ASPM 3.3.3</b> | $-0,001$                    | 1,709     |
|                   |                             |           |

Tabela A.2 – Diferença entre Médias e Erro Padrão para Diferentes Métodos – População Crescente

|                   | $\hat{\mu}_0$<br>$(\mu$ | $EP_{MC}$ |
|-------------------|-------------------------|-----------|
| AASs              | 0                       | 0,090     |
| <b>ASis</b>       | $-0,002$                | 2,873     |
| <b>ASPM 1.1.1</b> | $-0,001$                | 0,708     |
| <b>ASPM 1.1.2</b> | 0,004                   | 2,693     |
| <b>ASPM 1.1.3</b> | $-0,001$                | 1,117     |
| <b>ASPM 1.2.1</b> | $-0,001$                | 1,561     |
| <b>ASPM 1.2.2</b> | 0,005                   | 2,739     |
| <b>ASPM 1.2.3</b> | $-0,002$                | 1,731     |
| <b>ASPM 1.3.1</b> | $-0,001$                | 1,985     |
| <b>ASPM 1.3.2</b> | 0                       | 2,774     |
| <b>ASPM 1.3.3</b> | 0,001                   | 2,086     |
| <b>ASPM 2.1.1</b> | $\overline{0}$          | 0,707     |
| <b>ASPM 2.1.2</b> | 0,002                   | 2,693     |
| <b>ASPM 2.1.3</b> | $-0,001$                | 1,118     |
| <b>ASPM 2.2.1</b> | $-0,001$                | 1,562     |
| <b>ASPM 2.2.2</b> | 0,001                   | 2,739     |
| <b>ASPM 2.2.3</b> | $-0,002$                | 1,734     |
| <b>ASPM 2.3.1</b> | 0,003                   | 1,982     |
| <b>ASPM 2.3.2</b> | $-0,002$                | 2,774     |
| <b>ASPM 2.3.3</b> | $-0,001$                | 2,088     |
| <b>ASPM 3.1.1</b> | 0,003                   | 2,686     |
| <b>ASPM 3.1.2</b> | $-0,002$                | 2,598     |
| <b>ASPM 3.1.3</b> | $-0,004$                | 2,593     |
| <b>ASPM 3.2.1</b> | 0                       | 0,501     |
| <b>ASPM 3.2.2</b> | $\theta$                | 2,623     |
| <b>ASPM 3.2.3</b> | 0,001                   | 0,936     |
| <b>ASPM 3.3.1</b> | 0,001                   | 1,118     |
| <b>ASPM 3.3.2</b> | $-0,001$                | 2,683     |
| <b>ASPM 3.3.3</b> | $-0,001$                | 1,365     |

Tabela A.3 – Diferença entre Médias e Erro Padrão para Diferentes Métodos – População Convergente

|                   | $\hat{\mu}$<br>$(\mu \cdot$ | $EP_{MC}$ |
|-------------------|-----------------------------|-----------|
| AASs              | $\overline{0}$              | 0,090     |
| <b>ASis</b>       | $-0,002$                    | 2,872     |
| <b>ASPM 1.1.1</b> | 0,001                       | 2,291     |
| <b>ASPM 1.1.2</b> | $\overline{0}$              | 2,270     |
| <b>ASPM 1.1.3</b> | $-0,001$                    | 1,515     |
| <b>ASPM 1.2.1</b> | $-0,002$                    | 2,449     |
| <b>ASPM 1.2.2</b> | $-0,006$                    | 2,432     |
| <b>ASPM 1.2.3</b> | $\overline{0}$              | 1,949     |
| <b>ASPM 1.3.1</b> | $-0,001$                    | 2,566     |
| <b>ASPM 1.3.2</b> | $-0,001$                    | 2,555     |
| <b>ASPM 1.3.3</b> | $-0,002$                    | 2,222     |
| <b>ASPM 2.1.1</b> | $\overline{0}$              | 2,290     |
| <b>ASPM 2.1.2</b> | $-0,001$                    | 2,271     |
| <b>ASPM 2.1.3</b> | 0                           | 1,517     |
| <b>ASPM 2.2.1</b> | $-0,001$                    | 2,451     |
| <b>ASPM 2.2.2</b> | $-0,002$                    | 2,434     |
| <b>ASPM 2.2.3</b> | 0,001                       | 1,945     |
| <b>ASPM 2.3.1</b> | $-0,002$                    | 2,565     |
| <b>ASPM 2.3.2</b> | 0,001                       | 2,553     |
| <b>ASPM 2.3.3</b> | $-0,003$                    | 2,222     |
| <b>ASPM 3.1.1</b> | $-0,001$                    | 2,269     |
| <b>ASPM 3.1.2</b> | $-0,001$                    | 1,773     |
| <b>ASPM 3.1.3</b> | 0,003                       | 1,771     |
| <b>ASPM 3.2.1</b> | 0,001                       | 2,118     |
| <b>ASPM 3.2.2</b> | 0,003                       | 1,970     |
| <b>ASPM 3.2.3</b> | $-0,001$                    | 1,015     |
| <b>ASPM 3.3.1</b> | 0,001                       | 2,290     |
| <b>ASPM 3.3.2</b> | 0,001                       | 2,222     |
| <b>ASPM 3.3.3</b> | $-0,001$                    | 1,548     |

Tabela A.4 – Diferença entre Médias e Erro Padrão para Diferentes Métodos – População Temperatura

|                   | $\hat{\mu}$<br>$(\mu \cdot$ | $EP_{MC}$ |
|-------------------|-----------------------------|-----------|
| AASs              | 0                           | 0,086     |
| <b>ASis</b>       | $-0,002$                    | 2,874     |
| <b>ASPM 1.1.1</b> | $-0,002$                    | 2,710     |
| <b>ASPM 1.1.2</b> | 0,001                       | 2,311     |
| <b>ASPM 1.1.3</b> | $-0,001$                    | 1,704     |
| <b>ASPM 1.2.1</b> | 0,002                       | 2,752     |
| <b>ASPM 1.2.2</b> | $\overline{0}$              | 2,466     |
| <b>ASPM 1.2.3</b> | $\theta$                    | 2,059     |
| <b>ASPM 1.3.1</b> | 0,001                       | 2,783     |
| <b>ASPM 1.3.2</b> | $-0,001$                    | 2,579     |
| <b>ASPM 1.3.3</b> | 0,002                       | 2,296     |
| <b>ASPM 2.1.1</b> | $-0,005$                    | 2,710     |
| <b>ASPM 2.1.2</b> | $\overline{0}$              | 2,313     |
| <b>ASPM 2.1.3</b> | 0,003                       | 1,703     |
| <b>ASPM 2.2.1</b> | $-0,002$                    | 2,753     |
| <b>ASPM 2.2.2</b> | 0,001                       | 2,465     |
| <b>ASPM 2.2.3</b> | 0,001                       | 2,057     |
| <b>ASPM 2.3.1</b> | 0,001                       | 2,784     |
| <b>ASPM 2.3.2</b> | 0,004                       | 2,578     |
| <b>ASPM 2.3.3</b> | 0,004                       | 2,296     |
| <b>ASPM 3.1.1</b> | 0,001                       | 2,313     |
| <b>ASPM 3.1.2</b> | $\overline{0}$              | 0,923     |
| <b>ASPM 3.1.3</b> | $-0,001$                    | 0,918     |
| <b>ASPM 3.2.1</b> | 0,003                       | 2,576     |
| <b>ASPM 3.2.2</b> | 0,002                       | 1,872     |
| <b>ASPM 3.2.3</b> | 0,001                       | 1,029     |
| <b>ASPM 3.3.1</b> | $-0,009$                    | 2,670     |
| <b>ASPM 3.3.2</b> | $-0,001$                    | 2,203     |
| <b>ASPM 3.3.3</b> | $\overline{0}$              | 1,635     |

Tabela A.5 – Diferença entre Médias e Erro Padrão para Diferentes Métodos – População Senoidal

|                   | Alea | Cres    | Conv    | Temp    | Seno    |
|-------------------|------|---------|---------|---------|---------|
| <b>ASis</b>       | 1,27 | 1010,39 | 1009,86 | 1008,92 | 1110,79 |
| <b>ASPM 1.1.1</b> | 1,05 | 734,50  | 61,30   | 642,24  | 987,85  |
| <b>ASPM 1.1.2</b> | 1,16 | 520,56  | 886,89  | 630,30  | 718,67  |
| <b>ASPM 1.1.3</b> | 1,09 | 367,12  | 152,69  | 280,85  | 390,37  |
| <b>ASPM 1.2.1</b> | 1,01 | 804,00  | 298,06  | 733,58  | 1018,66 |
| <b>ASPM 1.2.2</b> | 1,15 | 643,14  | 917,46  | 723,58  | 817,92  |
| <b>ASPM 1.2.3</b> | 0,96 | 528,63  | 366,64  | 464,54  | 570,35  |
| <b>ASPM 1.3.1</b> | 1,17 | 858,02  | 482,13  | 805,43  | 1041,66 |
| <b>ASPM 1.3.2</b> | 1,21 | 738,02  | 941,46  | 798,26  | 894,50  |
| <b>ASPM 1.3.3</b> | 1,27 | 652,27  | 532,53  | 603,83  | 709,44  |
| <b>ASPM 2.1.1</b> | 0,91 | 735,36  | 61,13   | 641,51  | 987,85  |
| <b>ASPM 2.1.2</b> | 1,29 | 519,86  | 887,14  | 630,78  | 719,82  |
| <b>ASPM 2.1.3</b> | 0,98 | 367,57  | 152,92  | 281,62  | 390,28  |
| <b>ASPM 2.2.1</b> | 0,94 | 804,55  | 298,31  | 734,77  | 1019,18 |
| <b>ASPM 2.2.2</b> | 1,21 | 643,37  | 917,55  | 724,94  | 817,08  |
| <b>ASPM 2.2.3</b> | 1,06 | 528,97  | 367,84  | 462,85  | 569,01  |
| <b>ASPM 2.3.1</b> | 1,25 | 856,94  | 480,77  | 805,06  | 1042,57 |
| <b>ASPM 2.3.2</b> | 1,43 | 738,52  | 941,39  | 797,10  | 893,73  |
| <b>ASPM 2.3.3</b> | 1,20 | 652,62  | 533,43  | 603,81  | 708,93  |
| <b>ASPM 3.1.1</b> | 1,18 | 520,05  | 882,74  | 629,81  | 719,59  |
| <b>ASPM 3.1.2</b> | 1,19 | 275,40  | 825,43  | 384,73  | 114,65  |
| <b>ASPM 3.1.3</b> | 1,10 | 274,46  | 822,43  | 383,64  | 113,40  |
| <b>ASPM 3.2.1</b> | 0,86 | 612,17  | 30,72   | 548,62  | 892,46  |
| <b>ASPM 3.2.2</b> | 1,06 | 337,89  | 841,71  | 474,55  | 471,46  |
| <b>ASPM 3.2.3</b> | 0,82 | 184,77  | 107,15  | 126,15  | 142,40  |
| <b>ASPM 3.3.1</b> | 1,03 | 711,58  | 153,03  | 641,23  | 959,03  |
| <b>ASPM 3.3.2</b> | 1,17 | 494,48  | 880,73  | 604,18  | 653,07  |
| ASPM 3.3.3        | 1,15 | 358,09  | 227,94  | 293,23  | 359,53  |

Tabela A.6 – Efeito do Plano Amostral (*deff*) para Diferentes Métodos por População

|                   | Alea | Cres | Conv | Temp | Seno |
|-------------------|------|------|------|------|------|
| <b>ASPM 1.1.1</b> | 0,83 | 0,73 | 0,06 | 0,64 | 0,89 |
| <b>ASPM 1.1.2</b> | 0,92 | 0,52 | 0,88 | 0,62 | 0,65 |
| <b>ASPM 1.1.3</b> | 0,86 | 0,36 | 0,15 | 0,28 | 0,35 |
| <b>ASPM 1.2.1</b> | 0,79 | 0,80 | 0,30 | 0,73 | 0,92 |
| <b>ASPM 1.2.2</b> | 0,90 | 0,64 | 0,91 | 0,72 | 0,74 |
| <b>ASPM 1.2.3</b> | 0,76 | 0,52 | 0,36 | 0,46 | 0,51 |
| <b>ASPM 1.3.1</b> | 0,92 | 0,85 | 0,48 | 0,80 | 0,94 |
| <b>ASPM 1.3.2</b> | 0,95 | 0,73 | 0,93 | 0,79 | 0,81 |
| <b>ASPM 1.3.3</b> | 1,00 | 0,65 | 0,53 | 0,60 | 0,64 |
| <b>ASPM 2.1.1</b> | 0,71 | 0,73 | 0,06 | 0,64 | 0,89 |
| <b>ASPM 2.1.2</b> | 1,01 | 0,51 | 0,88 | 0,63 | 0,65 |
| <b>ASPM 2.1.3</b> | 0,77 | 0,36 | 0,15 | 0,28 | 0,35 |
| <b>ASPM 2.2.1</b> | 0,74 | 0,80 | 0,30 | 0,73 | 0,92 |
| <b>ASPM 2.2.2</b> | 0,95 | 0,64 | 0,91 | 0,72 | 0,74 |
| <b>ASPM 2.2.3</b> | 0,83 | 0,52 | 0,36 | 0,46 | 0,51 |
| <b>ASPM 2.3.1</b> | 0,98 | 0,85 | 0,48 | 0,80 | 0,94 |
| <b>ASPM 2.3.2</b> | 1,13 | 0,73 | 0,93 | 0,79 | 0,80 |
| <b>ASPM 2.3.3</b> | 0,95 | 0,65 | 0,53 | 0,60 | 0,64 |
| <b>ASPM 3.1.1</b> | 0,93 | 0,51 | 0,87 | 0,62 | 0,65 |
| <b>ASPM 3.1.2</b> | 0,93 | 0,27 | 0,82 | 0,38 | 0,10 |
| <b>ASPM 3.1.3</b> | 0,87 | 0,27 | 0,81 | 0,38 | 0,10 |
| <b>ASPM 3.2.1</b> | 0,68 | 0,61 | 0,03 | 0,54 | 0,80 |
| <b>ASPM 3.2.2</b> | 0,83 | 0,33 | 0,83 | 0,47 | 0,42 |
| <b>ASPM 3.2.3</b> | 0,64 | 0,18 | 0,11 | 0,13 | 0,13 |
| ASPM 3.3.1        | 0,81 | 0,70 | 0,15 | 0,64 | 0,86 |
| <b>ASPM 3.3.2</b> | 0,92 | 0,49 | 0,87 | 0,60 | 0,59 |
| ASPM 3.3.3        | 0,90 | 0,35 | 0,23 | 0,29 | 0,32 |

Tabela A.7 – Efeito do Plano Amostral Sistemático (*deffS*) para Diferentes Métodos por População

|                   | Cres  | Conv  | Temp  | Seno  |
|-------------------|-------|-------|-------|-------|
| AASs              | 1,0   | 1,0   | 1,0   | 0,9   |
| <b>ASis</b>       | 792,6 | 793,6 | 792,8 | 793,8 |
| <b>ASPM 1.1.1</b> | 695,0 | 58,1  | 608,7 | 851,5 |
| <b>ASPM 1.1.2</b> | 446,1 | 761,3 | 541,0 | 561,0 |
| <b>ASPM 1.1.3</b> | 335,1 | 139,6 | 256,8 | 324,6 |
| <b>ASPM 1.2.1</b> | 797,8 | 296,3 | 729,2 | 920,8 |
| <b>ASPM 1.2.2</b> | 560,5 | 801,0 | 631,7 | 649,4 |
| <b>ASPM 1.2.3</b> | 549,0 | 381,4 | 483,3 | 539,6 |
| <b>ASPM 1.3.1</b> | 732,9 | 412,5 | 689,2 | 810,5 |
| <b>ASPM 1.3.2</b> | 608,6 | 777,7 | 659,4 | 671,9 |
| <b>ASPM 1.3.3</b> | 511,4 | 418,3 | 474,3 | 506,7 |
| <b>ASPM 2.1.1</b> | 810,7 | 67,5  | 708,4 | 992,0 |
| <b>ASPM 2.1.2</b> | 403,1 | 689,0 | 489,9 | 508,4 |
| <b>ASPM 2.1.3</b> | 375,4 | 156,5 | 288,1 | 363,1 |
| <b>ASPM 2.2.1</b> | 855,0 | 317,6 | 782,2 | 986,6 |
| <b>ASPM 2.2.2</b> | 529,3 | 756,2 | 597,4 | 612,3 |
| <b>ASPM 2.2.3</b> | 500,2 | 348,4 | 438,4 | 490,1 |
| <b>ASPM 2.3.1</b> | 684,0 | 384,4 | 643,7 | 758,0 |
| <b>ASPM 2.3.2</b> | 514,2 | 656,6 | 555,9 | 566,8 |
| <b>ASPM 2.3.3</b> | 540,8 | 442,8 | 501,2 | 535,2 |
| <b>ASPM 3.1.1</b> | 439,2 | 746,8 | 532,8 | 553,6 |
| <b>ASPM 3.1.2</b> | 231,5 | 695,0 | 323,9 | 87,8  |
| <b>ASPM 3.1.3</b> | 248,1 | 744,7 | 347,4 | 93,4  |
| <b>ASPM 3.2.1</b> | 708,6 | 35,6  | 636,1 | 941,0 |
| <b>ASPM 3.2.2</b> | 319,1 | 796,2 | 448,9 | 405,6 |
| <b>ASPM 3.2.3</b> | 225,1 | 130,8 | 153,9 | 158,0 |
| <b>ASPM 3.3.1</b> | 689,7 | 148,6 | 622,5 | 846,7 |
| <b>ASPM 3.3.2</b> | 420,6 | 750,4 | 514,7 | 506,0 |
| ASPM 3.3.3        | 311,4 | 198,6 | 255,4 | 284,8 |

Tabela A.8 – Efeito de Ordenação (*oeff*) para Diferentes Métodos por População

|                   | $\hat{\mu}$<br>$\mu$ | $EP_{MC}$ |
|-------------------|----------------------|-----------|
| AASs              | 0                    | 0,111     |
| <b>ASis</b>       | 0,001                | 0,122     |
| <b>ASPM 1.1.1</b> | $\overline{0}$       | 0,101     |
| <b>ASPM 1.1.2</b> | $\overline{0}$       | 0,104     |
| <b>ASPM 1.1.3</b> | $\overline{0}$       | 0,090     |
| <b>ASPM 1.2.1</b> | $\overline{0}$       | 0,108     |
| <b>ASPM 1.2.2</b> | $\boldsymbol{0}$     | 0,108     |
| <b>ASPM 1.2.3</b> | $\overline{0}$       | 0,115     |
| <b>ASPM 1.3.1</b> | $\overline{0}$       | 0,131     |
| <b>ASPM 1.3.2</b> | $\overline{0}$       | 0,124     |
| <b>ASPM 1.3.3</b> | $\overline{0}$       | 0,128     |
| <b>ASPM 2.1.1</b> | $\overline{0}$       | 0,116     |
| <b>ASPM 2.1.2</b> | $\overline{0}$       | 0,100     |
| <b>ASPM 2.1.3</b> | $\overline{0}$       | 0,102     |
| <b>ASPM 2.2.1</b> | $-0,001$             | 0,094     |
| <b>ASPM 2.2.2</b> | $\overline{0}$       | 0,097     |
| <b>ASPM 2.2.3</b> | $\overline{0}$       | 0,116     |
| <b>ASPM 2.3.1</b> | $\overline{0}$       | 0,133     |
| <b>ASPM 2.3.2</b> | $\overline{0}$       | 0,139     |
| <b>ASPM 2.3.3</b> | $\overline{0}$       | 0,147     |
| <b>ASPM 3.1.1</b> | $\overline{0}$       | 0,106     |
| <b>ASPM 3.1.2</b> | $\overline{0}$       | 0,094     |
| <b>ASPM 3.1.3</b> | $\overline{0}$       | 0,102     |
| <b>ASPM 3.2.1</b> | $\overline{0}$       | 0,100     |
| <b>ASPM 3.2.2</b> | $\overline{0}$       | 0,119     |
| <b>ASPM 3.2.3</b> | $\overline{0}$       | 0,099     |
| <b>ASPM 3.3.1</b> | $\overline{0}$       | 0,125     |
| <b>ASPM 3.3.2</b> | $\overline{0}$       | 0,135     |
| ASPM 3.3.3        | $\overline{0}$       | 0,139     |

Tabela A.9 – Diferença entre Médias e Erro Padrão para Diferentes Métodos – População Aleatória, k=16

|                   | $-\hat{\mu}$<br>$(\mu -$ | $EP_{MC}$ |
|-------------------|--------------------------|-----------|
| AASs              | $\overline{0}$           | 0,111     |
| <b>ASis</b>       | $-0,001$                 | 0,500     |
| <b>ASPM 1.1.1</b> | 0                        | 0,007     |
| <b>ASPM 1.1.2</b> | $-0,001$                 | 0,500     |
| <b>ASPM 1.1.3</b> | 0                        | 0,012     |
| <b>ASPM 1.2.1</b> | $\boldsymbol{0}$         | 0,250     |
| <b>ASPM 1.2.2</b> | $-0,002$                 | 0,500     |
| <b>ASPM 1.2.3</b> | 0,001                    | 0,250     |
| <b>ASPM 1.3.1</b> | $-0,001$                 | 0,334     |
| <b>ASPM 1.3.2</b> | 0,001                    | 0,500     |
| <b>ASPM 1.3.3</b> | 0                        | 0,334     |
| <b>ASPM 2.1.1</b> | $\boldsymbol{0}$         | 0,007     |
| <b>ASPM 2.1.2</b> | $\overline{0}$           | 0,500     |
| <b>ASPM 2.1.3</b> | $\overline{0}$           | 0,012     |
| <b>ASPM 2.2.1</b> | $\overline{0}$           | 0,250     |
| <b>ASPM 2.2.2</b> | $-0,002$                 | 0,500     |
| <b>ASPM 2.2.3</b> | $\boldsymbol{0}$         | 0,251     |
| <b>ASPM 2.3.1</b> | $\overline{0}$           | 0,334     |
| <b>ASPM 2.3.2</b> | $\overline{0}$           | 0,500     |
| <b>ASPM 2.3.3</b> | 0,002                    | 0,334     |
| <b>ASPM 3.1.1</b> | 0                        | 0,498     |
| <b>ASPM 3.1.2</b> | 0,001                    | 0,500     |
| <b>ASPM 3.1.3</b> | $-0,003$                 | 0,499     |
| <b>ASPM 3.2.1</b> | 0                        | 0,006     |
| <b>ASPM 3.2.2</b> | $\boldsymbol{0}$         | 0,500     |
| <b>ASPM 3.2.3</b> | $\overline{0}$           | 0,008     |
| <b>ASPM 3.3.1</b> | $\overline{0}$           | 0,167     |
| <b>ASPM 3.3.2</b> | $-0,001$                 | 0,500     |
| <b>ASPM 3.3.3</b> | 0                        | 0,168     |
|                   |                          |           |

Tabela A.10 – Diferença entre Médias e Erro Padrão para Diferentes Métodos – População Crescente, k=16

|                   | $\hat{\mu}_0$<br>$(\mu$ | $EP_{MC}$ |
|-------------------|-------------------------|-----------|
| AASs              | 0                       | 0,111     |
| <b>ASis</b>       | 0,012                   | 2,500     |
| <b>ASPM 1.1.1</b> | 0                       | 0,007     |
| <b>ASPM 1.1.2</b> | 0,001                   | 2,500     |
| <b>ASPM 1.1.3</b> | 0                       | 0,006     |
| <b>ASPM 1.2.1</b> | $-0,004$                | 1,252     |
| <b>ASPM 1.2.2</b> | $-0,005$                | 2,500     |
| <b>ASPM 1.2.3</b> | 0,002                   | 1,252     |
| <b>ASPM 1.3.1</b> | 0,006                   | 1,668     |
| <b>ASPM 1.3.2</b> | 0,001                   | 2,500     |
| <b>ASPM 1.3.3</b> | 0,003                   | 1,668     |
| <b>ASPM 2.1.1</b> | $\theta$                | 0,007     |
| <b>ASPM 2.1.2</b> | $-0,011$                | 2,500     |
| <b>ASPM 2.1.3</b> | $\theta$                | 0,006     |
| <b>ASPM 2.2.1</b> | $-0,007$                | 1,252     |
| <b>ASPM 2.2.2</b> | 0,009                   | 2,500     |
| <b>ASPM 2.2.3</b> | 0,001                   | 1,252     |
| <b>ASPM 2.3.1</b> | 0,005                   | 1,668     |
| <b>ASPM 2.3.2</b> | $-0,001$                | 2,500     |
| <b>ASPM 2.3.3</b> | 0,001                   | 1,668     |
| <b>ASPM 3.1.1</b> | 0,002                   | 2,491     |
| <b>ASPM 3.1.2</b> | 0,004                   | 2,500     |
| <b>ASPM 3.1.3</b> | $-0,010$                | 2,491     |
| <b>ASPM 3.2.1</b> | 0                       | 0,008     |
| <b>ASPM 3.2.2</b> | $-0,002$                | 2,500     |
| <b>ASPM 3.2.3</b> | $\overline{0}$          | 0,007     |
| <b>ASPM 3.3.1</b> | 0,002                   | 0,837     |
| <b>ASPM 3.3.2</b> | $-0,008$                | 2,500     |
| <b>ASPM 3.3.3</b> | $-0,003$                | 0,837     |

Tabela A.11 – Diferença entre Médias e Erro Padrão para Diferentes Métodos – População Convergente, k=16

|                   | $\hat{\mu}$<br>$\mu$ | $EP_{MC}$ |
|-------------------|----------------------|-----------|
| AASs              | $\overline{0}$       | 0,111     |
| <b>ASis</b>       | 0,007                | 1,300     |
| <b>ASPM 1.1.1</b> | $\overline{0}$       | 0,007     |
| <b>ASPM 1.1.2</b> | $-0,004$             | 1,300     |
| <b>ASPM 1.1.3</b> | 0                    | 0,011     |
| <b>ASPM 1.2.1</b> | $-0,003$             | 0,651     |
| <b>ASPM 1.2.2</b> | 0,001                | 1,300     |
| <b>ASPM 1.2.3</b> | $-0,003$             | 0,651     |
| <b>ASPM 1.3.1</b> | 0,004                | 0,868     |
| <b>ASPM 1.3.2</b> | $-0,002$             | 1,300     |
| <b>ASPM 1.3.3</b> | $-0,002$             | 0,868     |
| <b>ASPM 2.1.1</b> | $\overline{0}$       | 0,007     |
| <b>ASPM 2.1.2</b> | $-0,002$             | 1,300     |
| <b>ASPM 2.1.3</b> | $\overline{0}$       | 0,011     |
| <b>ASPM 2.2.1</b> | $\overline{0}$       | 0,651     |
| <b>ASPM 2.2.2</b> | $\overline{0}$       | 1,300     |
| <b>ASPM 2.2.3</b> | $-0,004$             | 0,651     |
| <b>ASPM 2.3.1</b> | 0,003                | 0,868     |
| <b>ASPM 2.3.2</b> | $-0,002$             | 1,300     |
| <b>ASPM 2.3.3</b> | 0                    | 0,868     |
| <b>ASPM 3.1.1</b> | 0,004                | 1,296     |
| <b>ASPM 3.1.2</b> | 0,001                | 1,300     |
| <b>ASPM 3.1.3</b> | 0,004                | 1,296     |
| <b>ASPM 3.2.1</b> | 0                    | 0,005     |
| <b>ASPM 3.2.2</b> | 0,012                | 1,300     |
| <b>ASPM 3.2.3</b> | 0                    | 0,007     |
| <b>ASPM 3.3.1</b> | 0,001                | 0,435     |
| <b>ASPM 3.3.2</b> | $-0,005$             | 1,300     |
| <b>ASPM 3.3.3</b> | 0,001                | 0,435     |
|                   |                      |           |

Tabela A.12 – Diferença entre Médias e Erro Padrão para Diferentes Métodos – População Temperatura, k=16

|                   | $\hat{\mu}_$<br>$(\mu$ | $EP_{MC}$ |
|-------------------|------------------------|-----------|
| AASs              | $\overline{0}$         | 0,111     |
| <b>ASis</b>       | $\overline{0}$         | 0,100     |
| <b>ASPM 1.1.1</b> | $\overline{0}$         | 0,007     |
| <b>ASPM 1.1.2</b> | $\overline{0}$         | 0,101     |
| <b>ASPM 1.1.3</b> | $\overline{0}$         | 0,013     |
| <b>ASPM 1.2.1</b> | $\overline{0}$         | 0,051     |
| <b>ASPM 1.2.2</b> | $\overline{0}$         | 0,100     |
| <b>ASPM 1.2.3</b> | $\overline{0}$         | 0,051     |
| <b>ASPM 1.3.1</b> | $\overline{0}$         | 0,066     |
| <b>ASPM 1.3.2</b> | $\overline{0}$         | 0,100     |
| <b>ASPM 1.3.3</b> | $\overline{0}$         | 0,066     |
| <b>ASPM 2.1.1</b> | $\overline{0}$         | 0,007     |
| <b>ASPM 2.1.2</b> | $\overline{0}$         | 0,101     |
| <b>ASPM 2.1.3</b> | $\overline{0}$         | 0,013     |
| <b>ASPM 2.2.1</b> | $\overline{0}$         | 0,051     |
| <b>ASPM 2.2.2</b> | $\overline{0}$         | 0,100     |
| <b>ASPM 2.2.3</b> | $\overline{0}$         | 0,051     |
| <b>ASPM 2.3.1</b> | $\overline{0}$         | 0,066     |
| <b>ASPM 2.3.2</b> | $\overline{0}$         | 0,100     |
| <b>ASPM 2.3.3</b> | $\overline{0}$         | 0,067     |
| <b>ASPM 3.1.1</b> | $\overline{0}$         | 0,100     |
| <b>ASPM 3.1.2</b> | $\overline{0}$         | 0,101     |
| <b>ASPM 3.1.3</b> | $\overline{0}$         | 0,101     |
| <b>ASPM 3.2.1</b> | $\overline{0}$         | 0,004     |
| <b>ASPM 3.2.2</b> | $\overline{0}$         | 0,100     |
| <b>ASPM 3.2.3</b> | $\overline{0}$         | 0,009     |
| <b>ASPM 3.3.1</b> | $\overline{0}$         | 0,033     |
| <b>ASPM 3.3.2</b> | $\overline{0}$         | 0,101     |
| <b>ASPM 3.3.3</b> | $\overline{0}$         | 0,036     |

Tabela A.13 – Diferença entre Médias e Erro Padrão para Diferentes Métodos – População Senoidal, k=16

|                   | Alea | Cres             | Conv           | Temp             | Seno           |
|-------------------|------|------------------|----------------|------------------|----------------|
| <b>ASis</b>       | 1,21 | 20,32            | 504,67         | 137,46           | 0,81           |
| <b>ASPM 1.1.1</b> | 0,83 | $\boldsymbol{0}$ | $\overline{0}$ | $\theta$         | $\mathbf{0}$   |
| <b>ASPM 1.1.2</b> | 0,88 | 20,34            | 504,68         | 137,47           | 0,82           |
| <b>ASPM 1.1.3</b> | 0,65 | 0,01             | $\overline{0}$ | 0,01             | 0,01           |
| <b>ASPM 1.2.1</b> | 0,96 | 5,10             | 126,58         | 34,45            | 0,21           |
| <b>ASPM 1.2.2</b> | 0,95 | 20,33            | 504,68         | 137,46           | 0,81           |
| <b>ASPM 1.2.3</b> | 1,08 | 5,10             | 126,57         | 34,45            | 0,21           |
| <b>ASPM 1.3.1</b> | 1,40 | 9,05             | 224,66         | 61,22            | 0,35           |
| <b>ASPM 1.3.2</b> | 1,24 | 20,33            | 504,69         | 137,46           | 0,81           |
| <b>ASPM 1.3.3</b> | 1,33 | 9,05             | 224,66         | 61,23            | 0,36           |
| <b>ASPM 2.1.1</b> | 1,09 | 0                | 0              | 0                | $\theta$       |
| <b>ASPM 2.1.2</b> | 0,81 | 20,33            | 504,68         | 137,46           | 0,82           |
| <b>ASPM 2.1.3</b> | 0,85 | 0,01             | $\overline{0}$ | 0,01             | 0,01           |
| <b>ASPM 2.2.1</b> | 0,71 | 5,10             | 126,57         | 34,45            | 0,21           |
| <b>ASPM 2.2.2</b> | 0,77 | 20,32            | 504,67         | 137,46           | 0,81           |
| <b>ASPM 2.2.3</b> | 1,10 | 5,10             | 126,58         | 34,45            | 0,21           |
| <b>ASPM 2.3.1</b> | 1,44 | 9,05             | 224,65         | 61,23            | 0,35           |
| <b>ASPM 2.3.2</b> | 1,58 | 20,32            | 504,69         | 137,47           | 0,81           |
| <b>ASPM 2.3.3</b> | 1,76 | 9,05             | 224,66         | 61,23            | 0,36           |
| <b>ASPM 3.1.1</b> | 0,91 | 20,20            | 500,96         | 136,57           | 0,81           |
| <b>ASPM 3.1.2</b> | 0,72 | 20,34            | 504,69         | 137,47           | 0,83           |
| <b>ASPM 3.1.3</b> | 0,85 | 20,21            | 500,97         | 136,57           | 0,82           |
| <b>ASPM 3.2.1</b> | 0,81 | $\overline{0}$   | 0,01           | $\Omega$         | $\overline{0}$ |
| <b>ASPM 3.2.2</b> | 1,16 | 20,33            | 504,69         | 137,44           | 0,81           |
| <b>ASPM 3.2.3</b> | 0,80 | $\boldsymbol{0}$ | $\overline{0}$ | $\boldsymbol{0}$ | 0,01           |
| <b>ASPM 3.3.1</b> | 1,27 | 2,28             | 56,60          | 15,39            | 0,09           |
| <b>ASPM 3.3.2</b> | 1,48 | 20,33            | 504,68         | 137,46           | 0,82           |
| ASPM 3.3.3        | 1,57 | 2,28             | 56,59          | 15,40            | 0,10           |

Tabela A.14 – Efeito do Plano Amostral (*deff*) para Diferentes Métodos por População, k=16

|                   | Alea | Cres             | Conv             | Temp           | Seno             |
|-------------------|------|------------------|------------------|----------------|------------------|
| <b>ASPM 1.1.1</b> | 0,68 | $\overline{0}$   | $\theta$         | 0              | $\theta$         |
| <b>ASPM 1.1.2</b> | 0,73 | 1,00             | 1,00             | 1,01           | 1,00             |
| <b>ASPM 1.1.3</b> | 0,54 | $\boldsymbol{0}$ | $\overline{0}$   | 0,02           | $\theta$         |
| <b>ASPM 1.2.1</b> | 0,79 | 0,25             | 0,25             | 0,26           | 0,25             |
| <b>ASPM 1.2.2</b> | 0,78 | 1,00             | 1,00             | 1,00           | 1,00             |
| <b>ASPM 1.2.3</b> | 0,89 | 0,25             | 0,25             | 0,26           | 0,25             |
| <b>ASPM 1.3.1</b> | 1,16 | 0,45             | 0,45             | 0,44           | 0,45             |
| <b>ASPM 1.3.2</b> | 1,03 | 1,00             | 1,00             | 1,00           | 1,00             |
| <b>ASPM 1.3.3</b> | 1,10 | 0,45             | 0,45             | 0,44           | 0,45             |
| <b>ASPM 2.1.1</b> | 0,90 | $\boldsymbol{0}$ | $\theta$         | $\overline{0}$ | $\mathbf{0}$     |
| <b>ASPM 2.1.2</b> | 0,67 | 1,00             | 1,00             | 1,01           | 1,00             |
| <b>ASPM 2.1.3</b> | 0,70 | $\boldsymbol{0}$ | $\boldsymbol{0}$ | 0,02           | $\boldsymbol{0}$ |
| <b>ASPM 2.2.1</b> | 0,59 | 0,25             | 0,25             | 0,26           | 0,25             |
| <b>ASPM 2.2.2</b> | 0,63 | 1,00             | 1,00             | 1,00           | 1,00             |
| <b>ASPM 2.2.3</b> | 0,91 | 0,25             | 0,25             | 0,27           | 0,25             |
| <b>ASPM 2.3.1</b> | 1,19 | 0,45             | 0,45             | 0,44           | 0,45             |
| <b>ASPM 2.3.2</b> | 1,30 | 1,00             | 1,00             | 1,00           | 1,00             |
| <b>ASPM 2.3.3</b> | 1,46 | 0,45             | 0,45             | 0,44           | 0,45             |
| <b>ASPM 3.1.1</b> | 0,76 | 0,99             | 0,99             | 1,01           | 0,99             |
| <b>ASPM 3.1.2</b> | 0,60 | 1,00             | 1,00             | 1,03           | 1,00             |
| <b>ASPM 3.1.3</b> | 0,70 | 0,99             | 0,99             | 1,02           | 0,99             |
| <b>ASPM 3.2.1</b> | 0,67 | $\overline{0}$   | $\theta$         | $\overline{0}$ | $\overline{0}$   |
| <b>ASPM 3.2.2</b> | 0,96 | 1,00             | 1,00             | 1,00           | 1,00             |
| <b>ASPM 3.2.3</b> | 0,66 | $\boldsymbol{0}$ | $\theta$         | 0,01           | $\theta$         |
| <b>ASPM 3.3.1</b> | 1,05 | 0,11             | 0,11             | 0,11           | 0,11             |
| <b>ASPM 3.3.2</b> | 1,22 | 1,00             | 1,00             | 1,01           | 1,00             |
| ASPM 3.3.3        | 1,30 | 0,11             | 0,11             | 0,13           | 0,11             |

Tabela A.15 – Efeito do Plano Amostral Sistemático (*deffS*) para Diferentes Métodos por População, k=16

|                   | Cres           | Conv           | Temp           | Seno             |
|-------------------|----------------|----------------|----------------|------------------|
| AASs              | 1,0            | 1,0            | 1,0            | 1,0              |
| <b>ASis</b>       | 16,8           | 420,9          | 113,8          | 0,7              |
| <b>ASPM 1.1.1</b> | $\overline{0}$ | 0              | 0              | $\overline{0}$   |
| <b>ASPM 1.1.2</b> | 23,2           | 578,9          | 156,5          | 0,9              |
| <b>ASPM 1.1.3</b> | $\overline{0}$ | $\overline{0}$ | $\overline{0}$ | $\overline{0}$   |
| <b>ASPM 1.2.1</b> | 5,3            | 133,4          | 36,1           | 0,2              |
| <b>ASPM 1.2.2</b> | 21,5           | 538,0          | 145,5          | 0,9              |
| <b>ASPM 1.2.3</b> | 4,7            | 118,7          | 32,1           | 0,2              |
| <b>ASPM 1.3.1</b> | 6,5            | 161,9          | 43,8           | 0,3              |
| <b>ASPM 1.3.2</b> | 16,4           | 409,5          | 110,7          | 0,7              |
| <b>ASPM 1.3.3</b> | 6,8            | 169,7          | 45,9           | 0,3              |
| <b>ASPM 2.1.1</b> | $\overline{0}$ | 0              | 0              | $\theta$         |
| <b>ASPM 2.1.2</b> | 25,2           | 630,6          | 170,5          | 1,0              |
| <b>ASPM 2.1.3</b> | $\overline{0}$ | $\theta$       | $\overline{0}$ | $\overline{0}$   |
| <b>ASPM 2.2.1</b> | 7,2            | 178,9          | 48,3           | 0,3              |
| <b>ASPM 2.2.2</b> | 26,5           | 662,9          | 179,3          | 1,1              |
| <b>ASPM 2.2.3</b> | 4,7            | 116,4          | 31,4           | 0,2              |
| <b>ASPM 2.3.1</b> | 6,3            | 157,2          | 42,5           | 0,2              |
| <b>ASPM 2.3.2</b> | 12,9           | 322,5          | 87,2           | 0,5              |
| <b>ASPM 2.3.3</b> | 5,1            | 128,6          | 34,8           | 0,2              |
| ASPM 3.1.1        | 22,1           | 552,5          | 149,5          | 0,9              |
| <b>ASPM 3.1.2</b> | 28,2           | 705,3          | 190,7          | 1,2              |
| <b>ASPM 3.1.3</b> | 23,9           | 595,6          | 161,2          | 1,0              |
| <b>ASPM 3.2.1</b> | $\overline{0}$ | 0              | 0              | $\boldsymbol{0}$ |
| <b>ASPM 3.2.2</b> | 17,5           | 437,8          | 118,4          | 0,7              |
| <b>ASPM 3.2.3</b> | $\overline{0}$ | 0              | $\theta$       | $\theta$         |
| <b>ASPM 3.3.1</b> | 1,8            | 45             | 12,1           | 0,1              |
| <b>ASPM 3.3.2</b> | 13,8           | 344,3          | 93,1           | 0,6              |
| <b>ASPM 3.3.3</b> | 1,5            | 36,3           | 9,8            | 0,1              |

Tabela A.16 – Efeito de Ordenação (*oeff*) para Diferentes Métodos por População, k=16

|                   | $\hat{\mu}_$<br>$(\mu$ | $EP_{MC}$ |
|-------------------|------------------------|-----------|
| AASs              | 0                      | 0,076     |
| <b>ASis</b>       | $\boldsymbol{0}$       | 0,056     |
| <b>ASPM 1.1.1</b> | $\overline{0}$         | 0,062     |
| <b>ASPM 1.1.2</b> | $\overline{0}$         | 0,062     |
| <b>ASPM 1.1.3</b> | $\overline{0}$         | 0,073     |
| <b>ASPM 1.2.1</b> | $\overline{0}$         | 0,059     |
| <b>ASPM 1.2.2</b> | $\overline{0}$         | 0,065     |
| <b>ASPM 1.2.3</b> | $\overline{0}$         | 0,063     |
| <b>ASPM 1.3.1</b> | $\overline{0}$         | 0,054     |
| <b>ASPM 1.3.2</b> | $\overline{0}$         | 0,068     |
| <b>ASPM 1.3.3</b> | $\overline{0}$         | 0,065     |
| <b>ASPM 2.1.1</b> | $\overline{0}$         | 0,080     |
| <b>ASPM 2.1.2</b> | $\overline{0}$         | 0,084     |
| <b>ASPM 2.1.3</b> | $\overline{0}$         | 0,072     |
| <b>ASPM 2.2.1</b> | $\overline{0}$         | 0,058     |
| <b>ASPM 2.2.2</b> | $\boldsymbol{0}$       | 0,041     |
| <b>ASPM 2.2.3</b> | $\overline{0}$         | 0,048     |
| <b>ASPM 2.3.1</b> | $\overline{0}$         | 0,075     |
| <b>ASPM 2.3.2</b> | $\overline{0}$         | 0,069     |
| <b>ASPM 2.3.3</b> | $\overline{0}$         | 0,050     |
| <b>ASPM 3.1.1</b> | $\overline{0}$         | 0,062     |
| <b>ASPM 3.1.2</b> | $\overline{0}$         | 0,088     |
| <b>ASPM 3.1.3</b> | $\overline{0}$         | 0,085     |
| <b>ASPM 3.2.1</b> | $\overline{0}$         | 0,058     |
| <b>ASPM 3.2.2</b> | $\overline{0}$         | 0,083     |
| <b>ASPM 3.2.3</b> | $\overline{0}$         | 0,067     |
| <b>ASPM 3.3.1</b> | $\overline{0}$         | 0,047     |
| <b>ASPM 3.3.2</b> | $\overline{0}$         | 0,062     |
| <b>ASPM 3.3.3</b> | $\overline{0}$         | 0,061     |

Tabela A.17 – Diferença entre Médias e Erro Padrão para Diferentes Métodos – População Aleatória, k=8

|                   | $\hat{\mu}$<br>$(\mu -$ | $EP_{MC}$      |
|-------------------|-------------------------|----------------|
| AASs              | $\overline{0}$          | 0,076          |
| <b>ASis</b>       | $-0,001$                | 0,500          |
| <b>ASPM 1.1.1</b> | $\overline{0}$          | 0              |
| <b>ASPM 1.1.2</b> | 0,002                   | 0,500          |
| <b>ASPM 1.1.3</b> | 0                       | 0              |
| <b>ASPM 1.2.1</b> | $\overline{0}$          | 0,250          |
| <b>ASPM 1.2.2</b> | $\overline{0}$          | 0,500          |
| <b>ASPM 1.2.3</b> | $\overline{0}$          | 0,250          |
| <b>ASPM 1.3.1</b> | 0,001                   | 0,334          |
| <b>ASPM 1.3.2</b> | 0,002                   | 0,500          |
| <b>ASPM 1.3.3</b> | 0,001                   | 0,334          |
| <b>ASPM 2.1.1</b> | $\overline{0}$          | $\overline{0}$ |
| <b>ASPM 2.1.2</b> | $-0,002$                | 0,500          |
| <b>ASPM 2.1.3</b> | $\overline{0}$          | 0              |
| <b>ASPM 2.2.1</b> | 0,002                   | 0,250          |
| <b>ASPM 2.2.2</b> | $-0,001$                | 0,500          |
| <b>ASPM 2.2.3</b> | $\overline{0}$          | 0,250          |
| <b>ASPM 2.3.1</b> | 0,001                   | 0,334          |
| <b>ASPM 2.3.2</b> | 0,001                   | 0,500          |
| <b>ASPM 2.3.3</b> | 0,001                   | 0,334          |
| <b>ASPM 3.1.1</b> | 0,002                   | 0,499          |
| <b>ASPM 3.1.2</b> | $-0,002$                | 0,500          |
| <b>ASPM 3.1.3</b> | $-0,001$                | 0,499          |
| <b>ASPM 3.2.1</b> | $\overline{0}$          | 0,004          |
| <b>ASPM 3.2.2</b> | $-0,002$                | 0,500          |
| <b>ASPM 3.2.3</b> | 0                       | 0,006          |
| <b>ASPM 3.3.1</b> | $-0,001$                | 0,167          |
| <b>ASPM 3.3.2</b> | 0,001                   | 0,500          |
| <b>ASPM 3.3.3</b> | $\overline{0}$          | 0,167          |

Tabela A.18 – Diferença entre Médias e Erro Padrão para Diferentes Métodos – População Crescente, k=8

|                   | $\hat{\mu}$<br>$(\mu$ | EPMC     |
|-------------------|-----------------------|----------|
| AASs              | 0                     | 0,076    |
| <b>ASis</b>       | 0,005                 | 2,500    |
| <b>ASPM 1.1.1</b> | $\theta$              | $\theta$ |
| <b>ASPM 1.1.2</b> | $-0,006$              | 2,500    |
| <b>ASPM 1.1.3</b> | 0                     | 0        |
| <b>ASPM 1.2.1</b> | 0,001                 | 1,252    |
| <b>ASPM 1.2.2</b> | 0,008                 | 2,500    |
| <b>ASPM 1.2.3</b> | $-0,005$              | 1,252    |
| <b>ASPM 1.3.1</b> | 0,001                 | 1,668    |
| <b>ASPM 1.3.2</b> | $-0,002$              | 2,500    |
| <b>ASPM 1.3.3</b> | 0,001                 | 1,668    |
| <b>ASPM 2.1.1</b> | $\theta$              | $\theta$ |
| <b>ASPM 2.1.2</b> | $-0,011$              | 2,500    |
| <b>ASPM 2.1.3</b> | 0                     | $\theta$ |
| <b>ASPM 2.2.1</b> | $-0,009$              | 1,252    |
| <b>ASPM 2.2.2</b> | 0,003                 | 2,500    |
| <b>ASPM 2.2.3</b> | $\theta$              | 1,252    |
| <b>ASPM 2.3.1</b> | 0,004                 | 1,668    |
| <b>ASPM 2.3.2</b> | $-0,01$               | 2,500    |
| <b>ASPM 2.3.3</b> | 0,001                 | 1,668    |
| <b>ASPM 3.1.1</b> | $\overline{0}$        | 2,495    |
| <b>ASPM 3.1.2</b> | $-0,011$              | 2,500    |
| <b>ASPM 3.1.3</b> | 0,002                 | 2,495    |
| <b>ASPM 3.2.1</b> | 0                     | 0,005    |
| <b>ASPM 3.2.2</b> | 0,014                 | 2,500    |
| <b>ASPM 3.2.3</b> | $\overline{0}$        | 0,005    |
| <b>ASPM 3.3.1</b> | $-0,002$              | 0,836    |
| <b>ASPM 3.3.2</b> | $-0,001$              | 2,500    |
| <b>ASPM 3.3.3</b> | $-0,002$              | 0,836    |

Tabela A.19 – Diferença entre Médias e Erro Padrão para Diferentes Métodos – População Convergente, k=8

|                   | $\hat{\mu}$<br>$(\mu \cdot$ | $EP_{MC}$    |
|-------------------|-----------------------------|--------------|
| AASs              | 0                           | 0,076        |
| <b>ASis</b>       | $-0,004$                    | 1,300        |
| <b>ASPM 1.1.1</b> | 0                           | $\theta$     |
| <b>ASPM 1.1.2</b> | $-0,005$                    | 1,300        |
| <b>ASPM 1.1.3</b> | $\mathbf{\Omega}$           | $\mathbf{0}$ |
| <b>ASPM 1.2.1</b> | $-0,003$                    | 0,651        |
| <b>ASPM 1.2.2</b> | $-0,004$                    | 1,300        |
| <b>ASPM 1.2.3</b> | $-0,002$                    | 0,651        |
| <b>ASPM 1.3.1</b> | $\theta$                    | 0,867        |
| <b>ASPM 1.3.2</b> | $-0,002$                    | 1,300        |
| <b>ASPM 1.3.3</b> | 0                           | 0,867        |
| <b>ASPM 2.1.1</b> | 0                           | $\theta$     |
| <b>ASPM 2.1.2</b> | 0,003                       | 1,300        |
| <b>ASPM 2.1.3</b> | $\theta$                    | $\Omega$     |
| <b>ASPM 2.2.1</b> | 0,003                       | 0,651        |
| <b>ASPM 2.2.2</b> | $-0,002$                    | 1,300        |
| <b>ASPM 2.2.3</b> | $\overline{0}$              | 0,651        |
| <b>ASPM 2.3.1</b> | $\theta$                    | 0,867        |
| <b>ASPM 2.3.2</b> | 0,001                       | 1,300        |
| <b>ASPM 2.3.3</b> | 0,002                       | 0,867        |
| <b>ASPM 3.1.1</b> | $-0,002$                    | 1,298        |
| <b>ASPM 3.1.2</b> | $\overline{0}$              | 1,300        |
| <b>ASPM 3.1.3</b> | $-0,007$                    | 1,298        |
| <b>ASPM 3.2.1</b> | $\overline{0}$              | 0,005        |
| <b>ASPM 3.2.2</b> | $-0,002$                    | 1,300        |
| <b>ASPM 3.2.3</b> | 0                           | 0,006        |
| <b>ASPM 3.3.1</b> | 0,004                       | 0,435        |
| <b>ASPM 3.3.2</b> | $-0,001$                    | 1,300        |
| <b>ASPM 3.3.3</b> | $\overline{0}$              | 0,435        |
|                   |                             |              |

Tabela A.20 – Diferença entre Médias e Erro Padrão para Diferentes Métodos – População Temperatura, k=8

|                   | $\hat{\mu}_0$<br>$(\mu$ | <b>EP<sub>MC</sub></b> |
|-------------------|-------------------------|------------------------|
| AASs              | $\overline{0}$          | 0,076                  |
| ASis              | $\overline{0}$          | 0,100                  |
| <b>ASPM 1.1.1</b> | $\overline{0}$          | $\overline{0}$         |
| <b>ASPM 1.1.2</b> | $\overline{0}$          | 0,100                  |
| <b>ASPM 1.1.3</b> | $\overline{0}$          | 0                      |
| <b>ASPM 1.2.1</b> | $\overline{0}$          | 0,049                  |
| <b>ASPM 1.2.2</b> | $\overline{0}$          | 0,100                  |
| <b>ASPM 1.2.3</b> | $\overline{0}$          | 0,050                  |
| <b>ASPM 1.3.1</b> | $\overline{0}$          | 0,068                  |
| <b>ASPM 1.3.2</b> | $\overline{0}$          | 0,100                  |
| <b>ASPM 1.3.3</b> | $\overline{0}$          | 0,068                  |
| <b>ASPM 2.1.1</b> | $\overline{0}$          | $\overline{0}$         |
| <b>ASPM 2.1.2</b> | $\overline{0}$          | 0,100                  |
| <b>ASPM 2.1.3</b> | $\overline{0}$          | $\theta$               |
| <b>ASPM 2.2.1</b> | $\overline{0}$          | 0,049                  |
| <b>ASPM 2.2.2</b> | 0,001                   | 0,100                  |
| <b>ASPM 2.2.3</b> | $\overline{0}$          | 0,050                  |
| <b>ASPM 2.3.1</b> | $\overline{0}$          | 0,068                  |
| <b>ASPM 2.3.2</b> | $\overline{0}$          | 0,100                  |
| <b>ASPM 2.3.3</b> | $\theta$                | 0,068                  |
| <b>ASPM 3.1.1</b> | $-0,001$                | 0,100                  |
| <b>ASPM 3.1.2</b> | $\overline{0}$          | 0,100                  |
| <b>ASPM 3.1.3</b> | $\overline{0}$          | 0,100                  |
| <b>ASPM 3.2.1</b> | $\overline{0}$          | 0,006                  |
| <b>ASPM 3.2.2</b> | $\overline{0}$          | 0,100                  |
| <b>ASPM 3.2.3</b> | $\overline{0}$          | 0,008                  |
| <b>ASPM 3.3.1</b> | $\overline{0}$          | 0,034                  |
| <b>ASPM 3.3.2</b> | $\overline{0}$          | 0,100                  |
| <b>ASPM 3.3.3</b> | $\overline{0}$          | 0,034                  |

Tabela A.21 – Diferença entre Médias e Erro Padrão para Diferentes Métodos – População Senoidal, k=8

|                   | Alea | Cres           | Conv             | Temp           | Seno           |
|-------------------|------|----------------|------------------|----------------|----------------|
| <b>ASis</b>       | 0,54 | 43,16          | 1077,30          | 291,93         | 1,73           |
| <b>ASPM 1.1.1</b> | 0,66 | $\overline{0}$ | $\overline{0}$   | $\theta$       | $\theta$       |
| <b>ASPM 1.1.2</b> | 0,68 | 43,16          | 1077,30          | 291,93         | 1,73           |
| <b>ASPM 1.1.3</b> | 0,93 | $\overline{0}$ | $\overline{0}$   | $\Omega$       | $\overline{0}$ |
| <b>ASPM 1.2.1</b> | 0,60 | 10,82          | 270,02           | 73,25          | 0,42           |
| <b>ASPM 1.2.2</b> | 0,74 | 43,16          | 1077,29          | 291,93         | 1,74           |
| <b>ASPM 1.2.3</b> | 0,68 | 10,83          | 270,01           | 73,25          | 0,43           |
| <b>ASPM 1.3.1</b> | 0,50 | 19,21          | 479,80           | 129,91         | 0,79           |
| <b>ASPM 1.3.2</b> | 0,80 | 43,16          | 1077,30          | 291,93         | 1,74           |
| <b>ASPM 1.3.3</b> | 0,73 | 19,22          | 479,80           | 129,91         | 0,80           |
| <b>ASPM 2.1.1</b> | 1,12 | $\overline{0}$ | $\overline{0}$   | 0              | $\overline{0}$ |
| <b>ASPM 2.1.2</b> | 1,23 | 43,16          | 1077,28          | 291,93         | 1,73           |
| <b>ASPM 2.1.3</b> | 0,91 | $\overline{0}$ | $\boldsymbol{0}$ | $\overline{0}$ | $\theta$       |
| <b>ASPM 2.2.1</b> | 0,58 | 10,83          | 270              | 73,25          | 0,42           |
| <b>ASPM 2.2.2</b> | 0,29 | 43,16          | 1077,30          | 291,93         | 1,74           |
| <b>ASPM 2.2.3</b> | 0,40 | 10,83          | 270,02           | 73,26          | 0,43           |
| <b>ASPM 2.3.1</b> | 0,97 | 19,21          | 479,80           | 129,92         | 0,79           |
| <b>ASPM 2.3.2</b> | 0,83 | 43,16          | 1077,29          | 291,94         | 1,74           |
| <b>ASPM 2.3.3</b> | 0,44 | 19,22          | 479,79           | 129,91         | 0,80           |
| <b>ASPM 3.1.1</b> | 0,67 | 43,02          | 1073,17          | 290,94         | 1,74           |
| <b>ASPM 3.1.2</b> | 1,35 | 43,16          | 1077,29          | 291,93         | 1,73           |
| <b>ASPM 3.1.3</b> | 1,26 | 43,02          | 1073,17          | 290,93         | 1,74           |
| <b>ASPM 3.2.1</b> | 0,59 | $\overline{0}$ | $\boldsymbol{0}$ | $\theta$       | 0,01           |
| <b>ASPM 3.2.2</b> | 1,20 | 43,17          | 1077,29          | 291,93         | 1,74           |
| <b>ASPM 3.2.3</b> | 0,79 | 0,01           | $\boldsymbol{0}$ | 0,01           | 0,01           |
| <b>ASPM 3.3.1</b> | 0,38 | 4,83           | 120,59           | 32,66          | 0,20           |
| <b>ASPM 3.3.2</b> | 0,67 | 43,17          | 1077,30          | 291,94         | 1,74           |
| ASPM 3.3.3        | 0,64 | 4,83           | 120,59           | 32,66          | 0,20           |

Tabela A.22 – Efeito do Plano Amostral (*deff*) para Diferentes Métodos por População, k=8

|                   | Alea | Cres             | Conv         | Temp           | Seno           |
|-------------------|------|------------------|--------------|----------------|----------------|
| <b>ASPM 1.1.1</b> | 1,23 | $\overline{0}$   | $\Omega$     | 0              | $\theta$       |
| <b>ASPM 1.1.2</b> | 1,25 | 1,00             | 1,00         | 1,00           | 1,00           |
| <b>ASPM 1.1.3</b> | 1,73 | $\overline{0}$   | 0            | 0              | $\overline{0}$ |
| <b>ASPM 1.2.1</b> | 1,12 | 0,25             | 0,25         | 0,24           | 0,25           |
| <b>ASPM 1.2.2</b> | 1,37 | 1,00             | 1,00         | 1,00           | 1,00           |
| <b>ASPM 1.2.3</b> | 1,27 | 0,25             | 0,25         | 0,25           | 0,25           |
| <b>ASPM 1.3.1</b> | 0,93 | 0,45             | 0,45         | 0,46           | 0,44           |
| <b>ASPM 1.3.2</b> | 1,48 | 1,00             | 1,00         | 1,00           | 1,00           |
| <b>ASPM 1.3.3</b> | 1,35 | 0,45             | 0,45         | 0,46           | 0,45           |
| <b>ASPM 2.1.1</b> | 2,07 | $\overline{0}$   | $\theta$     | $\overline{0}$ | $\mathbf{0}$   |
| <b>ASPM 2.1.2</b> | 2,28 | 1,00             | 1,00         | 1,00           | 1,00           |
| <b>ASPM 2.1.3</b> | 1,68 | $\boldsymbol{0}$ | $\theta$     | $\overline{0}$ | $\theta$       |
| <b>ASPM 2.2.1</b> | 1,08 | 0,25             | 0,25         | 0,24           | 0,25           |
| <b>ASPM 2.2.2</b> | 0,54 | 1,00             | 1,00         | 1,00           | 1,00           |
| <b>ASPM 2.2.3</b> | 0,73 | 0,25             | 0,25         | 0,25           | 0,25           |
| <b>ASPM 2.3.1</b> | 1,80 | 0,45             | 0,45         | 0,46           | 0,45           |
| <b>ASPM 2.3.2</b> | 1,54 | 1,00             | 1,00         | 1,00           | 1,00           |
| <b>ASPM 2.3.3</b> | 0,82 | 0,45             | 0,45         | 0,46           | 0,45           |
| <b>ASPM 3.1.1</b> | 1,24 | 1,00             | 1,00         | 1,00           | 1,00           |
| <b>ASPM 3.1.2</b> | 2,50 | 1,00             | 1,00         | 1,00           | 1,00           |
| <b>ASPM 3.1.3</b> | 2,33 | 1,00             | 1,00         | 1,01           | 1,00           |
| <b>ASPM 3.2.1</b> | 1,10 | $\overline{0}$   | $\theta$     | $\overline{0}$ | $\overline{0}$ |
| <b>ASPM 3.2.2</b> | 2,22 | 1,00             | 1,00         | 1,01           | 1,00           |
| <b>ASPM 3.2.3</b> | 1,46 | $\overline{0}$   | $\mathbf{0}$ | 0,01           | $\overline{0}$ |
| <b>ASPM 3.3.1</b> | 0,71 | 0,11             | 0,11         | 0,12           | 0,11           |
| <b>ASPM 3.3.2</b> | 1,24 | 1,00             | 1,00         | 1,00           | 1,00           |
| ASPM 3.3.3        | 1,18 | 0,11             | 0,11         | 0,11           | 0,11           |

Tabela A.23 – Efeito do Plano Amostral Sistemático (*deff*S) para Diferentes Métodos por População, k=8

|                   | Cres             | Conv             | Temp           | Seno             |
|-------------------|------------------|------------------|----------------|------------------|
| AASs              | 1,0              | 1,0              | 1,0            | 1,0              |
| <b>ASis</b>       | 80,5             | 2011,5           | 543,9          | 3,2              |
| <b>ASPM 1.1.1</b> | 0                | 0                | 0              | $\theta$         |
| <b>ASPM 1.1.2</b> | 64,3             | 1607,4           | 434,6          | 2,6              |
| <b>ASPM 1.1.3</b> | $\overline{0}$   | 0                | 0              | $\boldsymbol{0}$ |
| <b>ASPM 1.2.1</b> | 18,0             | 450,8            | 122,0          | 0,7              |
| <b>ASPM 1.2.2</b> | 58,9             | 1473,5           | 398,4          | 2,4              |
| <b>ASPM 1.2.3</b> | 15,9             | 398,1            | 107,8          | 0,6              |
| <b>ASPM 1.3.1</b> | 38,6             | 966,2            | 261,1          | 1,6              |
| <b>ASPM 1.3.2</b> | 54,5             | 1361,8           | 368,2          | 2,2              |
| <b>ASPM 1.3.3</b> | 26,5             | 663,7            | 179,3          | 1,1              |
| <b>ASPM 2.1.1</b> | $\boldsymbol{0}$ | $\Omega$         | 0              | $\theta$         |
| <b>ASPM 2.1.2</b> | 35,3             | 881,6            | 238,4          | 1,4              |
| <b>ASPM 2.1.3</b> | $\overline{0}$   | $\Omega$         | $\theta$       | $\theta$         |
| <b>ASPM 2.2.1</b> | 18,8             | 468,6            | 126,9          | 0,7              |
| <b>ASPM 2.2.2</b> | 148,1            | 3701,3           | 1000,9         | 5,9              |
| <b>ASPM 2.2.3</b> | 27,5             | 686,7            | 185,9          | 1,1              |
| <b>ASPM 2.3.1</b> | 19,9             | 498,0            | 134,6          | 0,8              |
| <b>ASPM 2.3.2</b> | 52,1             | 1303,5           | 352,5          | 2,1              |
| <b>ASPM 2.3.3</b> | 43,9             | 1098,0           | 296,7          | 1,8              |
| <b>ASPM 3.1.1</b> | 64,7             | 1615,7           | 437,1          | 2,6              |
| <b>ASPM 3.1.2</b> | 32,2             | 804,9            | 217,6          | 1,3              |
| <b>ASPM 3.1.3</b> | 34,4             | 859,5            | 232,5          | 1,4              |
| <b>ASPM 3.2.1</b> | $\boldsymbol{0}$ | $\Omega$         | $\Omega$       | $\theta$         |
| <b>ASPM 3.2.2</b> | 36,2             | 904,8            | 244,7          | 1,5              |
| <b>ASPM 3.2.3</b> | $\overline{0}$   | $\boldsymbol{0}$ | $\overline{0}$ | $\overline{0}$   |
| <b>ASPM 3.3.1</b> | 12,7             | 318,1            | 86,0           | 0,5              |
| <b>ASPM 3.3.2</b> | 64,7             | 1617,6           | 437,4          | 2,6              |
| ASPM 3.3.3        | 7,6              | 190,9            | 51,6           | 0,3              |

Tabela A.24 – Efeito de Ordenação (*oeff*) para Diferentes Métodos por População, k=8

|                    | Alea  | res   | Conv  | Temp  | Seno  |
|--------------------|-------|-------|-------|-------|-------|
| ASPM com Restrição | 0.360 | 0.361 | 1,795 | 0.934 | 0,075 |
| ASPM sem Restrição | 0.387 | 0,386 | .931  | .004  | 0,080 |

Tabela A.25 – Erro Padrão para Diferentes Métodos por População, k=8

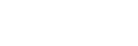

92

|                    | Alea  | res   | Conv  | Temp  | Seno  |
|--------------------|-------|-------|-------|-------|-------|
| ASPM com Restrição | 0,101 | 2,163 | 2,063 | 2,163 | 2,271 |
| ASPM sem Restrição | 0,099 | 2,065 | 2,184 | 2,094 | 2,061 |

Tabela A.26 – Erro Padrão para Diferentes Métodos por População, k=10

|                    | Alea  | res   | Conv  | Temp  | Seno  |
|--------------------|-------|-------|-------|-------|-------|
| ASPM com Restrição | 0.111 | 0.361 | 1,797 | 0.936 | 0,073 |
| ASPM sem Restrição | ),111 | 0,387 | 1.931 | .006  | 0,078 |

Tabela A.27 – Erro Padrão para Diferentes Métodos por População, k=16

## **APÊNDICE B – Código desenvolvido**

```
AmsSis=function(n,N){ #Realiza amostragem sistemática clássica
 k=ceiling(N/n)
 J=sample(1:k, 1, replace = F) Amostra=seq(J,N,by=k)
 return(Amostra) 
}
```

```
AmsSisMod=function(n,N,Mov,Batida,Tamanho){
 k =ceiling(N/n)
 J=sample(1:k, 1, replace = F) Amostra=seq(J,N,by=k) #Cria uma amostra clássica antes de alterar os valores
```
#Primeiro se calcula o novo valor de j para os

## movimentos

```
 if(Mov!=1){ #Caso o movimento seja AR-AT ou AV-AR
  ValAr=J-Tamanho
 if(ValAr<1) ValAr=k-abs(J-Tamanho)
  }
 }
 if(Mov!=2){ #Caso o movimento seja AV-AT ou AV-AR
  ValAv=J+Tamanho
  if(ValAv>k){
   ValAv=J+Tamanho-k
  }
 }
 n=length(Amostra)
 Mudar=seq((Batida+1), n, by=Batida)
```

```
 Metade=seq(1,length(Mudar),by=2)
 UmaMud=Mudar[Metade]
 OutraMud=Mudar[-Metade]
```

```
 if(Mov==1){ #Aqui se alteram os valores dos elementos
 Amostra[UmaMud]=(k*(UmaMud-1)+ValAv)
}else if(Mov==2){
 Amostra[UmaMud]=(k*(UmaMud-1)+ValAr)
}else if(Mov==3)\{ Amostra[UmaMud]=(k*(UmaMud-1)+ValAv)
 Amostra[OutraMud]=(k*(OutraMud-1)+ValAr)
 }
```

```
 return(Amostra)
```

```
}
```
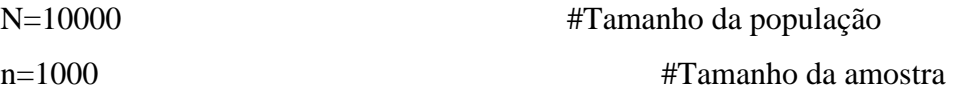

```
Crescente=rep(1:10, 1000) #Criam-se as populações
Convergente=rep(c(10,1,9,2,8,3,7,4,6,5), 1000)
Temperatura=rep(c(1,3,2,5,4,7,6,9,8,10), 1000)
Senoidal=rep(c(6,8,9,10,7,5,3,1,2,4), 1000)
```
Aleatorio=Convergente[sample(1:10000,10000,replace=F)]

Populations=cbind(Aleatorio,Crescente,Convergente,Temperatura,Senoidal) rm(Aleatorio,Crescente,Convergente,Temperatura,Senoidal)

A=10^6 #Número de iterações Monte Carlo

 $y=array(NA, dim=c(29,5,A), dimnames = list(c("AASs", "ASis",$ "ASisMod 1.1.1","ASisMod 1.1.2","ASisMod 1.1.3",

 "ASisMod 1.2.1","ASisMod 1.2.2","ASisMod 1.2.3", "ASisMod 1.3.1","ASisMod 1.3.2","ASisMod 1.3.3", "ASisMod 2.1.1","ASisMod 2.1.2","ASisMod 2.1.3", "ASisMod 2.2.1","ASisMod 2.2.2","ASisMod 2.2.3", "ASisMod 2.3.1","ASisMod 2.3.2","ASisMod 2.3.3", "ASisMod 3.1.1","ASisMod 3.1.2","ASisMod 3.1.3", "ASisMod 3.2.1","ASisMod 3.2.2","ASisMod 3.2.3", "ASisMod 3.3.1","ASisMod 3.3.2","ASisMod 3.3.3"), c("Aleatório","Crescente",

"Convergente","Temperatura","Senoidal"),

1:A))

for(contpop in 1:5){

Pop=Populations[,contpop]

for $(i$  in 1:A) $\{$ 

Baseline $AAS$ =sample(1:N,n,replace = F) BaselineASis=AmsSis(n,N)

Ams.1.1.1=AmsSisMod(n,N,1,1,1)

Ams.1.1.2=AmsSisMod(n,N,1,1,2)

Ams.1.1.3=AmsSisMod(n,N,1,1,3)

Ams.1.2.1=AmsSisMod(n,N,1,2,1)

Ams.1.2.2=AmsSisMod(n,N,1,2,2)

Ams.1.2.3=AmsSisMod(n,N,1,2,3)

Ams.1.3.1=AmsSisMod(n,N,1,3,1)

Ams.1.3.2=AmsSisMod(n,N,1,3,2)

Ams.1.3.3=AmsSisMod(n,N,1,3,3)

 Ams.2.1.1=AmsSisMod(n,N,2,1,1) Ams.2.1.2=AmsSisMod(n,N,2,1,2)  Ams.2.1.3=AmsSisMod(n,N,2,1,3) Ams.2.2.1=AmsSisMod(n,N,2,2,1) Ams.2.2.2=AmsSisMod(n,N,2,2,2) Ams.2.2.3=AmsSisMod(n,N,2,2,3) Ams.2.3.1=AmsSisMod(n,N,2,3,1) Ams.2.3.2=AmsSisMod(n,N,2,3,2) Ams.2.3.3=AmsSisMod(n,N,2,3,3)

 Ams.3.1.1=AmsSisMod(n,N,3,1,1) Ams.3.1.2=AmsSisMod(n,N,3,1,2) Ams.3.1.3=AmsSisMod(n,N,3,1,3) Ams.3.2.1=AmsSisMod(n,N,3,2,1) Ams.3.2.2=AmsSisMod(n,N,3,2,2) Ams.3.2.3=AmsSisMod(n,N,3,2,3) Ams.3.3.1=AmsSisMod(n,N,3,3,1) Ams.3.3.2=AmsSisMod(n,N,3,3,2) Ams.3.3.3=AmsSisMod(n,N,3,3,3)

#Como as funções retornam os números de ordem, precisamos agora retirar as amostras

 BaseAAS=Pop[BaselineAAS] BaseASis=Pop[BaselineASis]

 Amostra.1.1.1=Pop[Ams.1.1.1] Amostra.1.1.2=Pop[Ams.1.1.2] Amostra.1.1.3=Pop[Ams.1.1.3] Amostra.1.2.1=Pop[Ams.1.2.1] Amostra.1.2.2=Pop[Ams.1.2.2] Amostra.1.2.3=Pop[Ams.1.2.3] Amostra.1.3.1=Pop[Ams.1.3.1] Amostra.1.3.2=Pop[Ams.1.3.2] Amostra.1.3.3=Pop[Ams.1.3.3]

- Amostra.2.1.1=Pop[Ams.2.1.1]
- Amostra.2.1.2=Pop[Ams.2.1.2]
- Amostra.2.1.3=Pop[Ams.2.1.3]
- Amostra.2.2.1=Pop[Ams.2.2.1]
- Amostra.2.2.2=Pop[Ams.2.2.2]
- Amostra.2.2.3=Pop[Ams.2.2.3]
- Amostra.2.3.1=Pop[Ams.2.3.1]
- Amostra.2.3.2=Pop[Ams.2.3.2]
- Amostra.2.3.3=Pop[Ams.2.3.3]
- Amostra.3.1.1=Pop[Ams.3.1.1]
- Amostra.3.1.2=Pop[Ams.3.1.2]
- Amostra.3.1.3=Pop[Ams.3.1.3]
- Amostra.3.2.1=Pop[Ams.3.2.1]
- Amostra.3.2.2=Pop[Ams.3.2.2]
- Amostra.3.2.3=Pop[Ams.3.2.3]
- Amostra.3.3.1=Pop[Ams.3.3.1]
- Amostra.3.3.2=Pop[Ams.3.3.2]
- Amostra.3.3.3=Pop[Ams.3.3.3]

#Então se calculam as médias

- y[1,contpop,i]=mean(BaseAAS)
- y[2,contpop,i]=mean(BaseASis)
- y[3,contpop,i]=mean(Amostra.1.1.1)
- y[4,contpop,i]=mean(Amostra.1.1.2)
- y[5,contpop,i]=mean(Amostra.1.1.3)
- y[6,contpop,i]=mean(Amostra.1.2.1)
- y[7,contpop,i]=mean(Amostra.1.2.2)
- y[8,contpop,i]=mean(Amostra.1.2.3)
- y[9,contpop,i]=mean(Amostra.1.3.1)
- y[10,contpop,i]=mean(Amostra.1.3.2)
- y[11,contpop,i]=mean(Amostra.1.3.3)
- y[12,contpop,i]=mean(Amostra.2.1.1)
- y[13,contpop,i]=mean(Amostra.2.1.2)
- y[14,contpop,i]=mean(Amostra.2.1.3)

```
 y[16,contpop,i]=mean(Amostra.2.2.2)
 y[17,contpop,i]=mean(Amostra.2.2.3)
 y[18,contpop,i]=mean(Amostra.2.3.1)
 y[19,contpop,i]=mean(Amostra.2.3.2)
 y[20,contpop,i]=mean(Amostra.2.3.3)
 y[21,contpop,i]=mean(Amostra.3.1.1)
 y[22,contpop,i]=mean(Amostra.3.1.2)
 y[23,contpop,i]=mean(Amostra.3.1.3)
 y[24,contpop,i]=mean(Amostra.3.2.1)
 y[25,contpop,i]=mean(Amostra.3.2.2)
 y[26,contpop,i]=mean(Amostra.3.2.3)
 y[27,contpop,i]=mean(Amostra.3.3.1)
 y[28,contpop,i]=mean(Amostra.3.3.2)
 y[29,contpop,i]=mean(Amostra.3.3.3)
```
y[15,contpop,i]=mean(Amostra.2.2.1)

```
}
}
```
#Tendo todos os valores, se calcula a média das médias e o erro padrão das médias antes de salvar o arquivo resultante.

```
Medias=apply(y,1:2,mean)
Desvious = apply(y,1:2,sd)
```
Resultados=list(Medias,Desvios)

sink(file = "Amostragem Sistemática com Passos Modificados - Resultados.txt") Resultados sink()